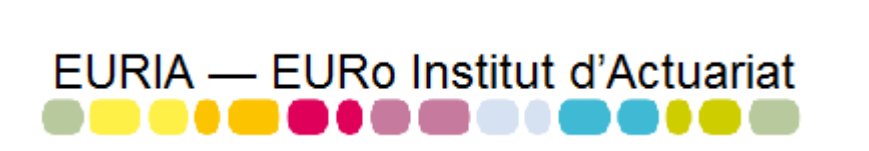

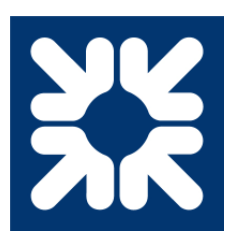

### MASTER 1 Actuariat Rapport du Bureau d'Étude n◦1

### Le Produit structuré action ADEQUITY

Réalisé par Miguel LEBLOND, Léo SCHENK et Alexandre ZAGHLA.

Étude réalisée d'octobre 2016 à mai 2017.

Sous la direction de :

Fabrice Hamon M. Buckdahn Rainer & M. Vermet Franck (Enseignants)

Mots-clés : Finance quantitative, valorisation des instruments financiers, Risques de marché Simulations de Monte Carlo, Processus stochastiques.

# **Table des matières**

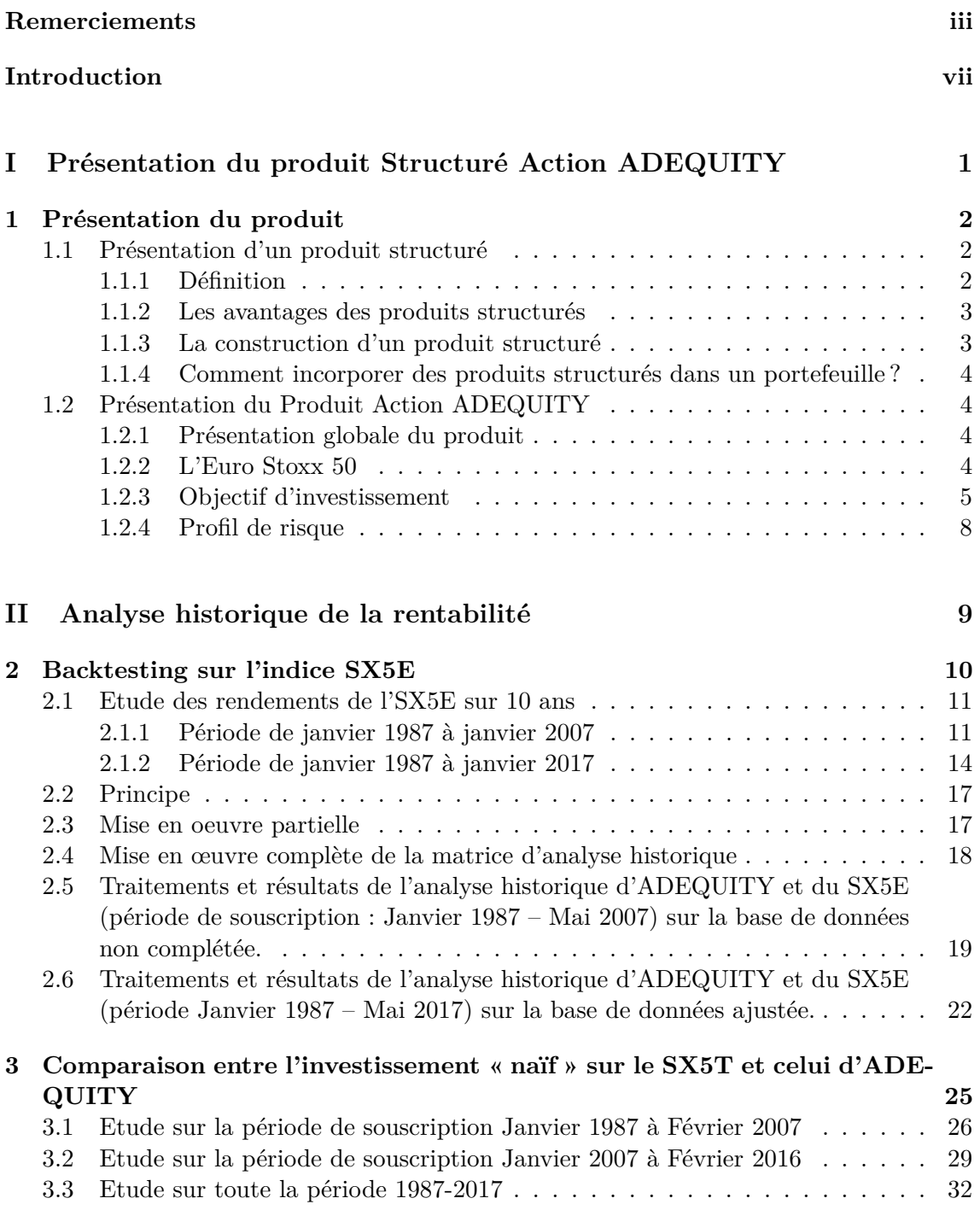

**[III Simulation prospective du produit](#page-42-0) 35 [4 Simulation prospective](#page-43-0) 36** [4.1 Les modèles de projection](#page-44-0) . . . . . . . . . . . . . . . . . . . . . . . . . . . . 37 [4.1.1 Le modèle de Black and Scholes](#page-44-1) . . . . . . . . . . . . . . . . . . . . 37 [4.1.2 Le modèle de Merton](#page-45-0) . . . . . . . . . . . . . . . . . . . . . . . . . . 38 [4.1.3 L'implémentation sous R](#page-48-0) . . . . . . . . . . . . . . . . . . . . . . . . 41 [4.2 Le calibrage des modèles](#page-49-0) . . . . . . . . . . . . . . . . . . . . . . . . . . . . . 42 [4.2.1 Calibrage en méthode implicite](#page-49-1) . . . . . . . . . . . . . . . . . . . . . 42 [4.2.2 Données du marché](#page-49-2) . . . . . . . . . . . . . . . . . . . . . . . . . . . 42 [4.2.3 Fonctions de pricing](#page-49-3)  $\ldots \ldots \ldots \ldots \ldots \ldots \ldots \ldots \ldots \ldots$ [4.2.4 Fonction d'optimisation de Hooke-Jeeves](#page-51-0) . . . . . . . . . . . . . . . . 44 [4.3 Résultat des simulations](#page-52-0) . . . . . . . . . . . . . . . . . . . . . . . . . . . . . 45 [4.3.1 Les paramètres risques neutres issus de la calibration](#page-52-1) . . . . . . . . . 45 [4.3.2 Simulation des pay-offs sans le calibrage](#page-52-2) . . . . . . . . . . . . . . . . 45 [4.3.3 Simulation des pay-offs avec les paramètres calibrés](#page-59-0) . . . . . . . . . 52 **[IV Pricing du produit](#page-61-0) 54 [5 Pricing du produit](#page-62-0) 55** [5.1 Réplication du payoff par des options classiques](#page-63-0) . . . . . . . . . . . . . . . . 56 [5.2 Expression théorique du prix](#page-63-1) . . . . . . . . . . . . . . . . . . . . . . . . . . 56 [5.2.1 Formule du payoff](#page-63-2) . . . . . . . . . . . . . . . . . . . . . . . . . . . . 56 [5.2.2 Loi du temps d'arrêt](#page-64-0) . . . . . . . . . . . . . . . . . . . . . . . . . . . 57 [5.2.3 Estimation numérique des probabilités des différents temps d'arrêt](#page-66-0) . 59 [5.3 Evaluation par des méthodes de Monte-Carlo](#page-67-0) . . . . . . . . . . . . . . . . . 60 [5.3.1 Etude du payoff moyen par an](#page-67-1) . . . . . . . . . . . . . . . . . . . . . 60 [5.3.2 Etude du comportement du payoff en fonction des paramètres de BS](#page-70-0) 63 **[Conclusion](#page-75-0) 68**

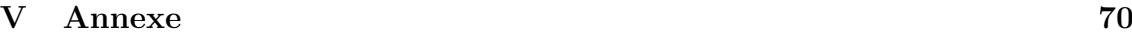

### <span id="page-3-0"></span>**Remerciements**

Nous tenons à remercier toutes les personnes qui nous ont aidés à réaliser ce bureau d'étude :

Mr Fabrice Hamon, qui nous a fait confiance tout au long de l'année en s'associant à nous pour cette étude de produit. Soulignons également son soutien et son aide précieuse dans l'avancée de notre bureau d'étude notamment lors de rendez-vous téléphoniques et des discussions par mail.

Mr Youssef El Otmani, pour son aide apportée au début de l'année dans la théorie de ce produit. Monsieur Daniel Boivin, Monsieur Pierre Aillot et Monsieur Rainer Buckdahn pour leur apport tout au long du BE.

Et enfin, Mr Franck Vermet et Anthony Nahelou, pour leur écoute et leur suivi tout au long de ce projet.

# **Table des figures**

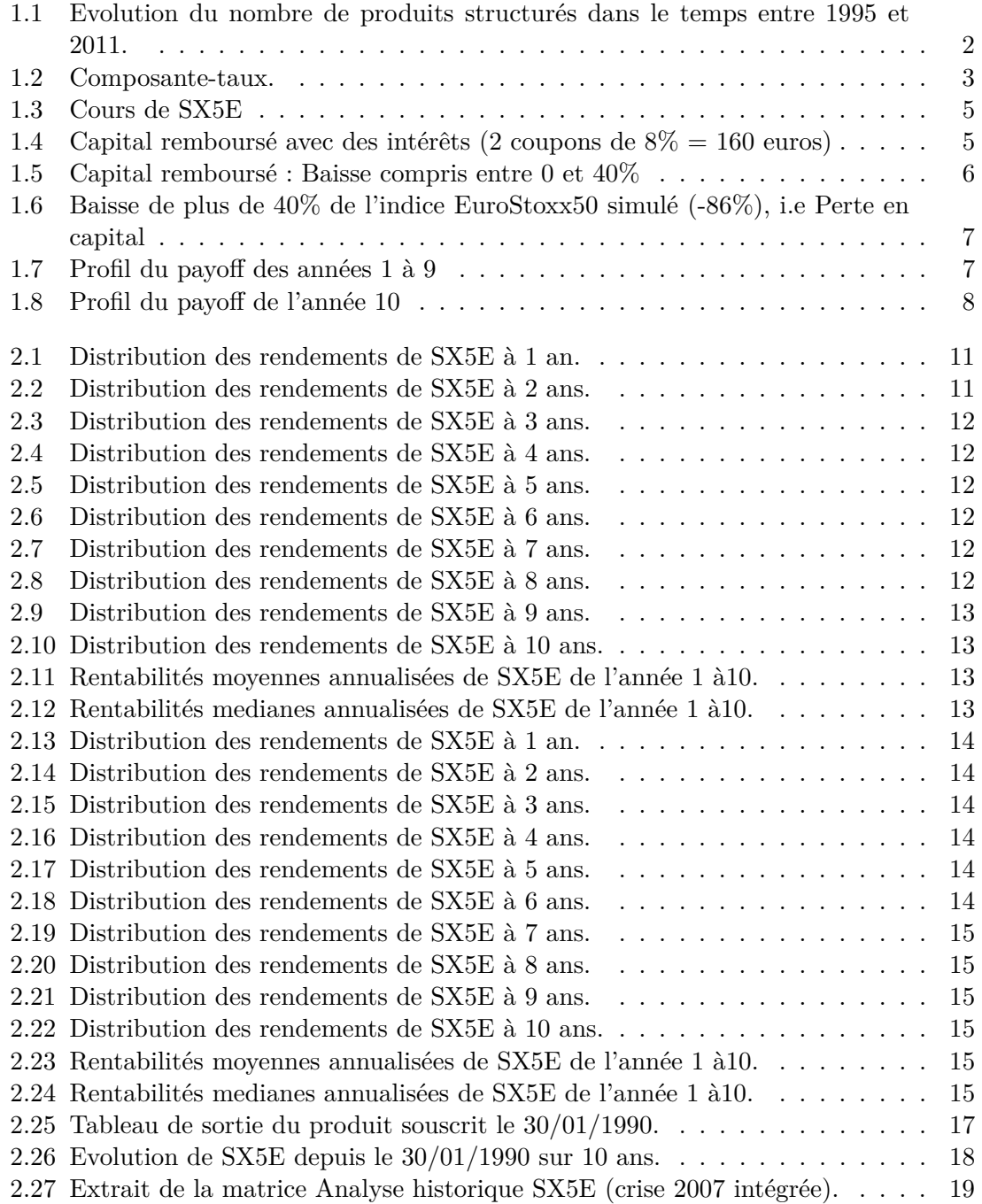

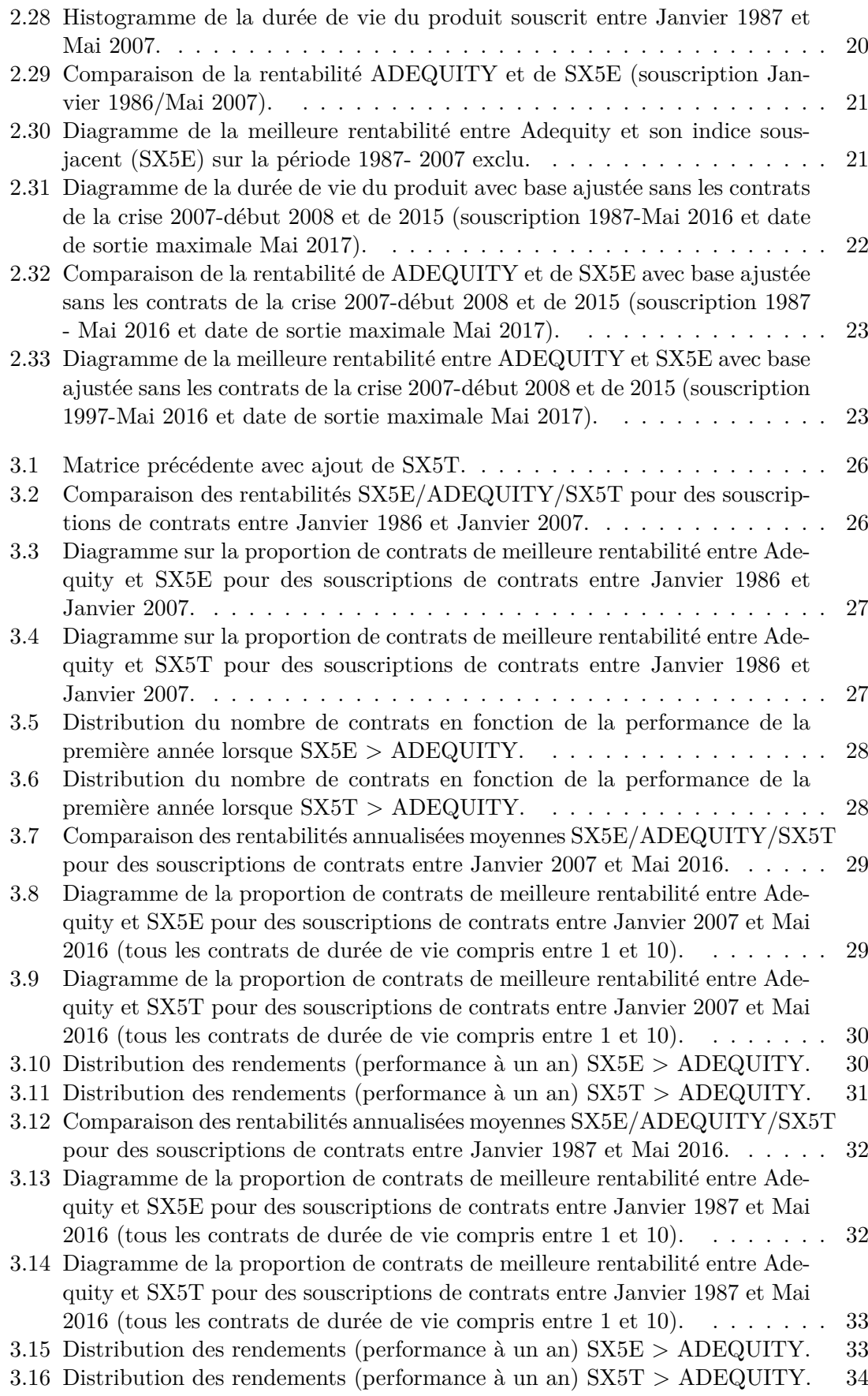

**v**

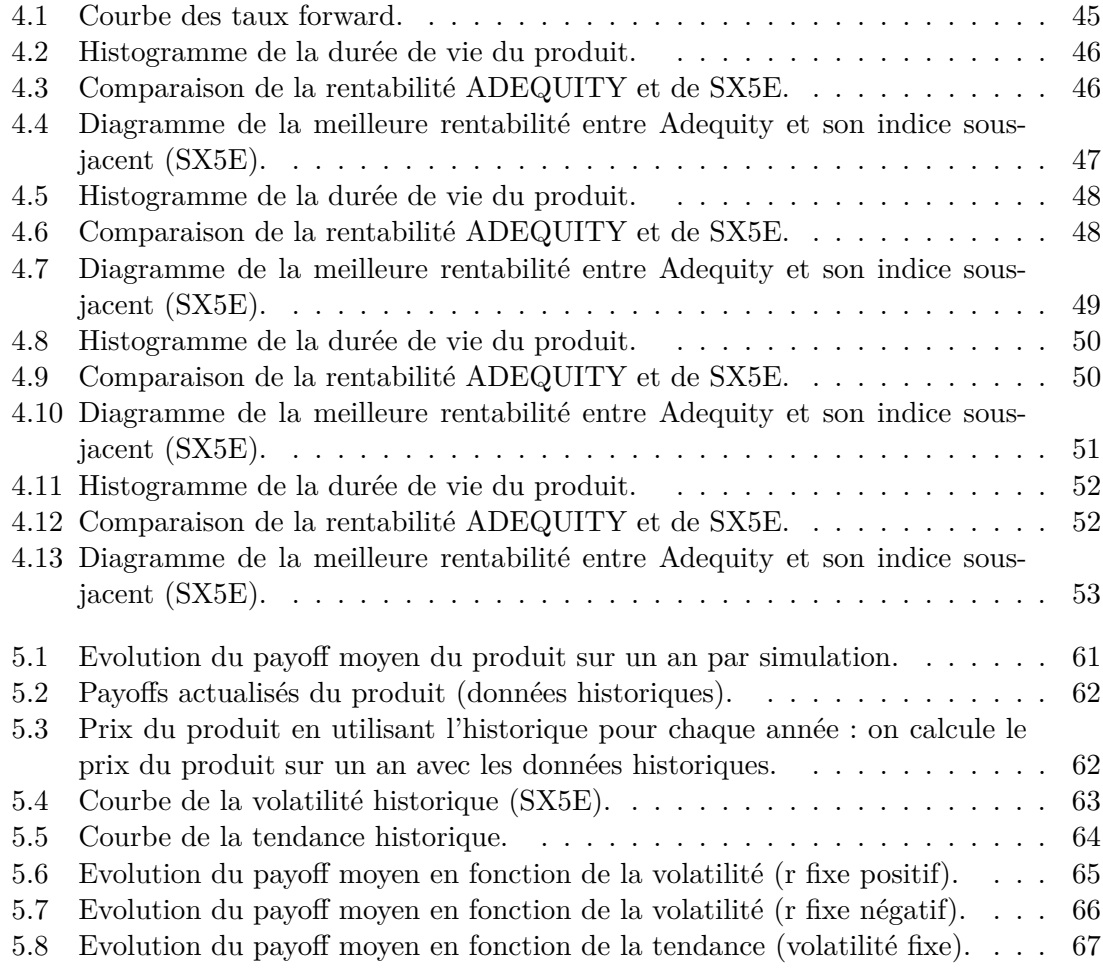

### <span id="page-7-0"></span>**Introduction**

Dans un contexte de taux très bas les banques privées et certaines banques commerciales proposent à leur clientèle de placer leur épargne sur des supports spécifiques que l'on appelle des produits structurés. Ces derniers se sont énormément développés au cours de ces 10 dernières années. Ils sont construits pour répondre aux investisseurs qui ne sont pas satisfaits des instruments financiers standards (actions, obligations. . .) disponibles sur les marchés.

Aux vues des performances exceptionnelles qu'affichent les produits structurés, il est légitime de se demander quels risques peuvent exister dans ce type de solutions d'investissements. En effet, ces produits comportent des risques importants et non négligeables qui ne sont pas toujours clairement expliqués aux investisseurs.

Afin de répondre à cette question, Mr Fabrice Hamon a décidé de nous confier l'étude du Produit Structuré Action ADEQUITY créé par la Société Générale et distribué par des sociétés de gestion privées.

Le but de cette étude sera alors de déterminer si ce produit performe réellement par rapport à l'indice. En effet, on viendra à se demander dans quel contexte le produit est plus intéressant. Comme tout produit financier, Adequity est complexe à étudier notamment à cause de ses conditions de sortie et de remboursement anticipé. Tout l'enjeu de ce bureau d'étude sera d'identifier au mieux le comportement de sortie du produit et de comparer les performances en fonction de l'année de sortie.

Le rôle des membres du bureau d'étude a été, dans une première étape, d'établir une analyse historique de la rentabilité du produit. C'est-à-dire, comment se serait comporté le produit si l'on supposait que les variations passées se reproduisaient aujourd'hui.

Il a fallu ensuite, compléter cette analyse par une analyse de la rentabilité prospective en simulant le comportement de l'indice (sur lequel dépend le produit : EuroStoxx50) de manière stochastique. Pour cela, nous l'avons modélisé par un mouvement Brownien géométrique pour ensuite utiliser la méthode de Monte-Carlo afin obtenir les rendements du produit.

Enfin, nous avons établi un pricing du produit de manière stochastique, en valorisant les « vraies » options contenues dans ce produit à l'aide de la méthode de Monte Carlo.

**Première partie**

# <span id="page-8-0"></span>**Présentation du produit Structuré Action ADEQUITY**

# <span id="page-9-0"></span>**Chapitre 1 Présentation du produit**

### <span id="page-9-1"></span>**1.1 Présentation d'un produit structuré**

Ces 10 dernières années, les produits structurés ont connu un développement très rapide. Ce succès provient du fait qu'ils constituent une bonne alternative aux actions et obligations qui sont devenues plus risquées et moins rémunératrices. De plus, les produits structurés sont construits de telle sorte que le rapport rendement/risque soit souhaité par l'investisseur.

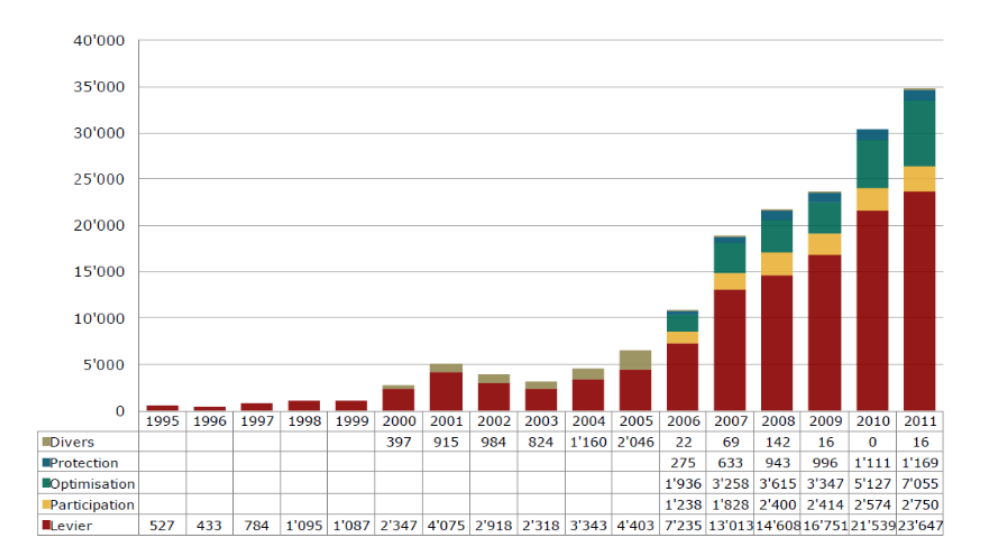

<span id="page-9-3"></span>Figure 1.1 – Evolution du nombre de produits structurés dans le temps entre 1995 et 2011.

### <span id="page-9-2"></span>**1.1.1 Définition**

« Les produits structurés sont des instruments d'investissement proposés sur le marché public par un émetteur (de titres) et dont la valeur de remboursement dépend de l'évolution d'un ou plusieurs sous-jacents. Les produits structurés peuvent par exemple reposer sur des actions, des intérêts, des devises ou encore des matières premières telles que l'or, le pétrole brut, le cuivre ou le sucre. » Leur durée de vie est restreinte et c'est à la maturité du produit que l'actionnaire recouvre son capital, majoré ou minoré selon la performance du sous-jacent.

#### <span id="page-10-0"></span>**1.1.2 Les avantages des produits structurés**

Grâce au grand nombre de stratégies qui est fourni, les produits structurés sont un moyen de placer de l'argent. Les actifs financiers classiques permettent de générer des rendements positifs uniquement en cas de hausse du prix, alors que les produits structurés offrent des rémunérations intéressantes bien que le marché ne soit pas favorable. De plus, les produits sont construits selon les attentes des investisseurs. Ils proposent finalement un accès :

- à des indices larges qui permettent une diversification, c'est-à-dire de ne pas avoir à acheter toutes les composantes de l'indice.
- à des types d'actifs moins disponibles (matières premières, actions émergentes . . .).
- à des structures de rémunération potentiellement exceptionnelles qui abordent les préférences de l'investisseur (capital assuré, rendement annuel élevé. . .).

A première vue, les produits structurés permettent à l'investisseur d'avoir un portefeuille moins risqué et plus bénéficiaire à court ou long terme.

#### <span id="page-10-1"></span>**1.1.3 La construction d'un produit structuré**

Généralement, les produits structurés sont des combinaisons de plusieurs briques. De par leurs diversités, il est très complexe d'établir une combinaison-type du produit. Toutefois, les produits commercialisés s'appuient sur des stratégies d'investissement qui peuvent être divisées en deux composantes :

— Une composante-taux : une partie du capital est placé dans un produit de taux avec une maturité plus ou moins longue.

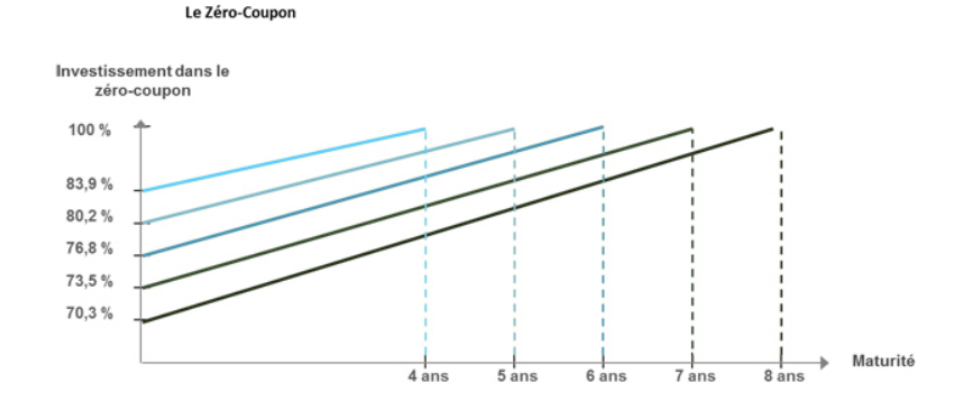

<span id="page-10-2"></span>Figure 1.2 – Composante-taux.

— Une composante-dérivés : « le placement de la partie résiduelle du capital (plus, éventuellement, les intérêts payés par la composante-taux) dans un ou plusieurs produits dérivés dont le prix variera en fonction de la valeur du sous-jacent. » C'est la composante-dérivés qui détermine la sensibilité du produit structuré aux évolutions du sous-jacent et qui fixera la valeur du produit à son échéance ou le paiement de coupons intermédiaires.

#### <span id="page-11-0"></span>**1.1.4 Comment incorporer des produits structurés dans un portefeuille ?**

Les produits structurés aident les investisseurs à établir une stratégie pour son portefeuille. En effet :

- en incorporant de nouvelles classes d'actifs faiblement corrélées.
- en permettant à l'investisseur d'augmenter l'exposition aux actifs risqués sans augmenter le risque du portefeuille.

Les produits structurés sont également utilisés dans le cadre d'arbitrages tactiques sur le court terme (ex : miser sur une tendance de marché ou sur un évènement) pour se couvrir contre des risques ponctuels (de change, de taux, d'inflation, de devise. . .).

### <span id="page-11-1"></span>**1.2 Présentation du Produit Action ADEQUITY**

### <span id="page-11-2"></span>**1.2.1 Présentation globale du produit**

Le produit Action ADEQUITY est un titre de créance construit dans la perspective d'un investissement d'une durée maximale de 10 ans (hors cas de remboursement automatique anticipé), soit pour une souscription en juillet 2016, la date de remboursement final est fixée en août 2026.

A rappeler que « le titre de créance est un produit de placement présentant un risque de perte en capital en cours de vie et à échéance. »

Le produit structuré action ADEQUITY est créé par la Société Générale et distribué par des sociétés de gestion privées ou par des gestionnaires de patrimoines indépendants.

Les performances du produit dépendent de la valeur de son son sous-jacent qui est l'EuroStoxx50. Vous pourrez retrouver plus tard les mécanismes d'Adequity qui se déclenchent suivant la valeur de celui-ci.

### <span id="page-11-3"></span>**1.2.2 L'Euro Stoxx 50**

L'Euro Stoxx 50 est l'un des indices boursiers européens les plus importants. Il est composé des 50 premières sociétés européennes. On y trouve :

- 19 sociétés françaises (Air Liquide, Airbus, AXA, BNP, Carrefour, Danone, Essilor, GDF Suez, Société Générale, L'oréal, LVMH, Orange, Saint-Gobain, Sanofi, Schneider, Total, Unibail, Vinci, Vivendi)
- 14 sociétés allemandes (Allianz, BASF, Bayer, Bayerisch Motoren, Daimler, DeutscheBank, Deutsche Post, Deutsche Telekom, E.ON, Munich Re, RWE, Sap AG, Siemens AG, Volkswagen)
- 6 sociétés espagnoles (Banco Bilbao, Banco Santander, Iberdrola, Inditex, Repsol YPF, Telefonica)
- 5 sociétés italiennes (Assicurazioni Generali, ENEL, Eni, Intesa SanPaolo, Unicredit)
- 4 sociétés néerlandaises (ASML, ING Group, Philips, Unilever)
- 1 société belge (Anheuser-Busch Inbev)
- 1 société finlandaise (Nokia)

Vous pouvez voir ci-dessous, le cours de l'Euro Stoxx 50 (SX5E) depuis sa création à aujourd'hui :

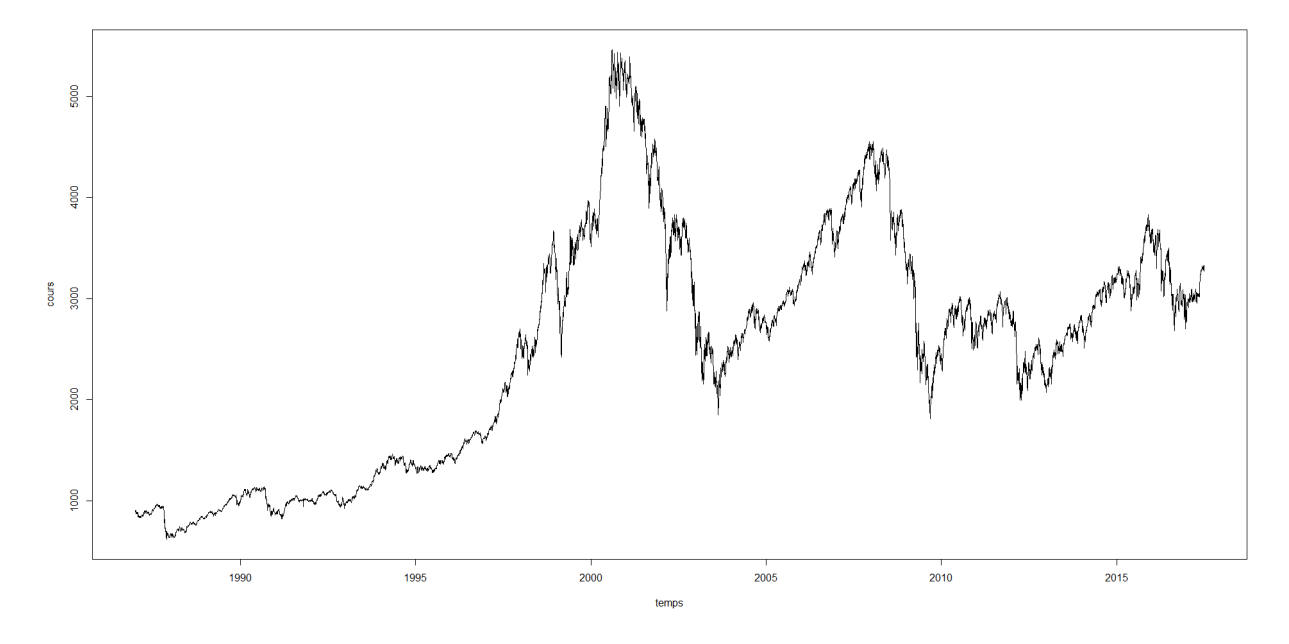

<span id="page-12-1"></span>Figure 1.3 – Cours de SX5E

### <span id="page-12-0"></span>**1.2.3 Objectif d'investissement**

— Mécanisme de remboursement annuel :

De la date t=0 à la date t=9 (en nombre d'années), le mécanisme de remboursement anticipé s'active si l'on constate qu'à une date d'anniversaire, la valeur de l'Indice Euro Stoxx 50 est supérieure à la valeur de celui-ci à la date de souscription. L'investisseur reçoit alors l'intégralité de son capital plus un gain de 8% par année écoulée depuis l'origine.

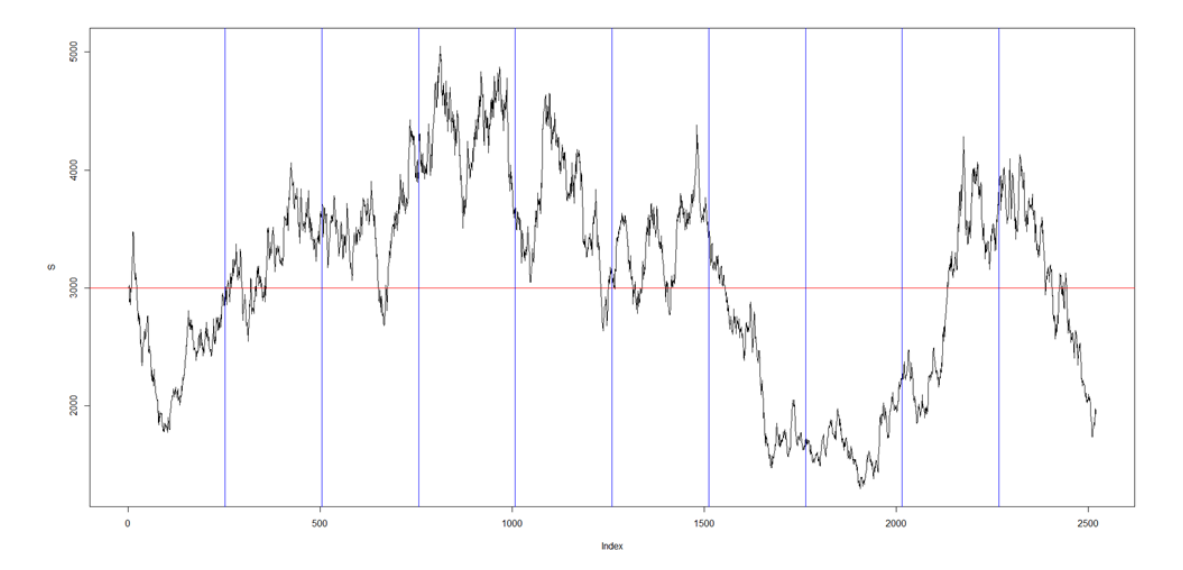

<span id="page-12-2"></span>Figure 1.4 – Capital remboursé avec des intérêts (2 coupons de 8% = 160 euros)

- Mécanisme de remboursement à l'échéance des 10 ans :
	- Cas favorable :

Si la performance de l'indice à 10 ans est supérieure ou nulle par rapport à sa valeur initiale, l'investisseur se voit recevoir l'intégralité de son capital plus 10 fois 8% de celui-ci.

— Cas médian :

Si la performance de l'indice à 10 ans est comprise entre 0 et -40% alors l'investisseur reçoit l'intégralité de son capital initial.

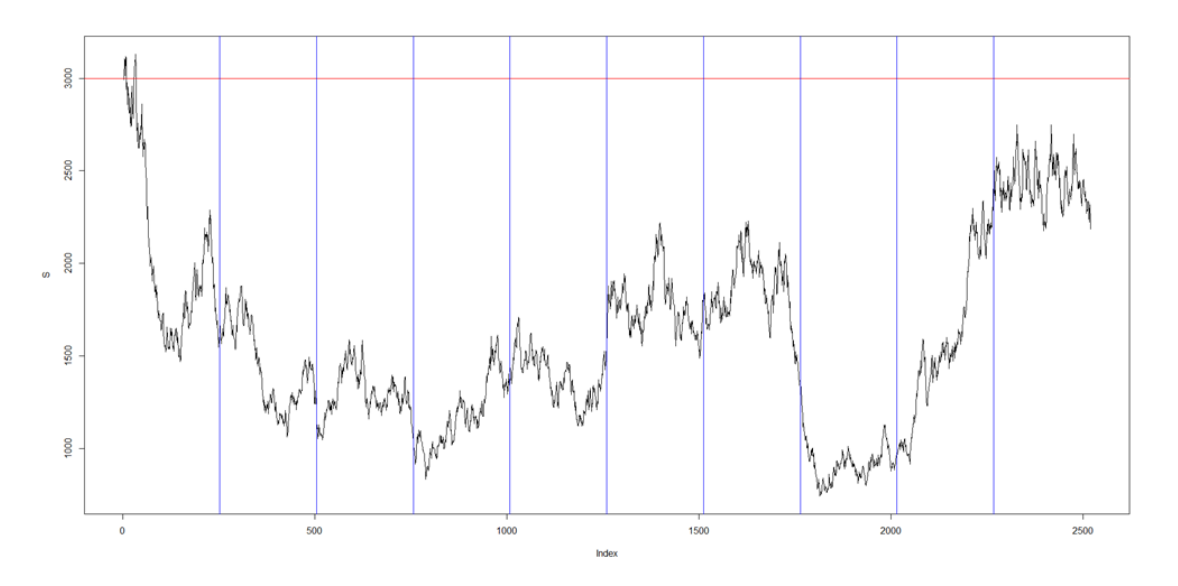

<span id="page-13-0"></span>Figure 1.5 – Capital remboursé : Baisse compris entre 0 et 40%

#### — Cas défavorable :

Si la performance de l'indice à 10 ans est inférieure à -40% alors l'investisseur subit une perte en capital égale à la baisse enregistrée de l'indice.

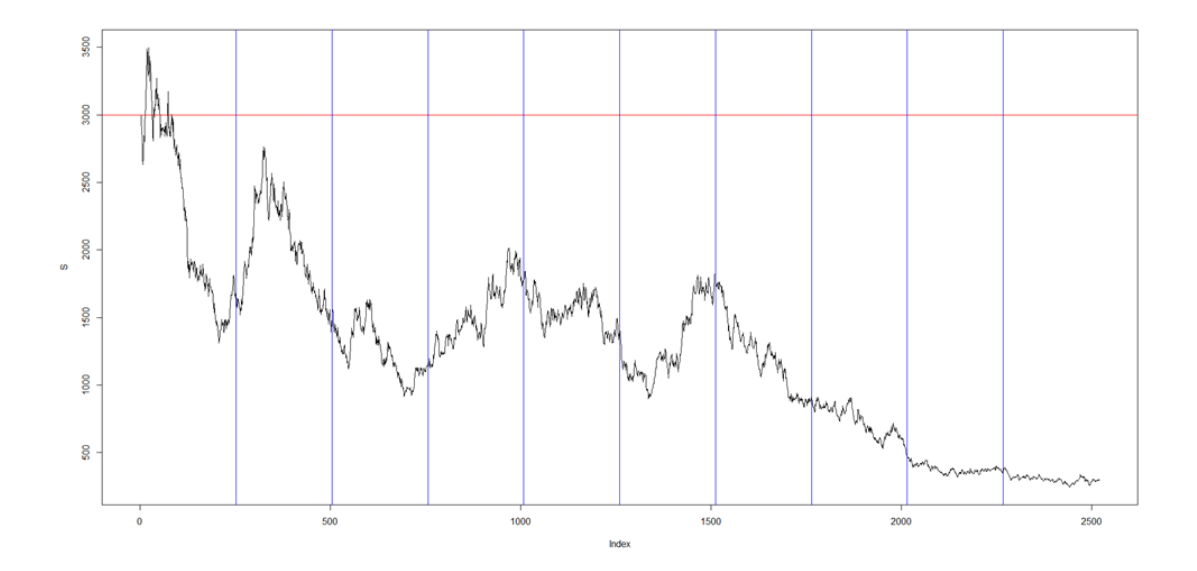

<span id="page-14-0"></span>Figure 1.6 – Baisse de plus de 40% de l'indice EuroStoxx50 simulé (-86%), i.e Perte en capital

- Profil du payoff :
	- $-$  Lors des années 1 à 9 :

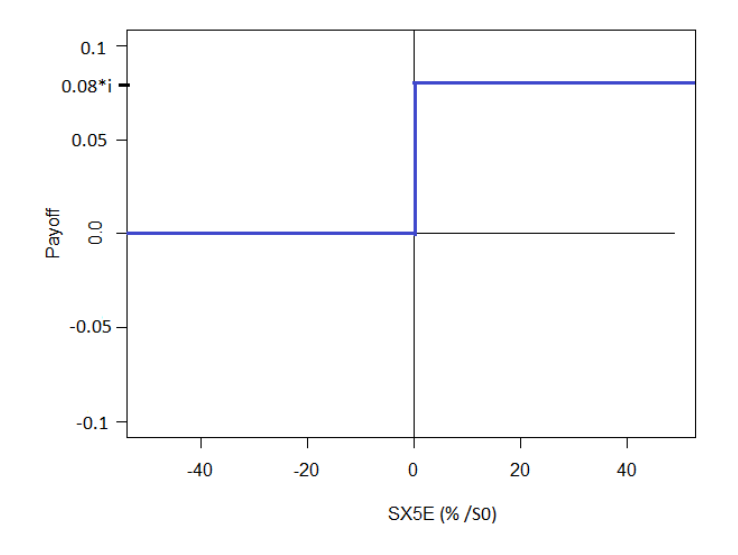

<span id="page-14-1"></span>Figure 1.7 – Profil du payoff des années 1 à 9

Ce graphe nous montre que si la valeur de l'indice à une date d'anniversaire est inférieure à sa valeur initiale, le payoff sera nul. Dans le cas contraire, le payoff est égal à 0.08\*i, avec i le nombre d'années.

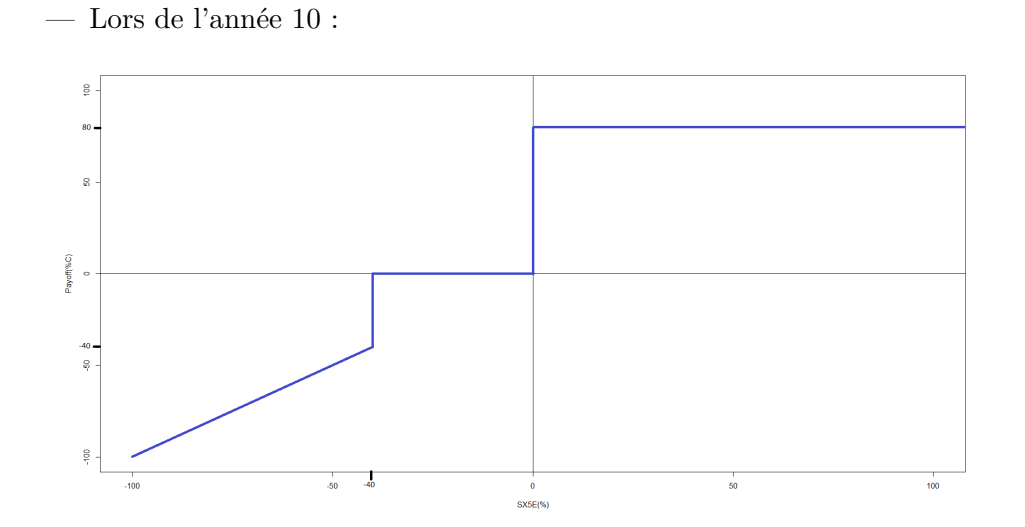

<span id="page-15-1"></span>Figure 1.8 – Profil du payoff de l'année 10

Le graphe ci dessus nous montre le profil du payoff à l'année 10. En effet, si la valeur de l'indice est < -40% de sa valeur initiale, le payoff décroit de manière proportionnelle avec l'indice. De plus, si sa valeur est comprise entre 0 et -40%, le payoff est nul et dans le cas où elle est strictement supérieure, le payoff est égal à 10 coupons de 8%.

### <span id="page-15-0"></span>**1.2.4 Profil de risque**

- Risque de crédit : l'investisseur prend le risque que le garant fasse défaut, c'est-àdire que la Société Générale fasse faillite et que le capital investi soit perdu.
- Risque de marché : l'investisseur prend le risque que le sous-jacent, l'indice Euro Stoxx 50, subisse de fortes fluctuations vers la baisse et que le capital soit perdu.
- Risque de liquidité : certains phénomènes du marché peuvent avoir un effet défavorable sur la liquidité du produit ce qui peut rendre impossible de revendre le produit sur le marché.
- Risque de perte en capital : la valeur de remboursement peut être inférieure au montant initial investi. (dû notamment à une forte baisse du sous-jacent).

<span id="page-16-0"></span>**Deuxième partie Analyse historique de la rentabilité**

### <span id="page-17-0"></span>**Chapitre 2**

# **Backtesting sur l'indice SX5E**

Dans cette partie, on s'intéresse à l'analyse historique de la rentabilité du produit structuré ADEQUITY qui a été décrit précédemment. Il s'agit donc ici de savoir comment ADEQUITY se serait comporté si l'on supposait que les variations passées de l'EuroStoxx50 à dividendes investis ou non réinvestis se reproduisaient de nouveau à partir du niveau actuel. On appelle cette approche technique le Backtesting.

Dans ce chapitre, nous nous intéressons seulement à l'EuroStoxx50 à dividendes non investis.

#### **Sommaire**

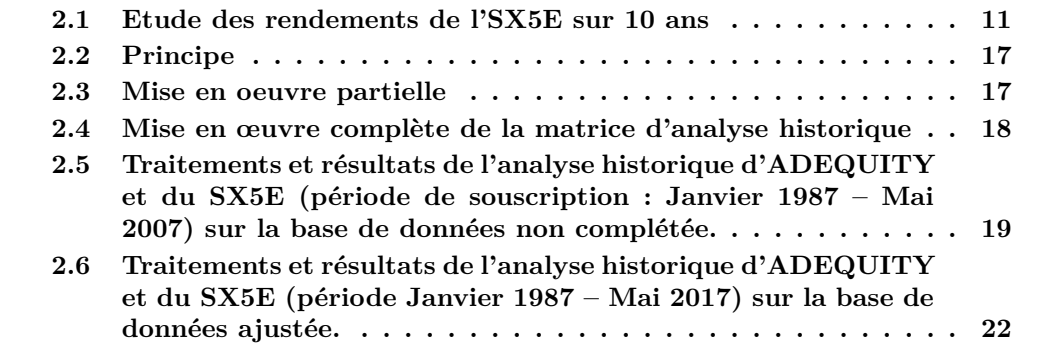

### <span id="page-18-0"></span>**2.1 Etude des rendements de l'SX5E sur 10 ans**

Dans cette sous-partie, on s'intéresse à l'étude des rendements de l'SX5E, plus précisément aux distributions des rendements des années 1 à 10. Le principe est de considérer des souscriptions de contrats tous les mois, ensuite, on extrait les performances annualisées de l'SX5E chaque année jusqu'à 10 ans. Ici, on ne considère pas qu'il y a une sortie du produit sur les 10 ans, on s'intéresse seulement aux rendements annualisés de l'indice.

Avant de commencer le backtesting avec les conditions du produit, on cherche déjà par une première approche à comparer la rentabilité d'ADEQUITY (8%) avec celle que l'SX5E délivre chaque année. Pour cela, on trace la distribution des rendements pour les années allant de 1 à 10. On travaille sur une base de contrats de janvier 1987 à janvier 2017. Pour plus de clarté, on décide d'abord de segmenter l'étude sur la période janvier 1987 à janvier 2007 puis de rajouter la période de janvier 2007 à janvier 2017. On fait cela pour observer l'impact de la crise de 2007. On pourrait davantage segmenter l'étude mais dans des soucis de précision, nous nous restreignons à ces deux périodes.

On représentera la distribution des rendements de l'SX5E pour les années de 1 à 10, soit dix graphes : sur chaque graphe, on représente 3 barres verticales, respectivement en bleu, violet et rouge pour les 8% d'ADEQUITY, la médiane des rendements et le rendement moyen de l'SX5E.

### <span id="page-18-1"></span>**2.1.1 Période de janvier 1987 à janvier 2007**

Ici, on dispose d'une durée de 20 ans de contrats donc 228 mois d'étude : on travaille alors la première année avec 228 contrats d'un mois, la deuxième année avec 216 contrats puis 204 la troisième année et ainsi de suite jusqu'à la dixième année avec 120 contrats. La précision des analyses est donc de moins en moins précise plus l'année d'étude est élevée.

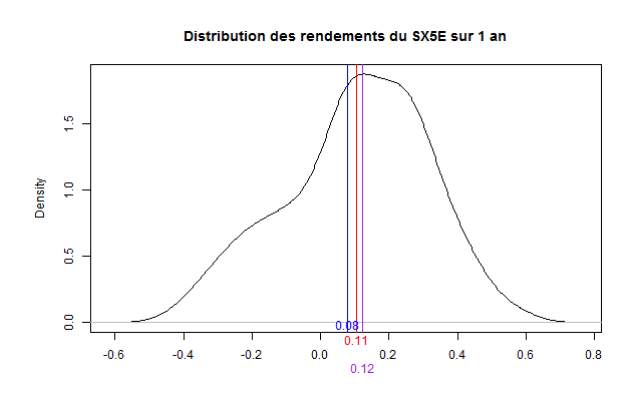

<span id="page-18-2"></span>Figure 2.1 – Distribution des rendements de SX5E à 1 an.

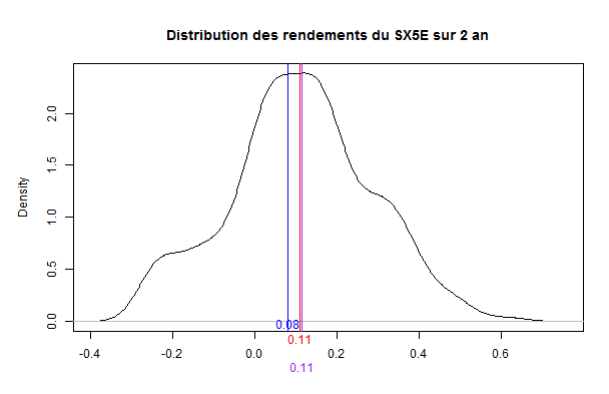

<span id="page-18-3"></span>Figure 2.2 – Distribution des rendements de SX5E à 2 ans.

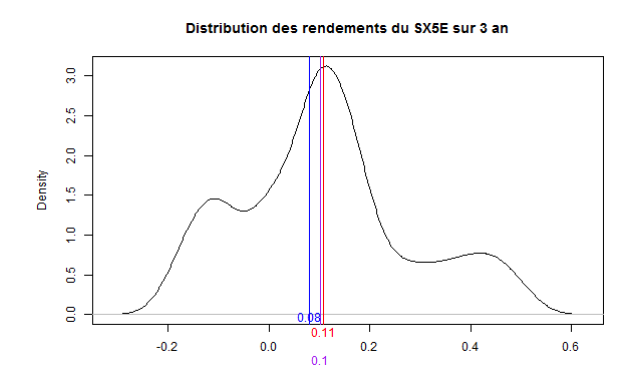

<span id="page-19-0"></span>Figure 2.3 – Distribution des rendements de SX5E à 3 ans.

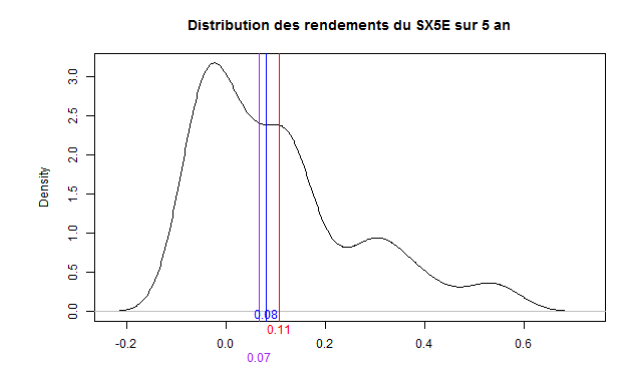

<span id="page-19-2"></span>Figure 2.5 – Distribution des rendements de SX5E à 5 ans.

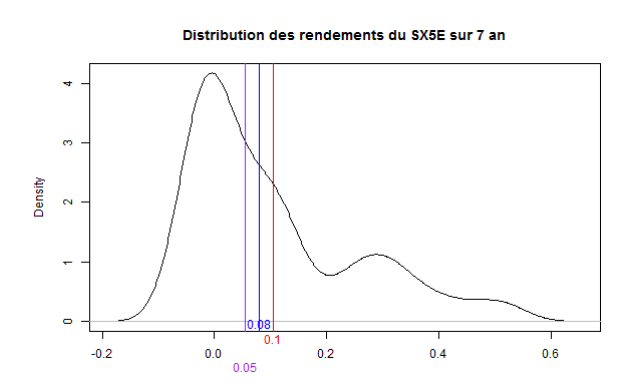

<span id="page-19-4"></span>Figure 2.7 – Distribution des rendements de SX5E à 7 ans.

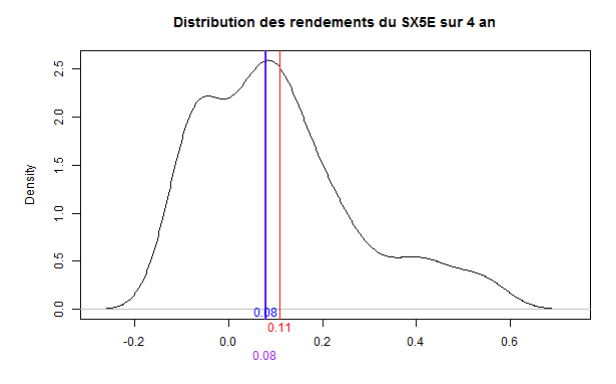

<span id="page-19-1"></span>Figure 2.4 – Distribution des rendements de SX5E à 4 ans.

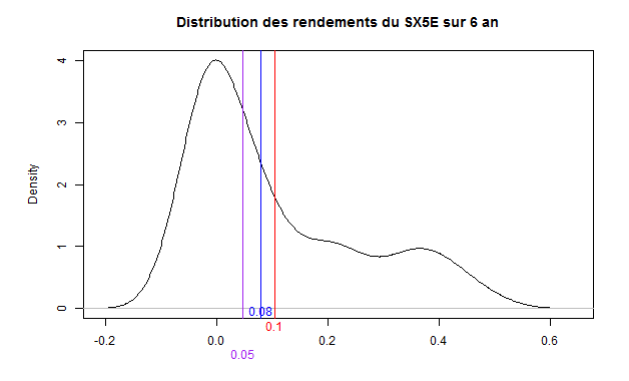

<span id="page-19-3"></span>Figure 2.6 – Distribution des rendements de SX5E à 6 ans.

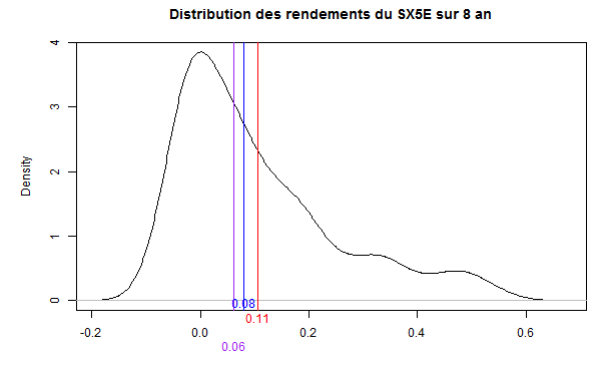

<span id="page-19-5"></span>Figure 2.8 – Distribution des rendements de SX5E à 8 ans.

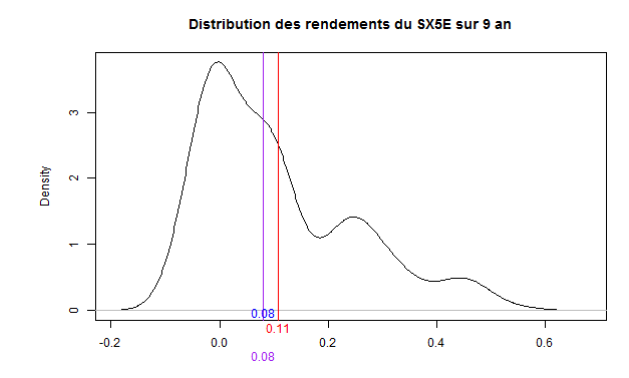

<span id="page-20-0"></span>Figure 2.9 – Distribution des rendements de SX5E à 9 ans.

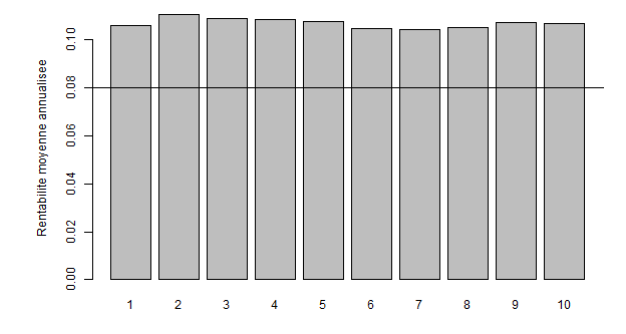

<span id="page-20-2"></span>Figure 2.11 – Rentabilités moyennes annualisées de SX5E de l'année 1 à10. Figure 2.12 – Rentabilités medianes an-

<span id="page-20-3"></span>nualisées de SX5E de l'année 1 à10.

On remarque que la moyenne des rendements pour l'SX5E des années 1 à 10 est meilleure que les 8% d'ADEQUITY. En moyenne, les rendements du SX5E sont constants. Aussi, on peut apercevoir que l'écart entre les barres verticales des 8% d'ADEQUITY et la moyenne des rendements de l'SX5E est constant en fonction du temps. De plus, l'étude de la densité montre une augmentation des rendements de l'SX5E par rapport à ADEQUITY en fonction du temps (translation de la courbe vers la droite).

Quand on s'intéresse à la distribution, on peut observer une plus forte occurrence des rendements (classe modale) autour de 8% voire plus de l'année 1 à 4 mais ensuite de l'année 5 à 10, la plus forte occurrence se situe autour de 0% de rentabilité. On aperçoit également un effet de valeurs extrêmes qui s'intensifie au cours du temps. A cause de cela, nous nous intéressons à la médiane qui est insensible aux valeurs extrêmes : on remarque une translation de la médiane vers la gauche de l'année 1 à 6 (diminution) puis vers la droite de l'année 6 à 10 (augmentation).

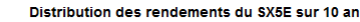

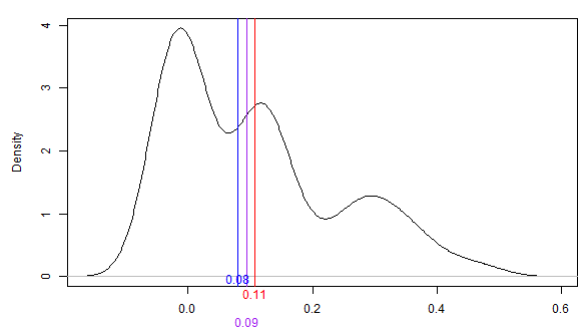

<span id="page-20-1"></span>Figure 2.10 – Distribution des rendements de SX5E à 10 ans.

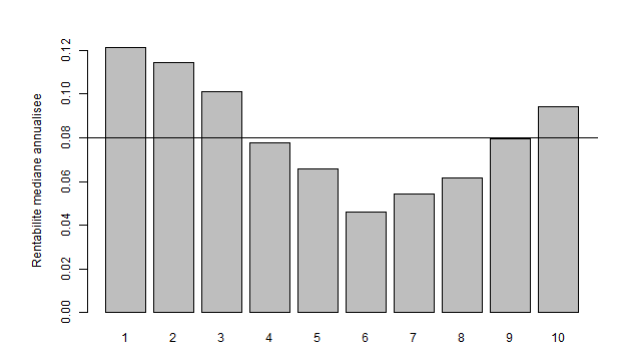

### <span id="page-21-0"></span>**2.1.2 Période de janvier 1987 à janvier 2017**

Ici, on travaille avec 348 souscriptions de contrats donc 348 mois. Sur ces 348 contrats, on prend en considération pour l'étude 322 contrats (seuls ceux qui sont terminés avant 2017).

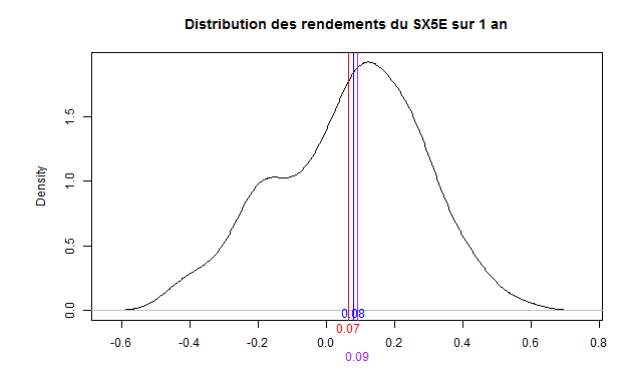

<span id="page-21-1"></span>Figure 2.13 – Distribution des rendements de SX5E à 1 an.

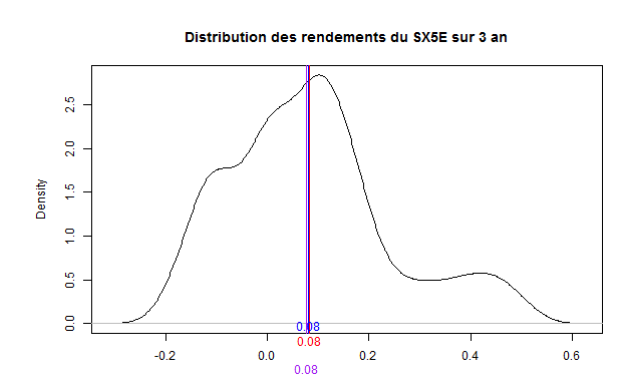

<span id="page-21-3"></span>Figure 2.15 – Distribution des rendements de SX5E à 3 ans.

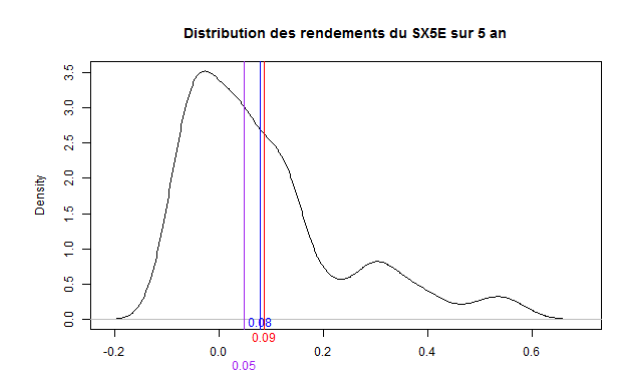

<span id="page-21-5"></span>Figure 2.17 – Distribution des rendements de SX5E à 5 ans.

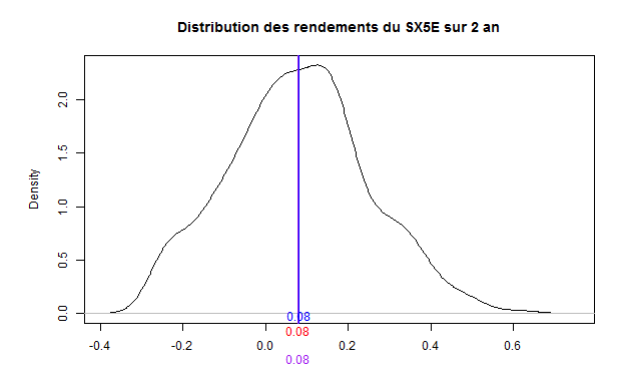

<span id="page-21-2"></span>Figure 2.14 – Distribution des rendements de SX5E à 2 ans.

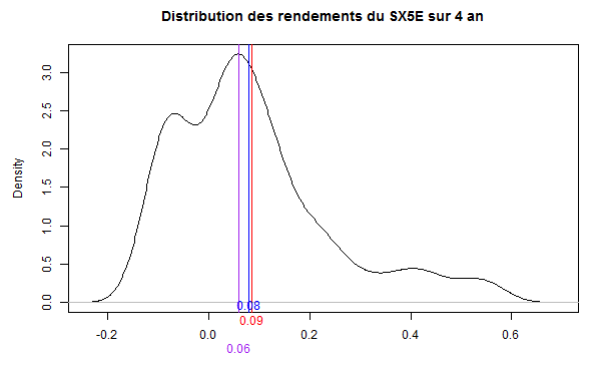

<span id="page-21-4"></span>Figure 2.16 – Distribution des rendements de SX5E à 4 ans.

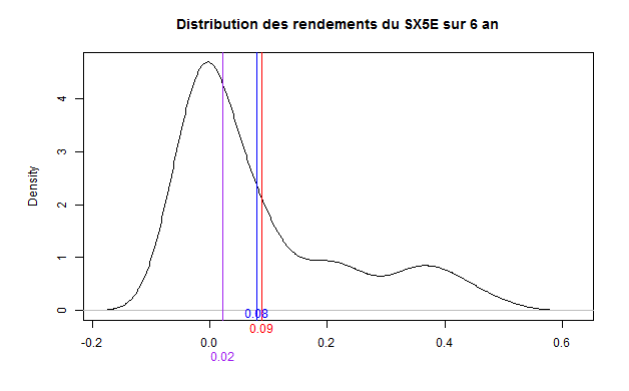

<span id="page-21-6"></span>Figure 2.18 – Distribution des rendements de SX5E à 6 ans.

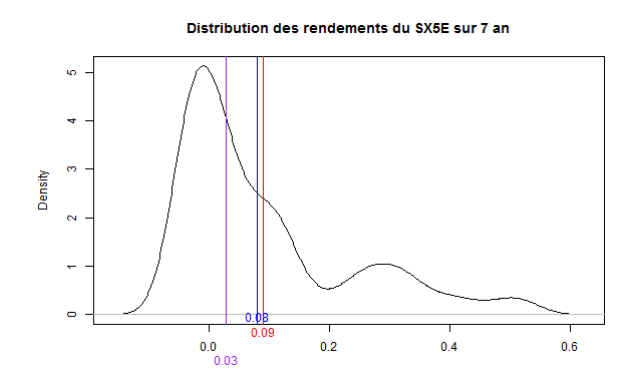

<span id="page-22-0"></span>Figure 2.19 – Distribution des rendements de SX5E à 7 ans.

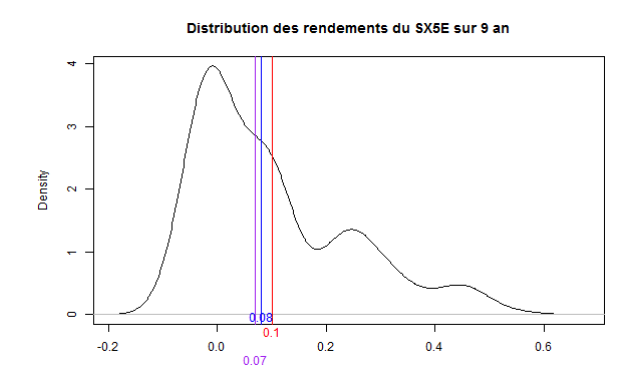

<span id="page-22-2"></span>Figure 2.21 – Distribution des rendements de SX5E à 9 ans.

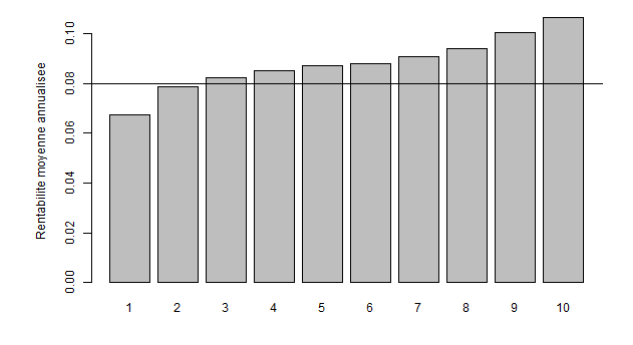

<span id="page-22-4"></span>Figure 2.23 – Rentabilités moyennes FIGURE 2.25 TRENTABILITÉS MOYETHES<br>
FIGURE 2.24 – Rentabilités medianes an-

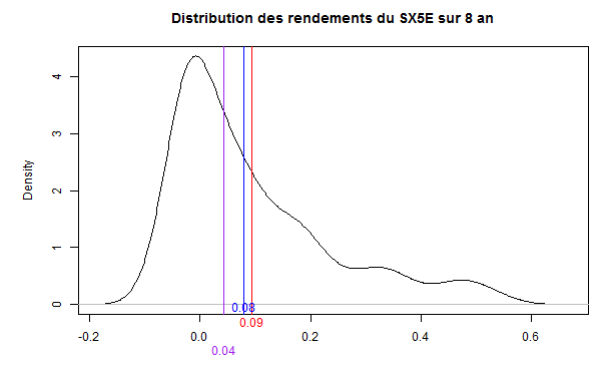

<span id="page-22-1"></span>Figure 2.20 – Distribution des rendements de SX5E à 8 ans.

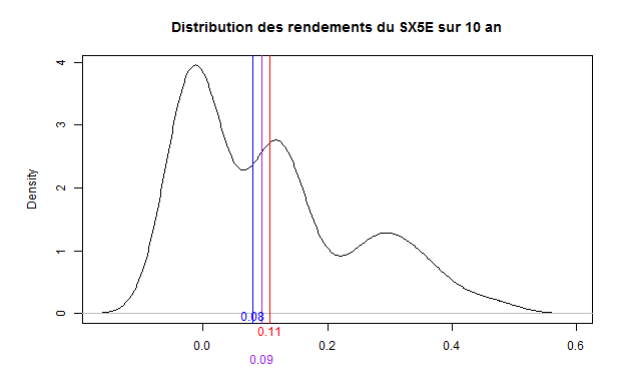

<span id="page-22-3"></span>Figure 2.22 – Distribution des rendements de SX5E à 10 ans.

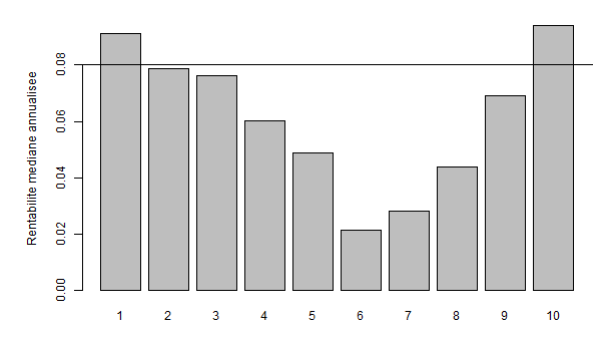

<span id="page-22-5"></span>nualisées de SX5E de l'année 1 à10.

En moyenne, les rendements pour chaque année de l'SX5E sont meilleurs que les 8% annuels que promet le produit ADEQUITY. Comme sur la période 1987-2007, l'écart entre la moyenne des rendements de l'SX5E et d'ADEQUITY reste constant au cours du temps. Il n'y a que la médiane qui bouge : translation vers la gauche de l'année 1 à 6 (diminution) puis vers la droite de l'année 6 à 10 (augmentation). On obtient le même comportement pour la médiane des rendements que précédemment. La seule différence est que la médiane des rendements pour l'année 2 et 3 est en dessous des 8% d'Adequity contrairement à la période 1987-2007. Jusqu'à l'année 4, les rendements de l'SX5E sont centrés autour de 8% voire un peu plus pour les deux premières années mais à partir de l'année 5, ils sont centrés autour de 0% (plus haute occurrence). La moyenne pour l'SX5E est quand même meilleure que celle d'ADEQUITY de l'année 3 à 10.

Ici, on a un changement au niveau du graphe des rentabilités moyennes annualisées. On remarque que l'indice est bien meilleur qu'Adequity quand la période de détention s'allonge et que le rationnel d'Adequity est de servir tout de suite un coupon élevé avec une probabilité élevée en échange du refus d'une meilleure performance (celle que l'investisseur aurait eu grâce à l'indice sur la période) mais avec des probabilités plus faibles au début.

### <span id="page-24-0"></span>**2.2 Principe**

Pour réaliser ce Backtesting, nous disposons des données de l'indice EuroStoxx50 dividendes non réinvestis du 31 décembre 1986 à aujourd'hui (Février 2017) et de celui des dividendes réinvestis dans l'indice depuis le 31 décembre 1986. Dans le Backtesting, nous utilisons les cours de clôture ajustés (« Adjusted Closing Price ») : ce sont les prix constatés en fin de journée qui prennent compte de petites fluctuations suite à une opération sur titres ayant modifié la structure du capital ou le cours du SX5E (ex : émission en numéraire, distribution gratuite d'actions, division/création d'actions anciennes/nouvelles, paiement de dividende...). Aussi, on justifie alors notre choix de ce prix par le fait que l'ajustement permet la comparaison de l'évolution des cours dans le temps. Il est donc pertinent dans le Backtesting.

### <span id="page-24-1"></span>**2.3 Mise en oeuvre partielle**

Toute notre étude sur l'analyse historique repose sur une base de données exploitable. Ainsi, il a fallu créer une fonction sous R nommé « perf » qui traite les dates de l'SX5E de façon à ce que si le produit s'arrête à l'année n un jour férié ou un jour de fermeture de bourse, on prendra la date du prochain jour d'ouverture de bourse. On mettra en paramètre de la fonction « perf » la base de données utilisée puis la date de début d'engagement dans le produit et l'option du graphique si on souhaite visualiser les variations du sous-jacent. Cette fonction donne en sortie les 10 prochaines années de possibles sorties de contrat avec le niveau du sous-jacent chaque année ainsi que la performance de l'indice (en fonction du niveau initial). La performance de l'indice est :

$$
\text{Perf} = \frac{\text{prix}[k] - \text{prix}[0]}{\text{prix}[0]} \ \forall k \in <1, 10>
$$

Une fois que cette fonction a sorti les 10 prochaines dates anniversaires, il faut maintenant créer une fonction « payoff\_back » qui traite la performance de l'indice chaque année en fonction de son niveau initial : cela déterminera alors si le produit s'arrête en cours de vie ou va jusqu'à maturité 10 ans. Il s'agit ici d'implémenter les conditions d'existence et d'arrêt du produit développées dans la première partie.

Par exemple, si on avait décidé de souscrire à ADEQUITY le 30 Janvier 1990, le contrat se serait arrêté la 4ème année. On propose aux lecteurs de vérifier cette affirmation en composant les commandes suivantes :

« payoff back( perf(data  $tmp,as.POSIXlt("1990-01-30"))$ ),10000,0.08,graph=TRUE) »

où « data\_tmp » sont les données de l'SX5E, 10 000 euros le capital investi initialement et 8% le taux de coupon du produit.

|                |         |           | date.sortie nombre.année valeur.indice.sortie perf.indice.sortie perf.indice.sortie.annualisée perf.produit.sortie perf.produit.10ans |      |            |
|----------------|---------|-----------|----------------------------------------------------------------------------------------------------|------|------------|
| $1994-01-31$ 4 | 1456.88 | 0.3644648 | 0.0911162                                                                                                    | 0.08 | 0.09009299 |

<span id="page-24-2"></span>Figure 2.25 – Tableau de sortie du produit souscrit le 30/01/1990.

Le détenteur de ce contrat reçoit donc au bout de la quatrième année quatre coupons de 8% de son capital initialement investi soit une performance actualisée de 9% sur 10 ans (difficile à interpréter). Tout l'enjeu du BE réside dans l'interprétation de la performance actualisée sur 10 ans dans la mesure où selon les dates de souscription, le produit n'aura pas la même durée de vie. On remarque alors que l'indice a pris environ 36% de hausse depuis le 30/01/1990 pour finir à 1456.88 euros. On utilise l'implémentation de ces formules sous R :

- payoff =  $C+r \times C \times i$  où i est l'année de sortie
- $\frac{1}{\sqrt{1-\frac{1}{n}}}$  perf\_indice\_sortie\_annualisée  $\frac{1}{\sqrt{n}}$  *i*
- perf\_produit\_sortie = *payof f*−*<sup>C</sup> C*×*i*
- perf\_produit\_10ans = *perf*\_*produit*\_*sortie* × (1 + 0*.*02)10−*<sup>i</sup>*

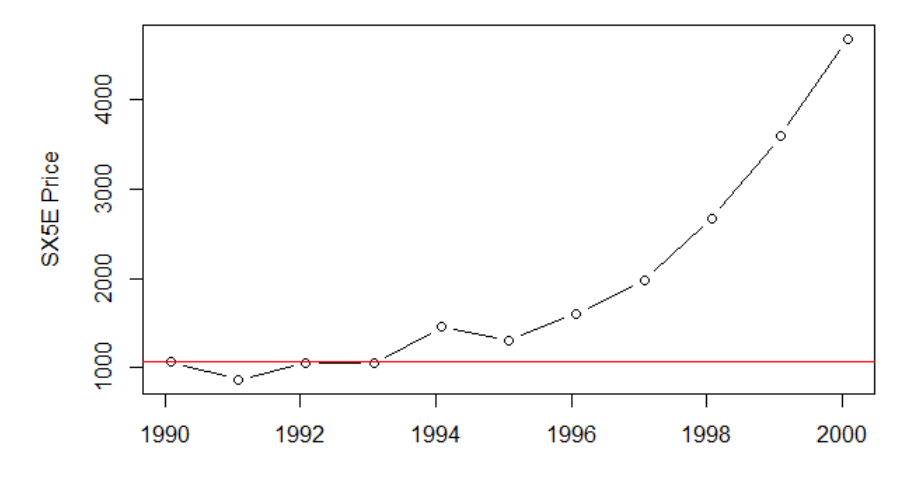

EuroStoxx 50 price evolution since 1990-01-30 for 10 years

<span id="page-25-1"></span>Figure 2.26 – Evolution de SX5E depuis le 30/01/1990 sur 10 ans.

### <span id="page-25-0"></span>**2.4 Mise en œuvre complète de la matrice d'analyse historique**

L'analyse historique depuis la date de création de l'indice SX5E se fait grâce à la matrice présentée plus bas. Il s'agira de traiter l'ensemble des données sur 10 ans à chaque fois en fonction de la date de souscription du contrat. Dans la mesure où la Société Générale continue de proposer le produit ADEQUITY sur le marché en 2017 et au vue d'autres produits structurés concurrents, nous avons jugé qu'il était pertinent de considérer une souscription de contrat tous les mois.

On a donc créé une matrice pour laquelle les lignes sont les différentes simulations et les colonnes les valeurs de sortie issue du comportement du produit.

### 2.5. TRAITEMENTS ET RÉSULTATS DE L'ANALYSE HISTORIQUE D'ADEQUITY ET DU SX5E (PÉRIODE DE SOUSCRIPTION : JANVIER 1987 – MAI 2007) SUR LA BASE DE DONNÉES NON COMPLÉTÉE. **19**

|     |                  |            |    |         |                |                 |            | date.entrée date.sortie durée indice.sortie perf.indice + perf.annualisée.indice perf.produit perf.produit.avec.placement |
|-----|------------------|------------|----|---------|----------------|-----------------|------------|----------------------------------------------------------------------------------------------------|
| 167 | 2001-01-15       | 2011-01-17 | 10 | 2910.63 | $-0.388976242$ | $-0.0388976242$ | 0.00000000 | 0.00000000                                                                                                    |
| 168 | 2001-02-15       | 2011-02-15 | 10 | 3030.46 | $-0.342296707$ | $-0.0342296707$ | 0.00000000 | 0.00000000                                                                                                    |
| 169 | 2001-03-15       | 2011-03-15 | 10 | 2784.20 | $-0.337107865$ | $-0.0337107865$ | 0.00000000 | 0.00000000                                                                                                    |
| 170 | 2001-04-15       | 2007-04-16 | 6  | 4379.25 | 0.019969675    | 0.0033282792    | 0.08000000 | 0.08659457                                                                                                    |
| 171 | 2001-05-15       | 2011-05-16 | 10 | 2881.31 | $-0.353088831$ | $-0.0353088831$ | 0.00000000 | 0.00000000                                                                                                    |
| 172 | 2001-06-15       | 2007-06-18 | 6  | 4530.22 | 0.069229861    | 0.0115383102    | 0.08000000 | 0.08659457                                                                                                    |
| 173 | 2001-07-15       | 2007-07-16 | 6  | 4557.57 | 0.136100648    | 0.0226834414    | 0.08000000 | 0.08659457                                                                                                    |
| 174 | 2001-08-15       | 2007-08-15 | 6  | 4183.06 | 0.074019775    | 0.0123366292    | 0.08000000 | 0.08659457                                                                                                    |
| 175 | 2001-09-15       | 2005-09-15 | 4  | 3339.02 | 0.041828915    | 0.0104572288    | 0.08000000 | 0.09009299                                                                                                    |
| 176 | 2001-10-15       | 2006-10-16 | 5  | 4001.97 | 0.179262852    | 0.0358525704    | 0.08000000 | 0.08832646                                                                                                    |
| 177 | $2001 - 11 - 15$ | 2006-11-15 | 5  | 4108.83 | 0.109340281    | 0.0218680562    | 0.08000000 | 0.08832646                                                                                                    |
| 178 | $2001 - 12 - 15$ | 2006-12-15 | 5  | 4140.66 | 0.121264064    | 0.0242528129    | 0.08000000 | 0.08832646                                                                                                    |
| 179 | 2002-01-15       | 2006-01-16 | 4  | 3644.41 | 0.001982294    | 0.0004955735    | 0.08000000 | 0.09009299                                                                                                    |
| 180 | 2002-02-15       | 2006-02-15 | 4  | 3729.79 | 0.049123103    | 0.0122807758    | 0.08000000 | 0.09009299                                                                                                    |
| 181 | 2002-03-15       | 2006-03-15 | 4  | 3842.16 | 0.016788754    | 0.0041971885    | 0.08000000 | 0.09009299                                                                                                    |
| 182 | 2002-04-15       | 2006-04-18 | 4  | 3770.79 | 0.033028056    | 0.0082570139    | 0.08000000 | 0.09009299                                                                                                    |
| 183 | 2002-05-15       | 2006-05-15 | 4  | 3711.16 | 0.032101965    | 0.0080254913    | 0.08000000 | 0.09009299                                                                                                    |
| 184 | 2002-06-15       | 2006-06-15 | 4  | 3493.25 | 0.094033824    | 0.0235084560    | 0.08000000 | 0.09009299                                                                                                    |
| 185 | 2002-07-15       | 2004-07-15 | 2  | 2715.64 | 0.002369686    | 0.0011848429    | 0.08000000 | 0.09373275                                                                                                    |
| 186 | 2002-08-15       | 2005-08-15 | з  | 3326.34 | 0.242219185    | 0.0807397283    | 0.08000000 | 0.09189485                                                                                                    |
| 187 | 2002-09-15       | 2003-09-15 | ı  | 2555.64 | 0.015630030    | 0.0156300297    | 0.08000000 | 0.09560741                                                                                                    |
| 188 | 2002-10-15       | 2003-10-15 | 1  | 2571.41 | 0.034718506    | 0.0347185057    | 0.08000000 | 0.09560741                                                                                                    |
| 189 | 2002-11-15       | 2003-11-17 | ı  | 2586.05 | 0.019844384    | 0.0198443841    | 0.08000000 | 0.09560741                                                                                                    |

<span id="page-26-1"></span>Figure 2.27 – Extrait de la matrice Analyse historique SX5E (crise 2007 intégrée).

### <span id="page-26-0"></span>**2.5 Traitements et résultats de l'analyse historique d'ADE-QUITY et du SX5E (période de souscription : Janvier 1987 – Mai 2007) sur la base de données non complétée.**

Une fois la matrice obtenue, on cherche à calculer les probabilités de sortie du contrat ADEQUITY afin d'obtenir la performance du produit en fonction de l'année de sortie pour ensuite l'annualiser. A noter que dans cette partie, on exclut les contrats issue de la crise 2007-2008 puisqu'ils ne sont pas sortis encore avec le mécanisme de remboursement anticipé (besoin des 10 années pour comparer les performances). Il est aussi intéressant de segmenter le backtesting, ici on profite de la souscription jusqu'à Mai 2007 pour pouvoir étudier l'efficacité du produit ces dernières années après la crise de 2007-2008. On verra dans la prochaine partie comment on peut considérer des souscriptions de contrats jusqu'à Mai 2016 pour observer l'impact de la crise de 2007-2008 et du contexte de taux d'intérêt bas.

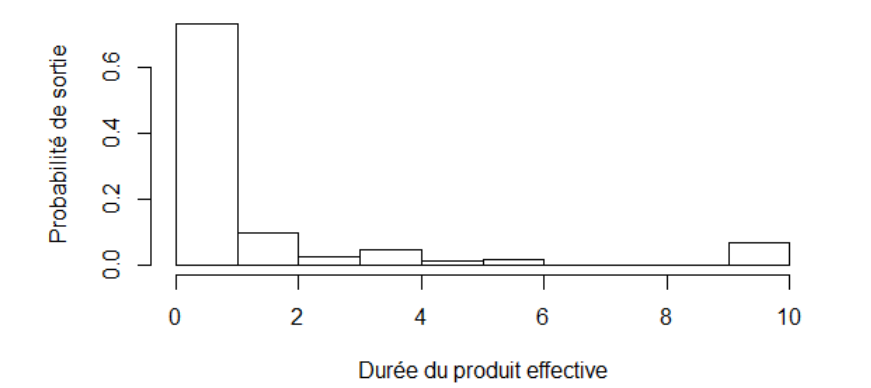

<span id="page-27-0"></span>Figure 2.28 – Histogramme de la durée de vie du produit souscrit entre Janvier 1987 et Mai 2007.

Dans ce Backtesting, la majorité des contrats ne vont pas jusqu'à maturité (environ seulement 7% des contrats) et lorsqu'ils arrivent à maturité, aucun contrat ne donne une rentabilité de 10 coupons de 8% : à chaque fois, on fait face soit à une perte de capital supérieur à 40% soit à un remboursement totale du capital initial investi sans ajout de coupon. Dans ce cas, on peut dire que l'investisseur a perdu 10 année d'investissement au taux sans risque, il aurait mieux fallu épargner sur un produit à taux sans risque de 2%. C'est tout l'intérêt de ce genre de produit, ils sont intéressants dans la mesure où les marchés varient peu ces dernière années. De plus, pour les contrats qui vont à maturité (10 ans), on observe une perte moyenne de 4% sur le capital rendu (majorité des contrats à 10 ans sont nuls).

Si on revient à l'histogramme, plus de 70% des contrats s'arrêtent la première année, il suffirait donc de souscrire tous les ans et de récupérer un coupon de 8% puis de réinvestir mais la probabilité qu'on s'arrête à chaque année 10 ans consécutives est assez petit (0*,* 7 <sup>1</sup>0). Enfin, si le contrat ne s'arrête pas la première année, il s'arrête la deuxième année (10% environ des contrats) et l'investisseur récupère deux coupons de 8%, ce qui est équivalent à souscrire à un premier contrat qui s'arrête la première année puis de resouscrire à un contrat qui s'arrêtera aussi à un an. De manière générale, on peut relever une performance actualisée d'environ 9% (avec un placement à 2% sans risque le reste des 10 ans de vie du contrat) mais bien souvent le produit affiche une performance annualisée d'environ 8% par an.

Quant au cas où le produit va jusqu'à maturité, on relève, en calculant la moyenne sur la 6ème colonne, une perte d'environ 4% sur le capital initial investi. On peut donc dire que plus le produit dure, moins il a de chance d'être rentable.

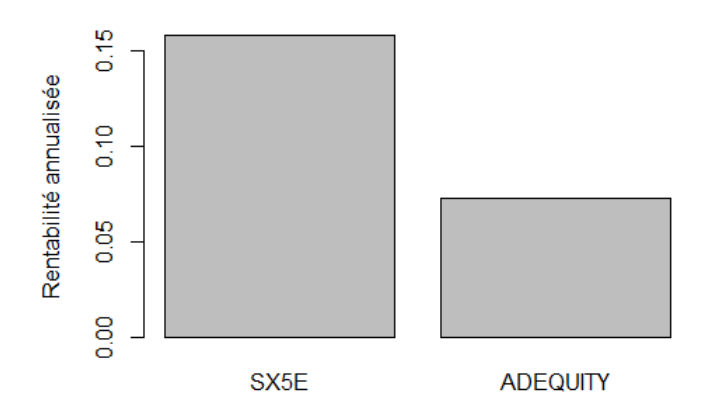

<span id="page-28-0"></span>Figure 2.29 – Comparaison de la rentabilité ADEQUITY et de SX5E (souscription Janvier 1986/Mai 2007).

On peut remarquer que si on investissait directement dans l'indice SX5E, la rentabilité à la hausse comme à la baisse du SX5E actualisée serait presque deux fois plus élevée que la rentabilité actualisée d'ADEQUITY. Cela vient du fait que le produit offre un coussin de sécurité jusqu'à une chute de l'indice de 40% par rapport à son niveau initial et un plafond de gain avec un coupon à 8% par an.

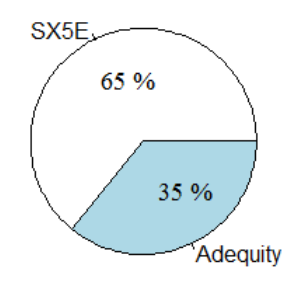

<span id="page-28-1"></span>Figure 2.30 – Diagramme de la meilleure rentabilité entre Adequity et son indice sousjacent (SX5E) sur la période 1987- 2007 exclu.

Dans ce camembert, on traite tous les contrats souscrits et on compare à chaque fois la performance annualisée d'ADEQUITY et de l'SX5E. Il s'agit donc ici de la proportion du nombre de contrats plus performants selon qu'il est atteint par ADEQUITY ou l'SX5E. Ici, on s'aperçoit que la rentabilité annualisée de l'indice SX5E est meilleure que celle d'ADEQUITY dans 65% des contrats. Investir dans l'indice SX5E offrait donc davantage d'effet de levier en termes de rentabilité durant cette période.

### <span id="page-29-0"></span>**2.6 Traitements et résultats de l'analyse historique d'ADE-QUITY et du SX5E (période Janvier 1987 – Mai 2017) sur la base de données ajustée.**

Dans cette partie, on traite le backtesting totale avec la base de données complétée comme expliqué précédemment. Cependant, nous repartons avec l'hypothèse d'incertitude du marché pour les contrats de Mai 2007 à début 2008 pour obtenir une analyse correcte et pertinente. On supprime donc de notre échantillon de contrat ceux dépassant l'année 2017. En effet, on ne peut prédire le marché de manière exacte, un contrat ne s'arrêtant pas avant 2017 ajoute des erreurs dans le backtesting. Au total, on exclut 23 contrats.

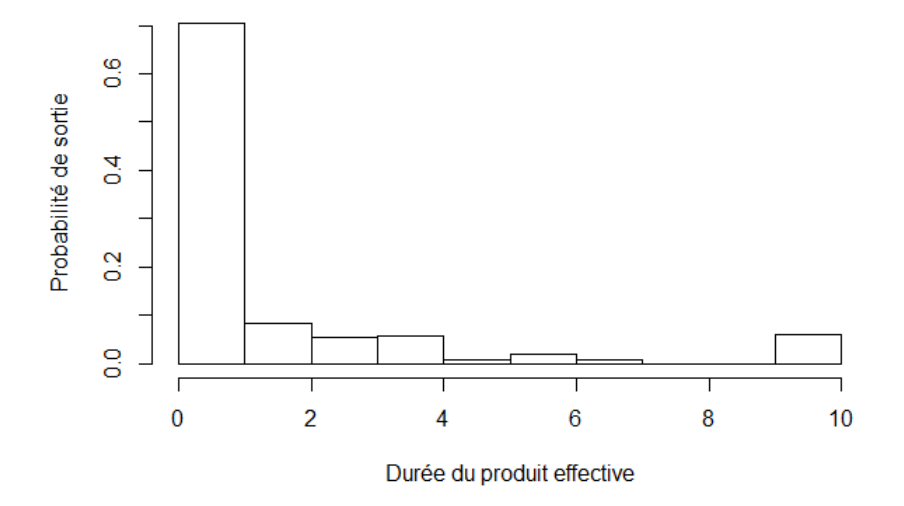

<span id="page-29-1"></span>Figure 2.31 – Diagramme de la durée de vie du produit avec base ajustée sans les contrats de la crise 2007-début 2008 et de 2015 (souscription 1987-Mai 2016 et date de sortie maximale Mai 2017).

Dans les cas où le produit va jusqu'à maturité, on relève, en calculant la moyenne sur la 6ème colonne, une perte d'environ 3.8% sur le capital initial investi. On peut donc dire que plus le produit dure, moins il a de chance d'être rentable. D'ailleurs, le produit aura une valeur nulle si le mécanisme de remboursement anticipé ne s'active pas avant 2007 (inclus).

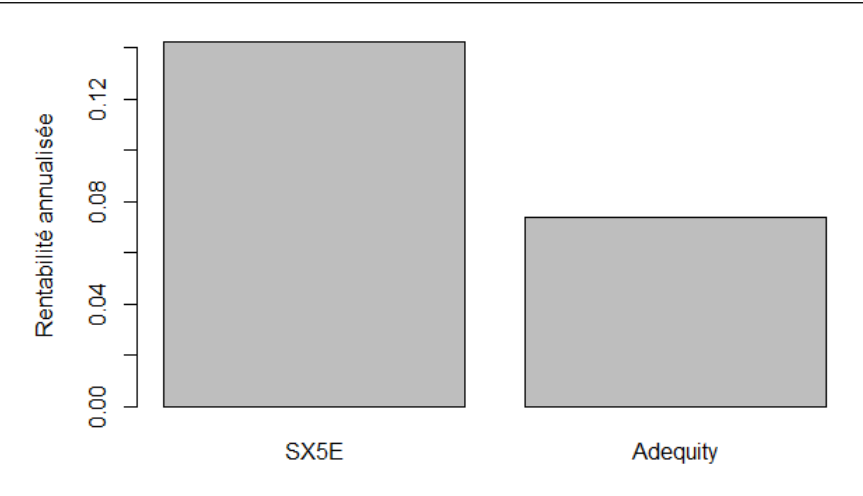

<span id="page-30-0"></span>Figure 2.32 – Comparaison de la rentabilité de ADEQUITY et de SX5E avec base ajustée sans les contrats de la crise 2007-début 2008 et de 2015 (souscription 1987 - Mai 2016 et date de sortie maximale Mai 2017).

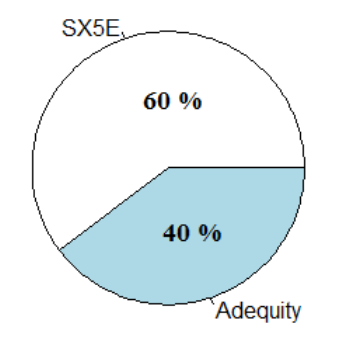

<span id="page-30-1"></span>Figure 2.33 – Diagramme de la meilleure rentabilité entre ADEQUITY et SX5E avec base ajustée sans les contrats de la crise 2007-début 2008 et de 2015 (souscription 1997-Mai 2016 et date de sortie maximale Mai 2017).

De manière globale, quand on reproduit les variations passées de l'indice SX5E, on s'aperçoit que l'indice a une meilleure rentabilité annualisée pour 60% des contrats par rapport à ADEQUITY. A titre indicatif, si on prend en considération l'impact de la crise de 2007-2008, cela augmente le nombre de contrats de meilleure rentabilité pour ADEQUITY de 7%. On peut nuancer tout de même ce résultat car sur de plus courtes durées (2004-2017 par exemple), le produit aurait été meilleur que le SX5E. D'ailleurs, l'étude du produit doit se faire dans l'ère du temps, il faut donc davantage s'intéresser aux dernières années quitte à simuler un indice en calibrant les paramètres du modèle choisi en fonction des données du marché (ex : les produits dérivés comme les options). Nous verrons cela dans la prochaine partie qui s'intéresse à la simulation stochastique.

### 2.6. TRAITEMENTS ET RÉSULTATS DE L'ANALYSE HISTORIQUE D'ADEQUITY ET DU SX5E (PÉRIODE JANVIER 1987 – MAI 2017) SUR LA BASE DE DONNÉES AJUSTÉE. **24**

En conclusion de ce backtesting, on voit que l'indice SX5E est bien meilleur que le produit si on prend la totalité des données. Cependant, en segmentant l'étude vers les dernières années, on voit que le produit est en accord avec son apparition sur le marché : il est plus performant que l'indice SX5E après la crise de 2008 (contexte de taux bas). Au premier abord, on pourrait croire que plus le produit dure, plus on est gagnant (avec le nombre de coupons) mais il n'en est rien. Plus le produit dure, moins il y a de chance que le mécanisme de remboursement anticipé s'active. Tout l'intérêt du produit pour le client est qu'il s'arrête la première année. De cette façon, par la suite, on s'intéressera seulement aux contrats qui s'arrêtent la première année. On comparera la performance entre le SX5T et le produit.

### <span id="page-32-0"></span>**Chapitre 3**

# **Comparaison entre l'investissement « naïf » sur le SX5T et celui d'ADEQUITY**

On s'intéresse maintenant à la comparaison des rendements entre SX5T et ADE-QUITY. En refaisant les mêmes manipulations que précédemment sur la base SX5T, on obtient une matrice que l'on peut voir à la prochaine page.

On compare les différentes rentabilités d'ADEQUITY, SX5E et SX5T. Dans cette sous-partie, on ne conserve que les contrats dont on a une totale certitude qu'il s'arrête au pire la 10ème année. On néglige donc les 23 contrats de 2007-Février 2008 et quelques-uns de 2014 et 2015. On s'intéressera encore à la segmentation ici, mais on considérera les périodes 1987-2007 et 2007-2017.

#### **Sommaire**

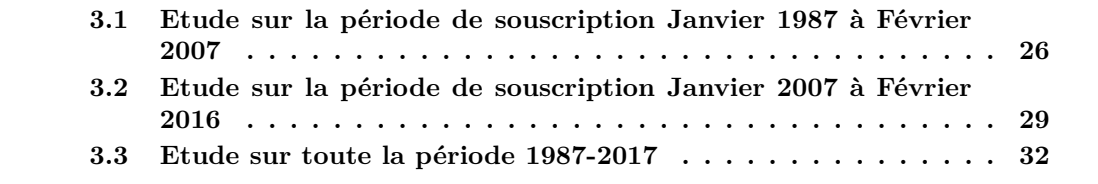

On obtient comme matrice basée sur SX5T :

|     |                  |                  |              |         |                |                 |               | date.entrée date.sortie durée SX5E.sortie perf.SX5E + perf.annualisée.SX5E perf.produit perf.produit.avec.placement perf.annualisé.SX5T perf.SX5T.10.ans |                |                |
|-----|------------------|------------------|--------------|---------|----------------|-----------------|---------------|----------------------------------------------------------------------------------------------------|----------------|----------------|
| 151 | 1999-09-15       | 2000-09-15       | ı.           | 5199.14 | 0.362268867    | 0.3622688673    | 0.08000000    | 0.09560741                                                                                                    | 0.376117133    | 0.449494790    |
| 152 | 1999-10-15       | 2000-10-16       | ı            | 4793.14 | 0.317223715    | 0.3172237154    | 0.08000000    | 0.09560741                                                                                                    | 0.330649130    | 0.395156319    |
| 153 | 1999-11-15       | 2000-11-15       | $\mathbf{1}$ | 5053.48 | 0.203249632    | 0.2032496321    | 0.08000000    | 0.09560741                                                                                                    | 0.215565728    | 0.257621000    |
| 154 | 1999-12-15       | 2000-12-15       | $\mathbf{1}$ | 4718.00 | 0.052610443    | 0.0526104427    | 0.08000000    | 0.09560741                                                                                                    | 0.063315425    | 0.075667794    |
| 155 | 2000-01-15       | 2010-01-15       | 10           | 2940.25 | $-0.398044836$ | $-0.0398044836$ | 0.00000000    | 0.00000000                                                                                                    | $-0.023791755$ | $-0.023791755$ |
| 156 | 2000-02-15       | 2010-02-15       | 10           | 2683.83 | $-0.467845650$ | $-0.0467845650$ | $-0.04678456$ | $-0.04678456$                                                                                                    | $-0.032542554$ | $-0.032542554$ |
| 157 | 2000-03-15       | 2010-03-15       | 10           | 2870.55 | $-0.435281272$ | $-0.0435281272$ | $-0.04352813$ | $-0.04352813$                                                                                                    | $-0.028409752$ | $-0.028409752$ |
| 158 | 2000-04-15       | 2010-04-15       | 10           | 3012.65 | $-0.395008896$ | $-0.0395008896$ | 0.00000000    | 0.00000000                                                                                                    | $-0.023288860$ | $-0.023288860$ |
| 159 | 2000-05-15       | 2010-05-17       | 10           | 2635.34 | $-0.491510184$ | $-0.0491510184$ | $-0.04915102$ | $-0.04915102$                                                                                                    | $-0.034875185$ | $-0.034875185$ |
| 160 | 2000-06-15       | 2010-06-15       | 10           | 2716.30 | $-0.491185710$ | $-0.0491185710$ | $-0.04911857$ | $-0.04911857$                                                                                                    | $-0.034484199$ | $-0.034484199$ |
| 161 | 2000-07-15       | 2010-07-15       | 10           | 2702.81 | $-0.495479906$ | $-0.0495479906$ | $-0.04954799$ | $-0.04954799$                                                                                                    | $-0.035071589$ | $-0.035071589$ |
| 162 | 2000-08-15       | 2010-08-16       | 10           | 2698.29 | $-0.481411225$ | $-0.0481411225$ | $-0.04814112$ | $-0.04814112$                                                                                                    | $-0.033278650$ | $-0.033278650$ |
| 163 | 2000-09-15       | 2010-09-15       | 10           | 2794.36 | $-0.462534188$ | $-0.0462534188$ | $-0.04625342$ | $-0.04625342$                                                                                                    | $-0.030826811$ | $-0.030826811$ |
| 164 | 2000-10-15       | 2010-10-15       | 10           | 2841.65 | $-0.407142291$ | $-0.0407142291$ | $-0.04071423$ | $-0.04071423$                                                                                                    | $-0.023607999$ | $-0.023607999$ |
| 165 | 2000-11-15       | 2010-11-15       | 10           | 2848.45 | $-0.436338919$ | $-0.0436338919$ | $-0.04363389$ | $-0.04363389$                                                                                                    | $-0.027153796$ | $-0.027153796$ |
| 166 | $2000 - 12 - 15$ | 2010-12-15       | 10           | 2831.88 | $-0.399771089$ | $-0.0399771089$ | 0.00000000    | 0.00000000                                                                                                    | $-0.022094926$ | $-0.022094926$ |
| 167 | $2001 - 01 - 15$ | 2011-01-17       | 10           | 2910.63 | $-0.388976242$ | $-0.0388976242$ | 0.00000000    | 0.00000000                                                                                                    | $-0.020923104$ | $-0.020923104$ |
| 168 | 2001-02-15       | 2011-02-15       | 10           | 3030.46 | $-0.342296707$ | $-0.0342296707$ | 0.00000000    | 0.00000000                                                                                                    | $-0.014789506$ | $-0.014789506$ |
| 169 | 2001-03-15       | 2011-03-15       | 10           | 2784.20 | $-0.337107865$ | $-0.0337107865$ | 0.00000000    | 0.00000000                                                                                                    | $-0.014124223$ | $-0.014124223$ |
| 170 | 2001-04-15       | 2007-04-16       | 6            | 4379.25 | 0.019969675    | 0.0033282792    | 0.08000000    | 0.08659457                                                                                                    | 0.026722916    | 0.028925744    |
| 171 | 2001-05-15       | 2011-05-16       | 10           | 2881.31 | $-0.353088831$ | $-0.0353088831$ | 0.00000000    | 0.00000000                                                                                                    | $-0.015275884$ | $-0.015275884$ |
| 172 | 2001-06-15       | 2007-06-18       | 6            | 4530.22 | 0.069229861    | 0.0115383102    | 0.08000000    | 0.08659457                                                                                                    | 0.038088760    | 0.041228499    |
| 173 | 2001-07-15       | 2007-07-16       | 6            | 4557.57 | 0.136100648    | 0.0226834414    | 0.08000000    | 0.08659457                                                                                                    | 0.050768597    | 0.054953562    |
| 174 | 2001-08-15       | 2007-08-15       | 6            | 4183.06 | 0.074019775    | 0.0123366292    | 0.08000000    | 0.08659457                                                                                                    | 0.039071454    | 0.042292198    |
| 175 | 2001-09-15       | 2005-09-15       | 4            | 3339.02 | 0.041828915    | 0.0104572288    | 0.08000000    | 0.09009299                                                                                                    | 0.034518839    | 0.038873819    |
| 176 | $2001 - 10 - 15$ | 2006-10-16       | 5            | 4001.97 | 0.179262852    | 0.0358525704    | 0.08000000    | 0.08832646                                                                                                    | 0.063974604    | 0.070633132    |
| 177 | $2001 - 11 - 15$ | $2006 - 11 - 15$ | 5            | 4108.83 | 0.109340281    | 0.0218680562    | 0.08000000    | 0.08832646                                                                                                    | 0.048652851    | 0.053716679    |
| 178 | $2001 - 12 - 15$ | 2006-12-15       | 5            | 4140.66 | 0.121264064    | 0.0242528129    | 0.08000000    | 0.08832646                                                                                                    | 0.051575668    | 0.056943705    |

<span id="page-33-1"></span>Figure 3.1 – Matrice précédente avec ajout de SX5T.

### <span id="page-33-0"></span>**3.1 Etude sur la période de souscription Janvier 1987 à Février 2007**

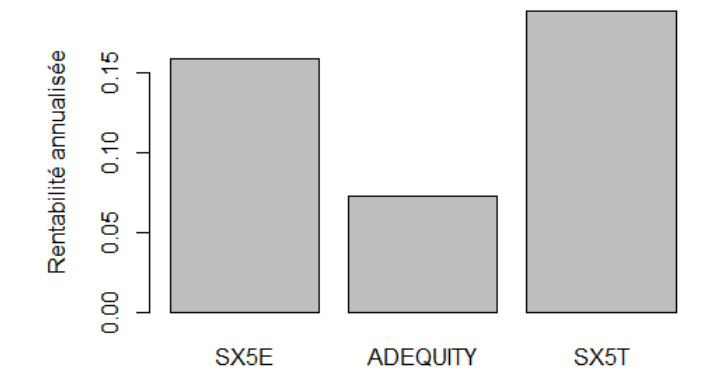

<span id="page-33-2"></span>Figure 3.2 – Comparaison des rentabilités SX5E/ADEQUITY/SX5T pour des souscriptions de contrats entre Janvier 1986 et Janvier 2007.

On obtient une rentabilité annualisée de 15.76%, 7.29% et 18.78% respectivement pour SX5E, ADEQUITY et SX5T.

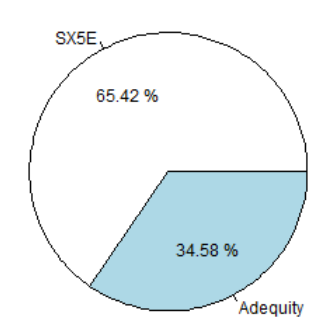

<span id="page-34-0"></span>Figure 3.3 – Diagramme sur la proportion de contrats de meilleure rentabilité entre Adequity et SX5E pour des souscriptions de contrats entre Janvier 1986 et Janvier 2007.

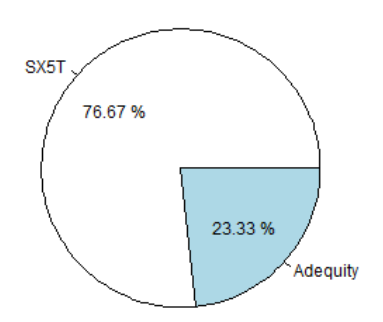

<span id="page-34-1"></span>Figure 3.4 – Diagramme sur la proportion de contrats de meilleure rentabilité entre Adequity et SX5T pour des souscriptions de contrats entre Janvier 1986 et Janvier 2007.

Le prochain graphique représente le nombre de contrats en fonction de la performance à un an entre ADEQUITY et SX5T. On cherche à étudier si l'investissement à un an dans SX5T est plus intéressant qu'ADEQUITY. En effet, la question que se pose l'investisseur est : à quoi sert la condition de capital garanti jusqu'à une baisse de l'indice de 40%, dans le cas où le produit ne va pas jusqu'à maturité ? A quoi cela sert-il de plafonner ses gains à 8% par an avec ADEQUITY, si on peut toucher davantage avec SX5T sur un an, sachant que presque 7 contrats sur 10 s'arrêtent la 1ère année ? Le graphique montre la comparaison entre la performance du SX5T et celle d'ADEQUITY pour les contrats dont le mécanisme de remboursement anticipé s'active la première année. On compare donc les 8% (barre bleue verticale) d'ADEQUITY avec la performance de l'SX5T pour la première année. Quand SX5T est meilleure que 8%, on compte les occurrences en relevant les performances de l'indice : on obtient alors le nombre de contrats à un an de performance du SX5T supérieur au 8% d'Adequity.

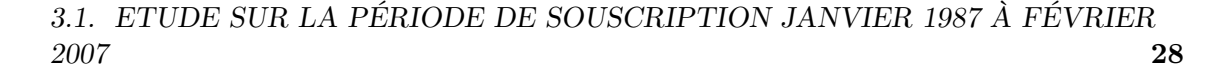

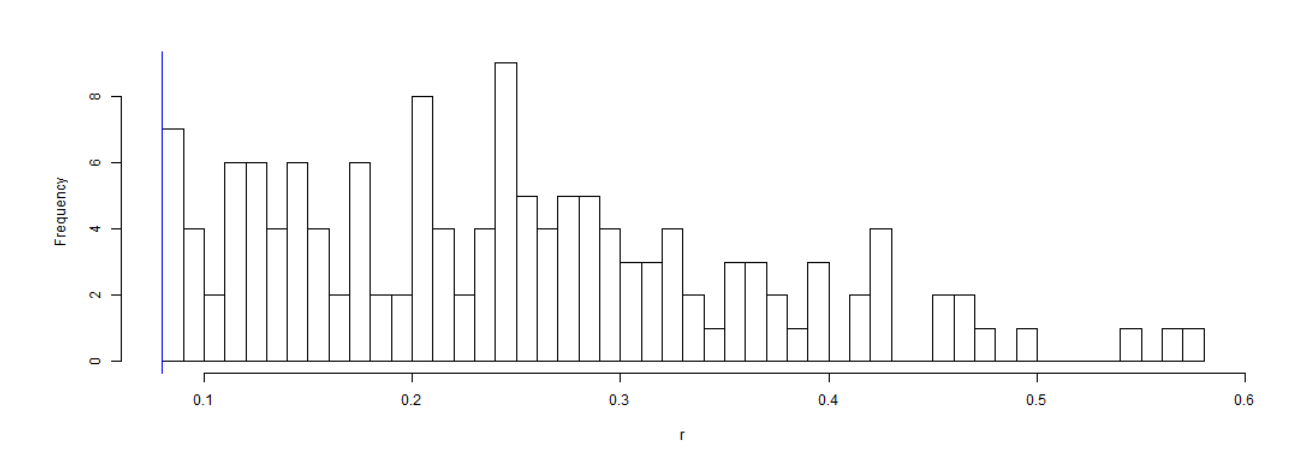

<span id="page-35-0"></span>Figure 3.5 – Distribution du nombre de contrats en fonction de la performance de la première année lorsque SX5E > ADEQUITY.

En regardant la probabilité de sortie du produit au bout d'un an, pour cette période, soit 72.5% des contrats (environ 174). 155 contrats sur 174 (89%) ont de meilleures performances à un an pour l'SX5E par rapport à ADEQUITY. Quand on compare les moyennes des performances sur un an des contrats d'un an, on obtient 21% et 8% respectivement pour SX5E et ADEQUITY.

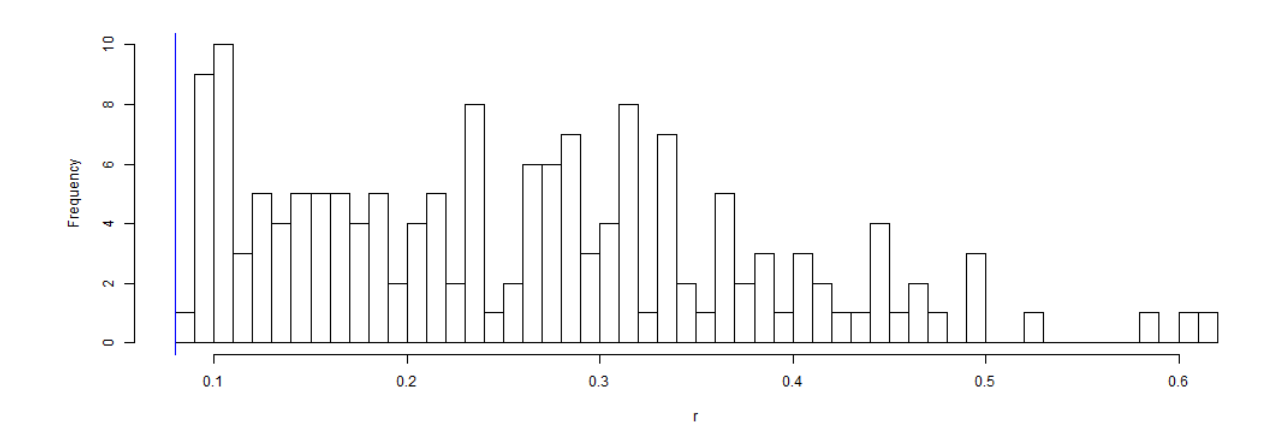

<span id="page-35-1"></span>Figure 3.6 – Distribution du nombre de contrats en fonction de la performance de la première année lorsque SX5T > ADEQUITY.

157 contrats sur 174 (90%) ont de meilleures performances à un an pour l'SX5T par rapport à ADEQUITY. Quand on compare les moyennes des performances sur un an des contrats d'un an, on obtient 24% et 8% respectivement pour SX5T et ADEQUITY.
# **3.2 Etude sur la période de souscription Janvier 2007 à Février 2016**

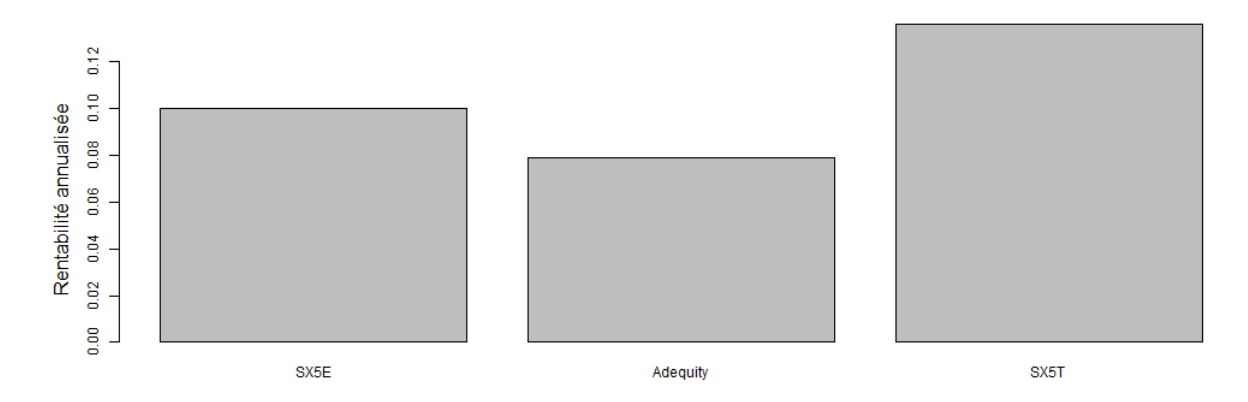

Figure 3.7 – Comparaison des rentabilités annualisées moyennes SX5E/ADEQUITY/SX5T pour des souscriptions de contrats entre Janvier 2007 et Mai 2016.

On obtient une rentabilité annualisée moyenne de 9.97%, 7.9% et 13.61% respectivement pour SX5E, ADEQUITY et SX5T.

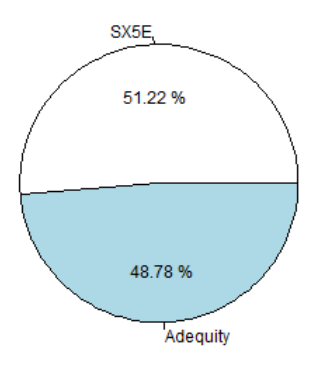

Figure 3.8 – Diagramme de la proportion de contrats de meilleure rentabilité entre Adequity et SX5E pour des souscriptions de contrats entre Janvier 2007 et Mai 2016 (tous les contrats de durée de vie compris entre 1 et 10).

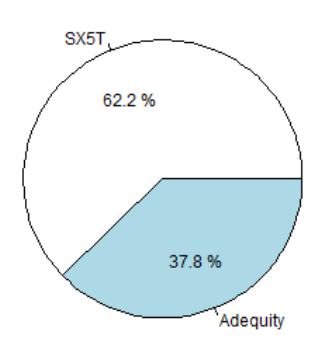

Figure 3.9 – Diagramme de la proportion de contrats de meilleure rentabilité entre Adequity et SX5T pour des souscriptions de contrats entre Janvier 2007 et Mai 2016 (tous les contrats de durée de vie compris entre 1 et 10).

Quand on compare les rendements annualisés entre 1987-2007 et 2007-2017, on s'aperçoit que les rendements annualisés du SX5E diminue fortement (passage de 15% à 10%). Depuis 2007, l'investissement dans l'indice est donc moins intéressant. Cela est dûe à une hausse constante de l'indice depuis 1987 (cf. graphe du sous-jaccent). Si on s'intéresse au diagramme de proportion de contrats de meilleure rentabilité, on remarque que la proportion de contrats pour Adequity progresse (passage de 35% à 50%). On s'aperçoit donc que depuis 2007, Adequity gagne en performance et donc devient un produit compétitif avec l'SX5E. Nous vérifierons cela plus tard avec les simulations prospectives.

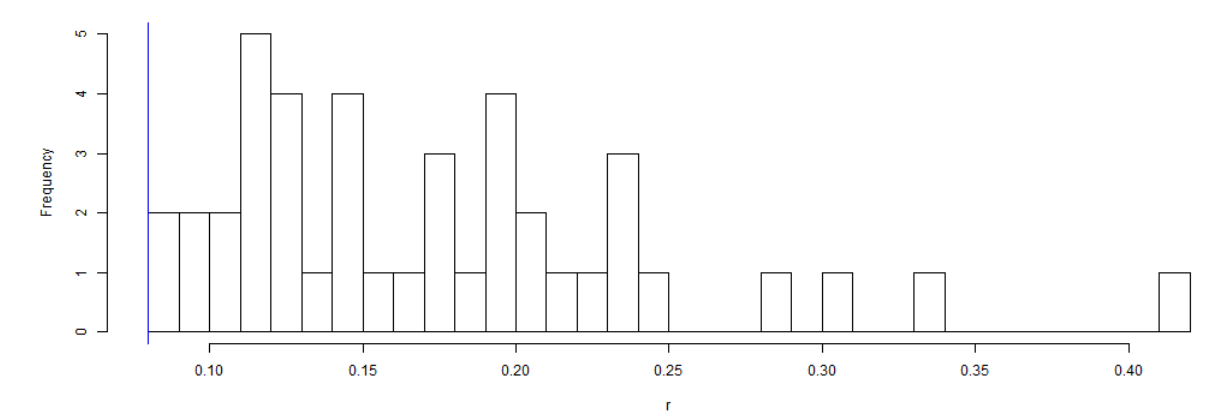

Figure 3.10 – Distribution des rendements (performance à un an) SX5E > ADEQUITY.

En regardant la probabilité de sortie du produit au bout d'un an, pour cette période, soit 65% des contrats (environ 53), 42 contrats sur 53 (79%) ont de meilleures performances à un an pour l'SX5E par rapport à ADEQUITY. Quand on compare les moyennes des performances sur un an des contrats d'un an, on obtient 18% et 8% respectivement pour SX5E et ADEQUITY.

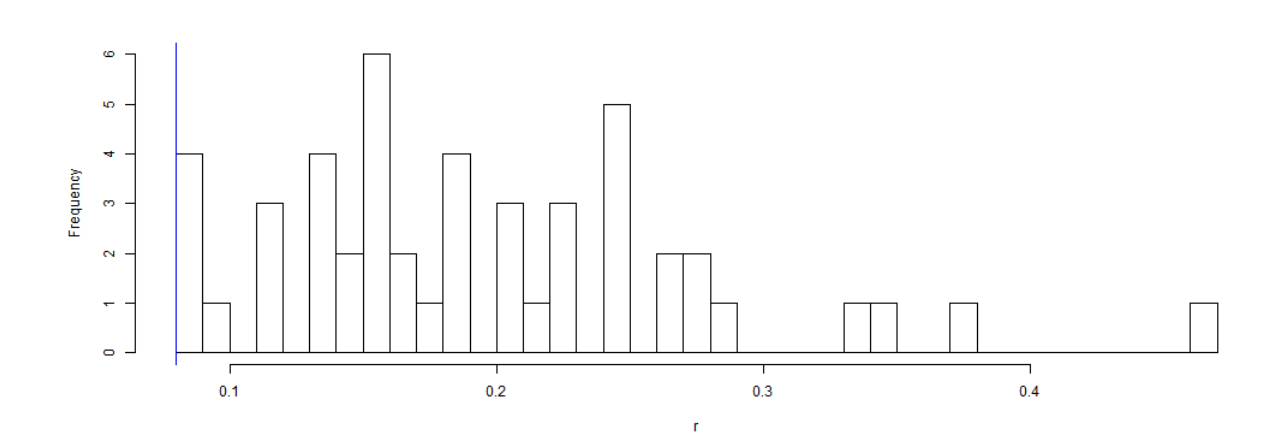

Figure 3.11 – Distribution des rendements (performance à un an) SX5T > ADEQUITY.

De même, 48 contrats sur 53 (91%) ont de meilleures performances à un an pour l'SX5T par rapport à ADEQUITY. Quand on compare les moyennes des performances sur un an des contrats d'un an, on obtient 20% et 8% respectivement pour SX5T et ADEQUITY.

En conclusion, avec ces études segmentées, on remarque que le produit est devenu plus intéressant après 2007 quand on regarde les proportions de contrats pour SX5E ou SX5T par rapport à ADEQUITY. Cependant, avec le nouveau graphe, on s'aperçoit que de manière générale et pour les deux périodes, l'investissement à un an sur SX5E ou SX5T est bien meilleur que celui d'ADEQUITY et avec une fréquence d'apparition très élevée (entre 80 et 90%). En effet, la performance à un an est plus élevée de plus de deux fois que celle d'ADEQUITY pour SX5E et SX5T (voir 3 fois). On peut toutefois remarquer une tendance à la baisse dans les performances à un an des indices SX5E et SX5T. En effet, celle de l'SX5E passe de 21% à 18% et celle de l'SX5T de 24% à 20%. Quand ADEQUITY s'arrête la 1ère année, il est donc plus avantageux d'investir dans l'indice que dans ADEQUITY pour pouvoir bénéficier d'un haut rendement. (présence de valeurs extrêmes).

Cependant, nous avons précédemment montré que si on considère les rendements à un an sur tout la période 1987-2017 de l'SX5E, tous les rendements potentiels à un et deux ans sont de moins bonnes performances que les 8% d'Adequity. Le résultat sur les excès de rendement du SX5E par rapport au 8% d'Adequity provient des valeurs extrêmes de rendement du SX5E. Lorsque celui-ci est de meilleure performance, il l'est avec des rendements très supérieurs (parfois jusqu'à 50% de rendement).

# **3.3 Etude sur toute la période 1987-2017**

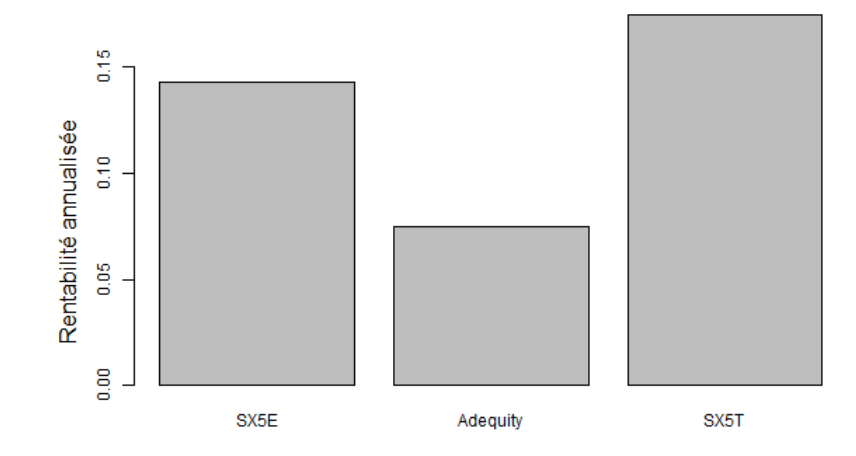

Figure 3.12 – Comparaison des rentabilités annualisées moyennes SX5E/ADEQUITY/SX5T pour des souscriptions de contrats entre Janvier 1987 et Mai 2016.

On obtient une rentabilité annualisée moyenne de 14.28%, 7.44% et 17.47% respectivement pour SX5E, ADEQUITY et SX5T.

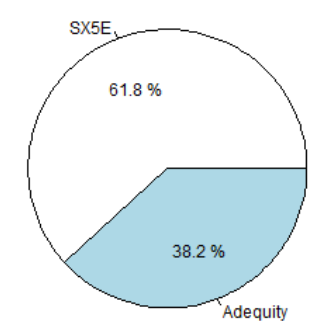

Figure 3.13 – Diagramme de la proportion de contrats de meilleure rentabilité entre Adequity et SX5E pour des souscriptions de contrats entre Janvier 1987 et Mai 2016 (tous les contrats de durée de vie compris entre 1 et 10).

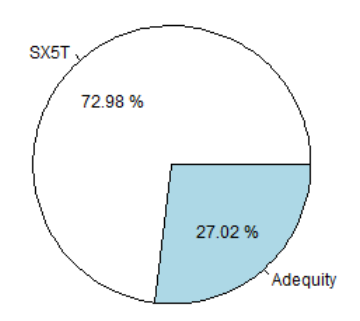

Figure 3.14 – Diagramme de la proportion de contrats de meilleure rentabilité entre Adequity et SX5T pour des souscriptions de contrats entre Janvier 1987 et Mai 2016 (tous les contrats de durée de vie compris entre 1 et 10).

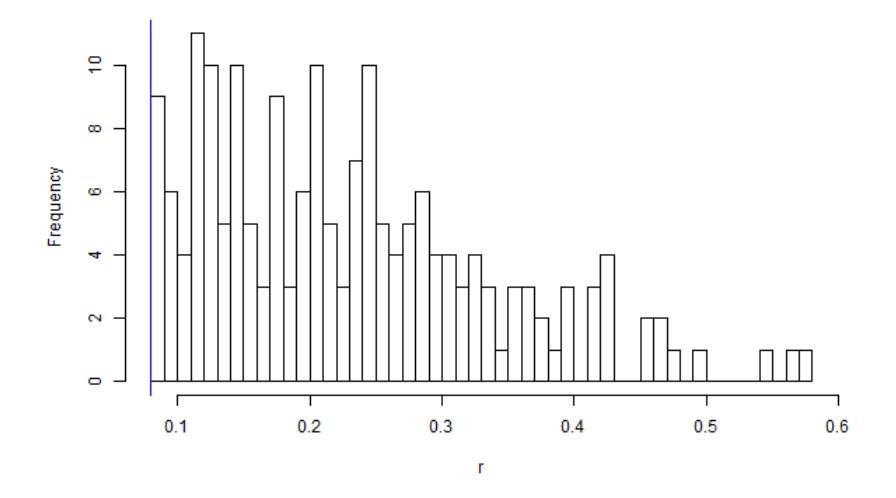

Figure 3.15 – Distribution des rendements (performance à un an) SX5E > ADEQUITY.

En regardant la probabilité de sortie du produit au bout d'un an, pour cette période, soit 70% des contrats (environ 225), 183 contrats sur 225 (81%) ont de meilleures performances à un an pour l'SX5E par rapport à ADEQUITY. Quand on compare les moyennes des performances sur un an des contrats d'un an, on obtient 19% et 8% respectivement pour SX5E et ADEQUITY.

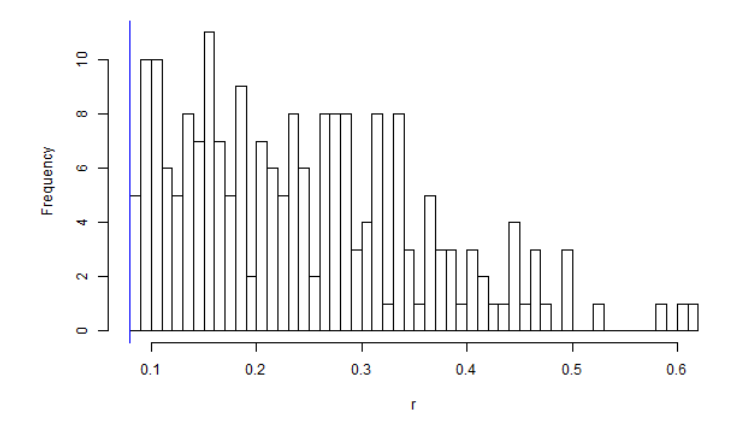

Figure 3.16 – Distribution des rendements (performance à un an) SX5T > ADEQUITY.

De même, 211 contrats sur 225 (94%) ont de meilleures performances à un an pour l'SX5T par rapport à ADEQUITY. Quand on compare les moyennes des performances sur un an des contrats d'un an, on obtient 23% et 8% respectivement pour SX5T et ADE-QUITY.

En conclusion, on a pu remarquer que lorsqu'ADEQUITY s'arrête la 1ère année, la rentabilité moyenne de SX5E et SX5T est bien meilleure pour une grande majorité des contrats (proche des 100% pour l'SX5T). Quand la rentabilité de l'indice est meilleure que le produit, elle l'est de manière très élevée (presque 3 fois la rentabilité du produit pour l'SX5T). Finalement, investir directement dans l'SX5E ou l'SX5T est plus intéressant que dans le produit quand on suppose que le produit s'arrête la première année.

**Troisième partie**

**Simulation prospective du produit**

# **Chapitre 4**

# **Simulation prospective**

Dans cette troisième partie, nous vous présenterons la simulation prospective effectuée sur notre produit. Pour cela, nous avons utilisé et implémenté (sous R) deux modèles de simulation.

Nous souhaitons connaître les performances de notre produit en modélisant l'indice Euro Stoxx 50 un grand nombre de fois et en calculant les payoffs associés. Ceci nous permettra d'avoir en moyenne, les gains potentiels de notre produit et la date de sortie de celui-ci.

Pour chaque modèle, nous vous présenterons leurs équations différentielles stochastiques et leurs solutions. Cette résolution est effectuée via une discrétisation. De plus, nous rappellerons la théorie et les hypothèses de ces deux modèles de projection.

#### **Sommaire**

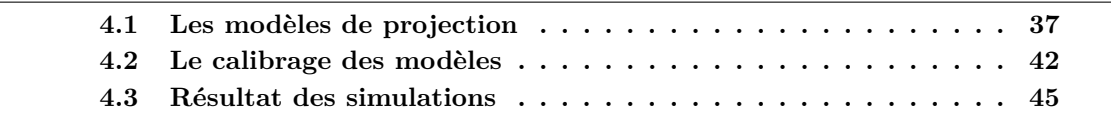

## <span id="page-44-0"></span>**4.1 Les modèles de projection**

#### **4.1.1 Le modèle de Black and Scholes**

Au début des années 1970, Fisher Black et Myron Scholes ont opéré une avancée majeure en matière d'évaluations d'options. Ils sont à l'origine du célèbre modèle de Black et Scholes. Ce dernier a eu un important impact sur les méthodes utilisées par les traders, tant en matière d'évaluation d'options que dans la mise en place de techniques de couverture. Aujourd'hui, les outils utilisés pour établir le prix des options reposent sur ce modèle. Basé sur des hypothèses telles que l'efficience des marchés ou le fait que nous considérons les rendements comme gaussiens, ce modèle est soumis à quelques controverses.

Le processus suivi par l'action est un mouvement brownien géométrique. Il est caractérisé par :

Soit  $(\Omega, \mathbb{F}, P)$  un espace probabilisé complet :

$$
dS_t = \mu S_t dt + \sigma S_t dB_t \tag{4.1}
$$

Avec :

— *S<sup>t</sup>* est le prix de l'actif sous-jacent au temps t

— *µ* la dérive

 $-\sigma$  la volatilité

—  $B = (B_t)_{t>0}$  est un mouvement Brownien

La résolution de l'équation donne :

$$
S_t = S_0 \exp\left[ (\mu - \frac{\sigma^2}{2})t + \sigma B_t \right]
$$
\n(4.2)

où, *S*<sup>0</sup> est la valeur de l'actif au temps *t* = 0.

Démonstration à l'aide de la formule d'Itô :

On pose  $f(t,x) = f(x) = S_0 e^x$  et  $X_t = \sigma B_t + (\mu - \frac{1}{2})$  $(\frac{1}{2}\sigma^2)t = \int_0^t \sigma dB_s + \int_0^t (\mu - \frac{1}{2})^2 dt$  $rac{1}{2}\sigma^2)ds$ avec  $t \in [0, T]$  et on pose  $\gamma_s = \sigma$  et  $\alpha_s = (\mu - \frac{1}{2})$  $rac{1}{2}\sigma^2$ )

On a 
$$
S_t = S_0 e^{X_t} = f(t, X_t)
$$
 or  $\partial_t f(t, x) = 0$ ,  $\partial_x f(t, x) = f(t, x)$ ,  $\partial_{xx}^2 f(t, x) = f(t, x)$  (1)

Donc 
$$
dS_t = df(t, X_t) = (\partial_t f(t, X_t) + \partial_x f(t, X_t) \alpha_t + \frac{1}{2} \partial_{xx}^2 f(t, X_t) \gamma_t^2) dt + \partial_x f(t, x) \gamma_t dB_t
$$

Par (1), on obtient :  $dS_t = \sigma S_t dB_t + \mu S_t dt$ ,  $t \in [0, T]$ 

On a donc la preuve de <u>l'existence</u> de la solution  $S_t$ .

Pour l'unicité :

Soit S une solution de l'équation différentielle (4.1).

On pose le processus :  $Y_t = \exp(-\sigma B_t - (\mu + \frac{\sigma^2}{2})$  $(\frac{y^2}{2})t), t \ge 0$ On a donc:  $dY_t = -\mu Y_t dt - \sigma Y_t dB_t + \frac{\sigma^2}{2}$  $\frac{\sigma^2}{2}Y_t dt$ De plus :  $dS_t = \mu S_t dt + \sigma S_t dB_t$ On calcule :

$$
d(S_tY_t) = dS_tY_t + dY_tS_t + d < Y, S >
$$
  
=  $\mu S_tY_t dt + \sigma S_tY_t dB_t - S_tY_t \sigma dB_t - \mu S_tY_t dt + \sigma^2 Y_t S_t dt - \sigma^2 Y_t S_t dt$   
= 0

Donc  $S_tY_t = S_0Y_0$  or  $Y_0 = 1$ Et donc  $S_t = \frac{S_0}{Y_t}$  $\frac{S_0}{Y_t} = S_0 exp(\mu t + \sigma B_t)$ L'unicité est donc vérifiée.

Comme formule discrétisée, on trouve donc :

$$
S_{t+h} = S_t \exp\left[ (\mu - \frac{\sigma^2}{2})h + \sigma \sqrt{h}Z \right]
$$
 (4.3)

avec t,h $\geq$ 0 et Z une loi normale  $N(0, 1)$ .

Le modèle de Black and Scholes a un atout majeur, c'est sa simplicité dans sa compréhension et son utilisation. Or, il se trouve que les résultats obtenus par ce modèle ne soient pas si proches que ça de la réalité. En effet, le fait que les rendements soient considérés comme gaussien amène à négliger les fortes variations de l'action, c'est-à-dire à négliger les krachs boursiers qui sont effectivement présents et principalement pris en compte depuis la crise des sub-primes en 2008. Ainsi, le modèle de Black and Scholes n'est donc pas le plus fiable pour simuler l'évolution d'une action.

Nous allons donc vous présenter, le modèle de Merton qui permet de simuler le cours d'une action en prenant plus en compte les possibles krachs boursiers.

#### **4.1.2 Le modèle de Merton**

Le modèle de Merton, comme le modèle de Black and Scholes, permet de modéliser l'évolution d'une action mais à contrario de celui-ci, on ne considère plus les rendements comme gaussiens (ce qui est le cas dans la vie réelle). On considère que le prix de l'action présente des sauts à des instants aléatoires et qu'entre ces sauts, la dynamique du cours de l'action suit le modèle de Black and Scholes. Cette notion de saut est introduite via un processus de Poisson.

L'introduction de ces sauts permet d'être plus proche de la réalité et d'avoir des informations plus proches du titre. En effet, le mouvement brownien modélise l'information sur le marché et le processus de Poisson représente l'information propre à l'action.

Le processus suivi par l'action est caractérisé par :

$$
dS_t = \mu S_t dt + \sigma S_t dB_t + S_{t-} dL_t \tag{4.4}
$$

$$
\text{ot } L_t = \sum_{i=0}^{N_t} Z_i
$$

Avec :

- $S_t$  est le prix de l'actif sous-jacent au temps t
- *µ* la dérive
- $\sigma$ la volatilité
- $B_t$  un mouvement brownien réel standard
- $\mathcal{N} = (N_t)_{t \geq 0}$  un processus de Poisson d'intensité  $\lambda > 0$  c'est à dire  $N_t = \sum_{k \geq 1} 1 \{ \tau_k \leq t \}$ avec  $\tau_0 = 0 < \tau_1 < ... < \tau_k < ..., \tau_{i+1} - \tau_i, i \geq 1$ ,iid de loi  $E_\lambda$ .
- *Z<sup>i</sup>* une suite de variables aléatoire i.i.d telles que P(*Z<sup>i</sup> >* −1)=1 pour tout i≥1.
- On suppose que  $(B_t)_{t\geq0}$ ,  $(N_t)_{t\geq0}$  et  $(Z_i)_{i\geq1}$  sont indépendants.

La résolution de l'équation donne :

$$
S_t = S_0 \cdot \prod_{i=1}^{N_t} (1 + Z_i) \cdot exp\left[\sigma B_t + (\mu - \frac{1}{2}\sigma^2)t\right]
$$
  
=  $S_0 \cdot exp\left[\sigma B_t + (\mu - \frac{1}{2}\sigma^2)t + \sum_{i=1}^{N_t} (ln(1 + Z_i))\right]$  (4.5)

Démonstration :

• 
$$
t < \tau_1
$$
,  $S_t = S_0 \cdot exp(\sigma B_t + (\mu - \frac{\sigma^2}{2}) \cdot t)$   
\n $t \nearrow \tau_1$ ,  $S_{\tau_1-} = S_0 \cdot exp(\sigma B_{\tau_1} + (\mu - \frac{\sigma^2}{2}) \cdot \tau_1)$   
\n $S_{\tau_1} - S_{\tau_1-} = \Delta S_{\tau_1} = S_{\tau_{1-}} \cdot \Delta L_{\tau_1} = Z_1 \cdot S_{\tau_{1-}} \rightarrow S_{\tau_1} = (1 + Z_1) \cdot S_{\tau_{1-}}$   
\n $\left(S_{\tau_1} = S_0(1 + Z_1)exp(\sigma B_{\tau_1} + (\mu - \frac{\sigma^2}{2}) \cdot \tau_1)\right)$   
\n•  $\tau_1 \le t < \tau_2$ ,  $S_t = S_{\tau_1} \cdot exp(\sigma (B_t - B_{\tau_1}) + (\mu - \frac{\sigma^2}{2}) \cdot (t - \tau_1))$   
\n $= S_0(1 + Z_1) \cdot exp(\sigma B_t + (\mu - \frac{\sigma^2}{2}) \cdot t)$   
\n $t \nearrow \tau_2$ ,  $S_{\tau_2-} = S_0(1 + Z_1) \cdot exp(\sigma B_{\tau_2} + (\mu - \frac{\sigma^2}{2}) \cdot \tau_2)$   
\n $S_{\tau_2} - S_{\tau_2-} = \Delta S_{\tau_2} = S_{\tau_2-} \cdot \Delta L_{\tau_2} = Z_2 \cdot S_{\tau_2-} \rightarrow S_{\tau_2} = (1 + Z_2) \cdot S_{\tau_2-}$   
\n $\left(S_{\tau_2} = S_0(1 + Z_1)(1 + Z_2)exp(\sigma B_{\tau_2} + (\mu - \frac{\sigma^2}{2}) \cdot \tau_2)\right)$ 

Par récurrence, on obtient :

• 
$$
\tau_k \leq t < \tau_{k+1}, \quad S_t = S_{\tau_k} \cdot \exp(\sigma(B_t - B_{\tau_k} + (\mu - \frac{\sigma^2}{2}) \cdot (t - \tau_k))
$$
\n
$$
= S_0(1 + Z_1) \dots (1 + Z_k) \cdot \exp(\sigma B_t + (\mu - \frac{\sigma^2}{2}) \cdot t)
$$

Le processus  $(N_t)_{t>0} = k$  pour  $t \in \langle \tau_k, \tau_{k+1} \rangle$  par définition. On retrouve donc la formule  $(4.5)$ :

$$
\[ S_t = S_0 \cdot \prod_{i=1}^{N_t} (1 + Z_i) \cdot exp\left[\sigma B_t + (\mu - \frac{1}{2}\sigma^2)t\right] \]
$$

Comme formule discrétisée, on obtient donc :

$$
S_{t+h} = S_t exp\left[\sigma\sqrt{h}Z + (\mu - \frac{\sigma^2}{2})h + \sum_{i=N_t+1}^{N_t+h} ln(1+Z_i)\right]
$$

$$
= S_t exp\left[\sigma\sqrt{h}Z + (\mu - \frac{\sigma^2}{2})h + (N_{t,h})\bar{\mu} + \sqrt{N_{t,h}}\bar{\sigma}Y_{t,h}\right]
$$
(4.6)

avec ln(1+ $Z_i$ ) qui suit une loi normale  $\mathbb{N}(\bar{\mu}, \bar{\sigma})$  et  $Y_{t,h}$  une v.a. gaussienne standard, indépendant de N, du MB B, et des *Ys,h* pour s<t et *Nt,h* une suite de v.a de même loi.

Comme nous l'avons rappelé dans les hypothèses, la suite de variables aléatoires  $(Z_i)_{i\geq 0}$ est i.i.d de loi quelconque et strictement supérieur à -1. Pour simuler le cours de l'action, nous avons donc dû choisir une loi. De plus, nous avons choisi l'existence d'un saut par an ce qui nous donne un  $\lambda = \frac{1}{252}$ . (une année est composée de 252 jours ouvrés).

Dans un premier temps, il nous a paru intuitif de donner à cette variable deux valeurs possibles qui apparaitront avec une même probabilité : une positive et une négative, ce qui caractérisera soit une hausse soit une baisse du cours en cas de saut. Pour choisir ces paramètres, nous avons regardé sur la période de 2010 à aujourd'hui, la moyenne quotidienne des hausses et des baisses et nous avons trouvé 1% pour les deux. C'est à dire, les  $(Z_i)_{i>0}$  suivent cette loi :

$$
P(Z_i = 0.01) = P(Z_i = -0.01) = \frac{1}{2}
$$

Dans un second temps, nous avons considéré les  $(ln(1 + Z_i))_{i \geq 0}$  comme i.i.d de loi  $\mathbb{N}(m,\delta^2)$  avec  $m \in \mathbb{R}$  et  $\delta > 0$ . Ce choix offre l'avantage de garantir que le prix de l'indice ne peut devenir négatif, d'après la formule (4.5) ), puisque 1+*Z<sup>i</sup>* = exp(X) où X suit la loi N(*m, δ*<sup>2</sup> ). Mais il présente l'inconvénient d'accorder trop d'importance aux sauts positifs à cause de l'exponentielle.

En effet, dans le cas d'une loi normale centrée, la probabilité d'avoir un saut négatif est égale à la probabilité d'avoir un saut positif : avec les notations précédentes X centré sur 0, c'est à dire  $1 + Z_i$  centré sur 1. Mais l'amplitude des sauts est dissymétrique, et les sauts positifs sont avantagés, ce qui n'est pas souhaitable. On pourrait donc considérer 1 + *Z<sup>i</sup>* suivant une loi Normale centrée sur 1 (*Z<sup>i</sup>* ∼ N(0*, δ*<sup>2</sup> )), mais la probabilité d'avoir une valeur d'indice négative n'est alors plus nulle.

La solution consisterait à prendre  $Z_i \sim \mathbb{N}(0, \delta^2)$  avec  $Z_i > -1$ , mais on quitte alors le cadre du modèle de Merton classique puisque qu'on utilise une loi des sauts conditionnelle, et on ne peut plus utiliser l'expression explicite du prix du Call.

Or nous avons besoin de la formule explicite du call dans le modèle de Merton seulement pour le calibrage (que nous expliquerons par la suite), et nous avons justement rencontré des problèmes sur cette partie qui n'a pas abouti. Nous avons donc fait le choix de garder  $Z_i$  ∼ N(0, δ<sup>2</sup>),  $Z_i$  > −1 afin de conserver des sauts que nous estimons plus réalistes, sans que cela impacte la suite de notre cadre théorique puisque nous n'utilisons pas, finalement, l'expression explicite du call dans le modèle de Merton.

Reste ensuite à obtenir l'espérance et la variance de la loi normale décrivant les sauts. Nous avons tenté de prendre des valeurs qui semblent cohérentes et qui font sens dans notre contexte. Ainsi nous avons une moyenne nulle, afin d'avoir autant de sauts positifs que de krach. Pour la variance, nous avons choisi la valeur qui permet d'obtenir un quantile à 99% égal à 0.01 pour faire lien avec les sauts de Bernoulli. Cela signifie que seulement une fois tous les 100 ans en moyenne on obtient un saut plus important que 1% de la valeur du cours. On obtient comme écart-type  $0.004298583$  (qnorm  $= 0.0099999999$ ).

Nous avons donc désormais, toute la théorie pour implémenter sous R, ces modèles. Tout d'abord, nous avons effectué nos simulations avec comme paramètres, les paramètres historiques observés sur l'évolution du cours de l'Euro Stoxx 50 sur la période de 2010 à aujourd'hui pour Black and Scholes et pour Merton avec les paramètres cités ci dessus. Et ensuite, pour avoir des résultats plus fins, nous avons appliqué à nos paramètres un calibrage que nous expliquons ci-après.

#### **4.1.3 L'implémentation sous R**

Tout d'abord, nous avons créé les fonctions « diffusion » qui simulent l'évolution de l'SX5E de manière prospective sur une période de 10 ans avec les modèles de Black and Scholes et de Merton. A l'aide de celles-ci, nous avons implémenté la fonction « payoff\_simu » qui nous renvoie le payoff associé au cours du sous-jaccent simulé.

Comme pour l'étude historique, on exprime dans une matrice M différents résultats tels que la valeur du payoff, la performance annualisée de l'indice, du produit ... On effectue pour cela 100 000 simulations.

A partir de cette matrice, nous vous présenterons plusieurs résultats dans la partie « Résultats des simulations ».

# <span id="page-49-0"></span>**4.2 Le calibrage des modèles**

L'étape du calibrage est fondamentale dans notre étude prospective du produit. En effet, pour obtenir des résultats cohérents, il est important de bien calibrer nos paramètres pour qu'ils soient le plus proche possible des marchés actuels car bien que nos modèles soient très performants, si l'on rentre des paramètres qui ne sont pas cohérents, les résultats ne le seront pas non plus.

Nous avons choisi d'utiliser la méthode implicite comme méthode de calibrage qui offre de meilleurs résultats que la méthode historique.

#### **4.2.1 Calibrage en méthode implicite**

L'idée générale de cette méthode repose sur la minimisation de l'écart quadratique entre les prix observés sur le marché et les prix théoriques.

Pour cela, nous avons utilisé les prix en vigueur des options de références (call et put) sur le marché et les formules analytiques du prix du call et du put données par la formule de Black and Scholes.

Pour rappel, « le call est une option d'achat donnant à son détenteur le droit d'acheter une certaine quantité d'un actif sous-jacent à une date future donnée et à un prix convenu. Le put est une option de vente donnant le droit à son détenteur de vendre une certaine quantité d'un actif sous-jacent à une date future et à un prix convenu. »

#### **4.2.2 Données du marché**

Comme nous l'avons dit précédemment, nous utilisons les prix en vigueur sur le marché des calls et des puts. Cette partie ayant été faite au début du mois de février, les dates de souscription et les dates d'échéance ne sont donc plus d'actualité. Le lecteur peut voir cicontre les données que nous avons tout d'abord téléchargé sur le site [http://http://www.](http://http://www.eurexchange.com/exchange-en/products/idx/stx/blc/EURO-STOXX-50--Index-Options/19066) [eurexchange.com/exchange-en/products/idx/stx/blc/EURO-STOXX-50--Index-Opti](http://http://www.eurexchange.com/exchange-en/products/idx/stx/blc/EURO-STOXX-50--Index-Options/19066)ons/ [19066](http://http://www.eurexchange.com/exchange-en/products/idx/stx/blc/EURO-STOXX-50--Index-Options/19066) et utilisé ensuite dans notre calibrage de nos paramètres. (cf Annexe)

#### **4.2.3 Fonctions de pricing**

Le pricing de Call et de Put est la deuxième étape de notre calibrage. Nous donnons ci-après les différentes formules de pricing que nous avons utilisé.

#### **Formule de pricing de Call :**

**Selon BS** :

$$
C^{BS} = S_t \cdot N(d_1(T - t, S_t e^{r(T - t)}, K) - K e^{-r(T - t)} \cdot N(d_2(T - t, S_t e^{r(T - t)}, K)) \tag{4.7}
$$

Avec :

c :  
\n
$$
d_1(t, x, y) = \frac{1}{\sigma\sqrt{t}}ln\frac{x}{y} + \frac{1}{2}\sigma\sqrt{t}
$$
\n
$$
d_2(t, x, y) = \frac{1}{\sigma\sqrt{t}}ln\frac{x}{y} - \frac{1}{2}\sigma\sqrt{t}
$$

- *N*(*.*) est la fonction de répartition de la loi normale centrée réduite
- K le prix d'exercice
- T la maturité de l'option

— r le taux sans risque

La démonstration du prix du Call selon BS étant classique, nous ne la rappelons donc pas.

#### **Selon Merton :**

$$
C^M = \sum_{n\geq 0} \frac{e^{-\lambda(T-t)} \cdot (\lambda(T-t))^n}{n!} \cdot C^{BS}(0, T-t, S_n, K, r, \sigma_n)
$$
(4.8)

avec :

 $-\lambda$  l'intensité des sauts

 $-$ T la maturité

— K le prix d'exercice

$$
-
$$
 le taux sans risque

$$
- S_n = S e^{nm + n \frac{n \delta^2}{2}} - \lambda (T - t) \exp(m + \frac{\delta^2}{2}) + \lambda (T - t)
$$
 avec S le prix spot à la date  $t = 0$   

$$
- \sigma_n = \sigma^2 + \frac{n \delta^2}{2}
$$

Démonstration :

Soit  $(\Omega, \mathbb{F}, P^*)$  un espace probabilisé complet avec  $P^*$  la probabilité risque neutre.

Le prix, actualisé en t, d'une option européenne de payoff en  $T H(S_T)$  est une fonction déterministe de t et de la valeur du sous-jaccent en t,  $S_t$  avec  $H(x)=(x-K)^+$ :

$$
C_t^M = C_t^M(t, S_t)
$$
 avec  $C_t^M(t, S) = e^{r(T-t)} \mathbb{E}^*(H(S_T)|S_t = S)$ 

D'après la formule (4.2), on a :

$$
C^{M}(t, S) = e^{r(T-t)} \mathbb{E}^{*} \left[ H(Sexp\left(\mu - \frac{\sigma^{2}}{2}(T-t) + \sigma B_{T-t} + \sum_{i=1}^{N_{T-t}} ln(1+Z_{i})\right) \right]
$$

On peut alors conditionner le nombre de sauts, ce qui permet d'exprimer le prix comme une somme pondérée de prix de BS :

$$
C^{M}(t, S) = e^{r(T-t)} \sum_{n \ge 0} P^{*}(N_{T-t} = n) \mathbb{E}^{*}(H(Sexp\left[\mu - \frac{\sigma^{2}}{2}(T-t) + \sigma B_{T-t} + \sum_{i=1}^{n} ln(1 + Z_{i})\right]))
$$
  
 
$$
C^{M}(t, S) = e^{r(T-t)} \sum_{n \ge 0} P^{*}(N_{T-t} = n) \mathbb{E}^{*}(H(Sexp\left[\mu - \frac{\sigma^{2}}{2}(T-t) + \sigma B_{T-t} + \sum_{i=1}^{n} ln(1 + Z_{i})\right]))
$$

avec *ln*(1 + *Zi*) ∼ N(*m, δ*<sup>2</sup> ) tel que *m* ∈ R et *δ*>0

$$
C^{M}(t, S) = e^{r(T-t)} \sum_{n\geq 0} \frac{e^{-\lambda(T-t)} \cdot (\lambda(T-t))^{n}}{n!} \times
$$
  

$$
\mathbb{E}^{*}(H(Se^{nm+\frac{n\delta^{2}}{2}-\lambda(T-t)exp(m+\frac{\delta^{2}}{2})+\lambda(T-t)}e^{r(T-t)-(\sigma^{2}+\frac{n\delta^{2}}{2})(\frac{T-t}{2})\sqrt{(\sigma^{2}+\frac{n\delta^{2}}{2}B_{T-t}}))}
$$
  
On pose  $S_{n} = Se^{nm+n\frac{n\delta^{2}}{2}-\lambda(T-t)exp(m+\frac{\delta^{2}}{2})+\lambda(T-t)}$  et  $\sigma_{n} = \sigma^{2}+\frac{n\delta^{2}}{2}$ , on a :

$$
C^{M}(t, S) = e^{r(T-t)} \sum_{n\geq 0} \frac{e^{-\lambda(T-t)} \cdot (\lambda(T-t))^{n}}{n!} \mathbb{E}^{*}(H(S_{n}e^{r(T-t)-\frac{\sigma_{n}^{2}}{2}(T-t)+\sigma_{n}B_{T-t}}))
$$
  
= 
$$
\sum_{n\geq 0} \frac{e^{-\lambda(T-t)} \cdot (\lambda(T-t))^{n}}{n!} \cdot C^{BS}(0, T-t, S_{n}, K, r, \sigma_{n})
$$

**Formule de pricing de Put : Selon BS :**

$$
P^{BS} = -S_t \cdot N(-d_1(T - t, S_t e^{r(T - t)}, K) + K e^{-r(T - t)} \cdot N(-d_2(T - t, S_t e^{r(T - t)}, K)) \tag{4.9}
$$

**Selon Merton :**

$$
P^{M} = C^{M} - S + Ke^{-r(T-t)}
$$
\n(4.10)

#### **4.2.4 Fonction d'optimisation de Hooke-Jeeves**

Nous avons été amené à utiliser l'algorithme de Hooke-Jeeves, qui s'implémente sur R grâce à la fonction hjkb. Elle nous a permis d'optimiser le calibrage de nos paramètres.

Cette méthode itérative minimise une application non différentiable basée sur l'étude des directions. Pour un pas de descente *p<sup>k</sup>* prédéterminé, on détermine *uk*+1 en fonction de *u<sup>k</sup>* par la méthode de descente. Voici le résultat obtenu :

$$
u_{k+1} = u_k + p_k * d_k \tag{4.11}
$$

avec *d<sup>k</sup>* la direction de descente.

Dans le cas où  $u_{k+1} = u_k$ , le pas est réduit.

Dans notre calibrage, nous avons appliqué à cette fonction, la fonction qui minimise l'écart entre le prix théorique et le prix observé sur le marché en lui indiquant les bornes inférieures et supérieures de nos paramètres à calibrer. Ceci nous a donc permis d'obtenir des paramètres les plus proches du marché et qui nous permettront par la suite d'utiliser nos modèles de projection afin d'obtenir nos différentes simulations de pay-off du produit Adequity.

Néanmoins, nous avons remarqué que cette méthode n'était pas efficace lorsqu'on l'appliquait dans notre modèle de Merton donc nous avons décidé ne pas publier les résultats associés.

# <span id="page-52-0"></span>**4.3 Résultat des simulations**

Dans cette partie, nous vous présentons d'abord les résultats obtenus pour nos paramètres suite au calibrage puis les résultats de nos simulations de pay-off.

#### **4.3.1 Les paramètres risques neutres issus de la calibration**

En univers risque neutre, pour le modèle de Black and Scholes nous obtenons : mu = 0.00246 et sigma = 0.1115532. Notre mu ici représente le taux forward à 2018 obtenu sur la courbe des taux qui nous a été fournie par Monsieur Wassim Youssef :

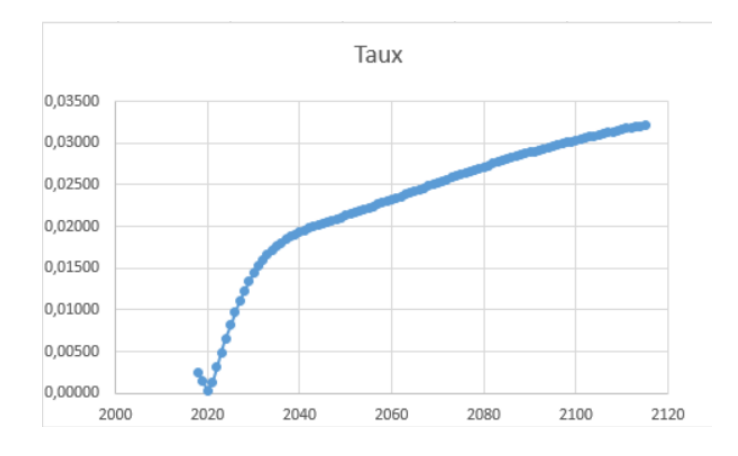

Figure 4.1 – Courbe des taux forward.

#### **4.3.2 Simulation des pay-offs sans le calibrage**

Comme nous l'avons dit précédemment, nous avons effectué 2 types de simulations prospectives. La première était de simuler en prenant comme paramètre initial les données moyennes historique (seulement pour le modèle de BS) sur la période de 2010 à aujourd'hui puis les données calibrées.

#### **Simulation par le modèle de BS**

Nous avons relevé la rentabilité moyenne et la volatilité sur la période de 2010 à aujourd'hui et nous obtenons : mu = 8.42534e-05 et sigma = 0.1276762. Après simulation, nous obtenons comme résultats :

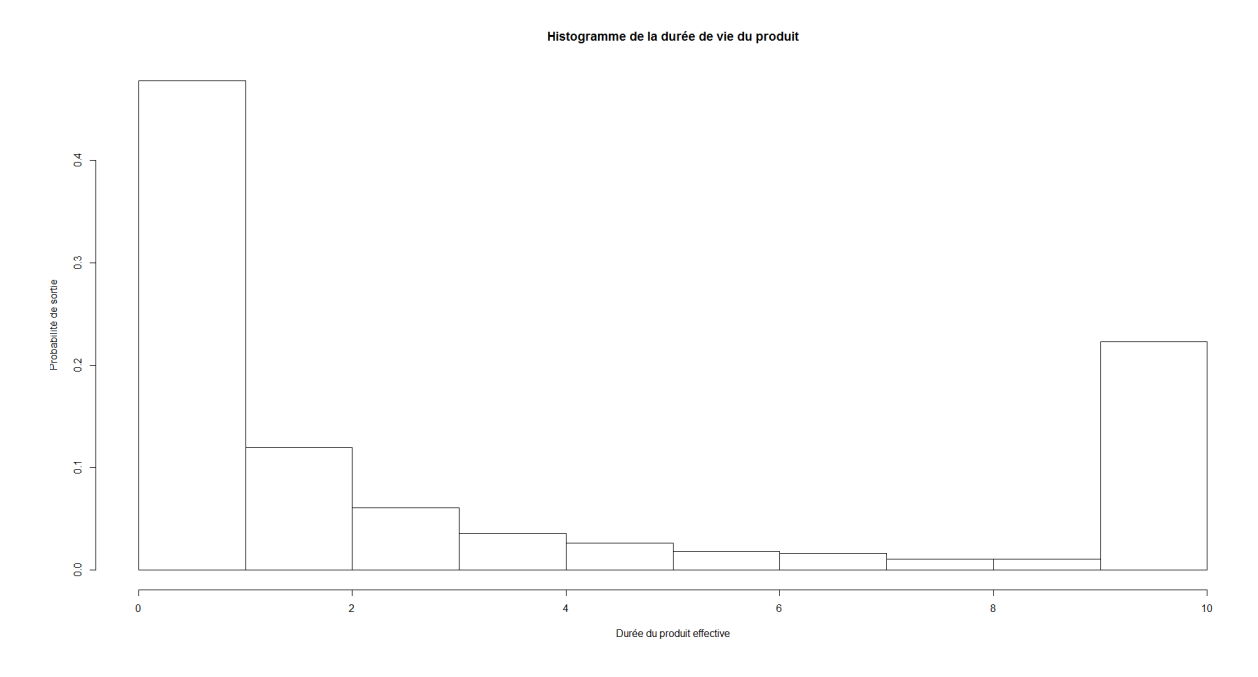

Figure 4.2 – Histogramme de la durée de vie du produit.

On remarque que comme pour l'étude historique, une grande majorité des contrats sortent la première année sinon le produit va en majorité jusqu'à sa maturité.

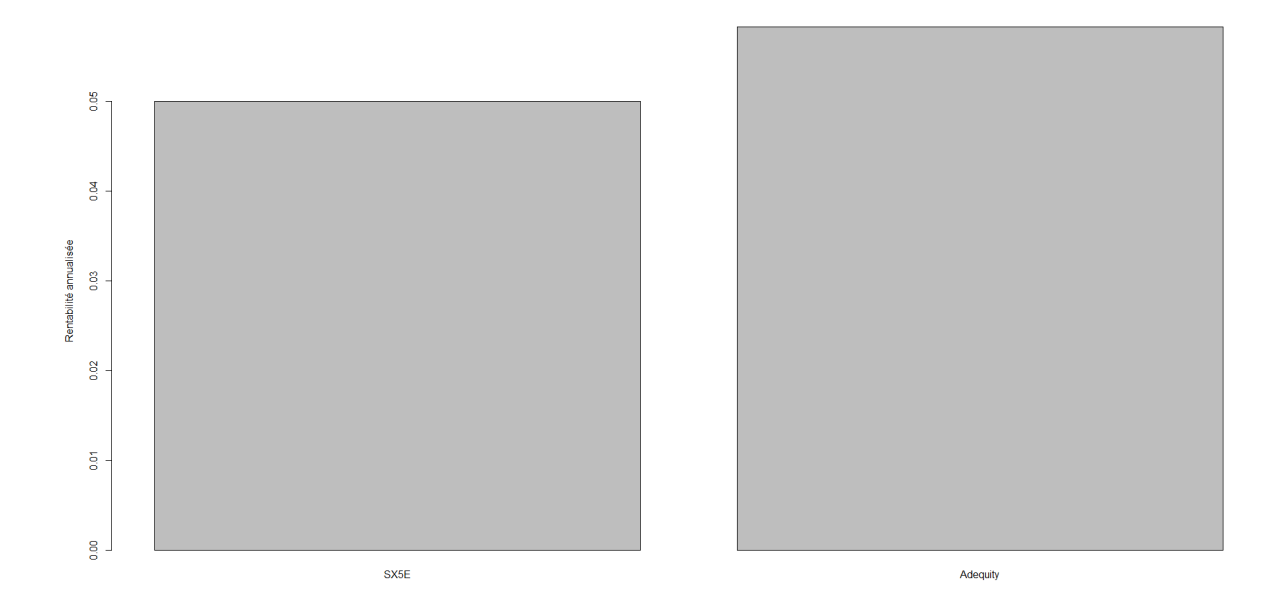

Figure 4.3 – Comparaison de la rentabilité ADEQUITY et de SX5E.

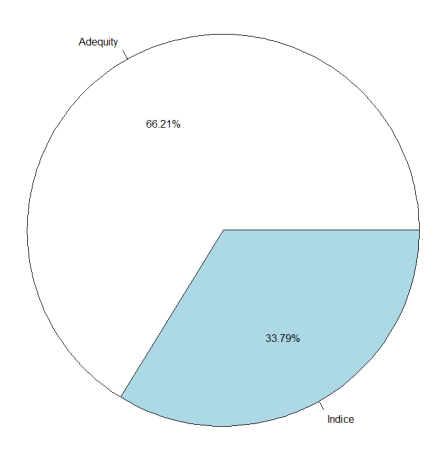

Figure 4.4 – Diagramme de la meilleure rentabilité entre Adequity et son indice sousjacent (SX5E).

On remarque que l'investissement sur le produit Adequity au dépend de l'indice est plus intéressant. En effet, on peut voir sur la figure 4.2 que l'SX5E a une rentabilité annuelle de 5% alors que le produit en a une de 5.8%. De plus, on a 66.21% des contrats où la performance annuelle du produit est supérieure à celle de l'indice. Enfin, si le produit va jusqu'à 10 ans, on observe une perte moyenne de 3.35% pour tous ces contrats. Le risque est donc : le contrat termine à 10 ans et les pertes sont très grandes (>40%). En effet, bien que la perte moyenne soit assez faible, elle est biaisée à cause des valeurs extrêmes : si le contrat est gagnant, le rendement sera très élevé (80% du capital) et s'il est perdant le contrat perd en moyenne 51%. En proportion, 22.77% des contrats vont à 10 ans et au total (sur les 10 000 simulations) 8.8% sont perdants . On a donc ici tout intérêt à investir sur le produit si l'on se réfère à ces 10 000 simulations prospectives.

#### **Simulation par le modèle de Merton**

Dans un premier temps nous vous présentons les résultats issus de ce modèle avec les  $(Z_i)_{i>0}$  suivant la loi :

$$
P(Z_i = 0.01) = P(Z_i = -0.01) = \frac{1}{2}
$$

Après simulation, nous obtenons :

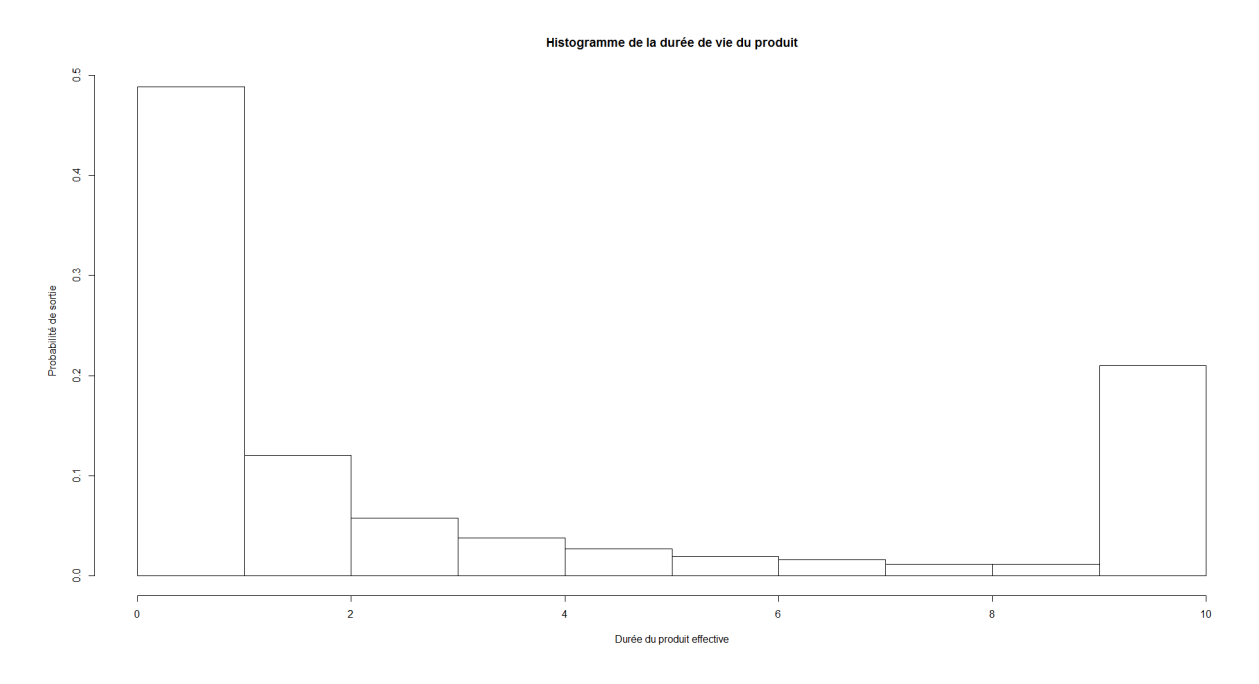

Figure 4.5 – Histogramme de la durée de vie du produit.

Comme pour le modèle de BS, une majorité des contrats sortent dès la première année et si ils continuent, ils vont jusqu'à maturité.

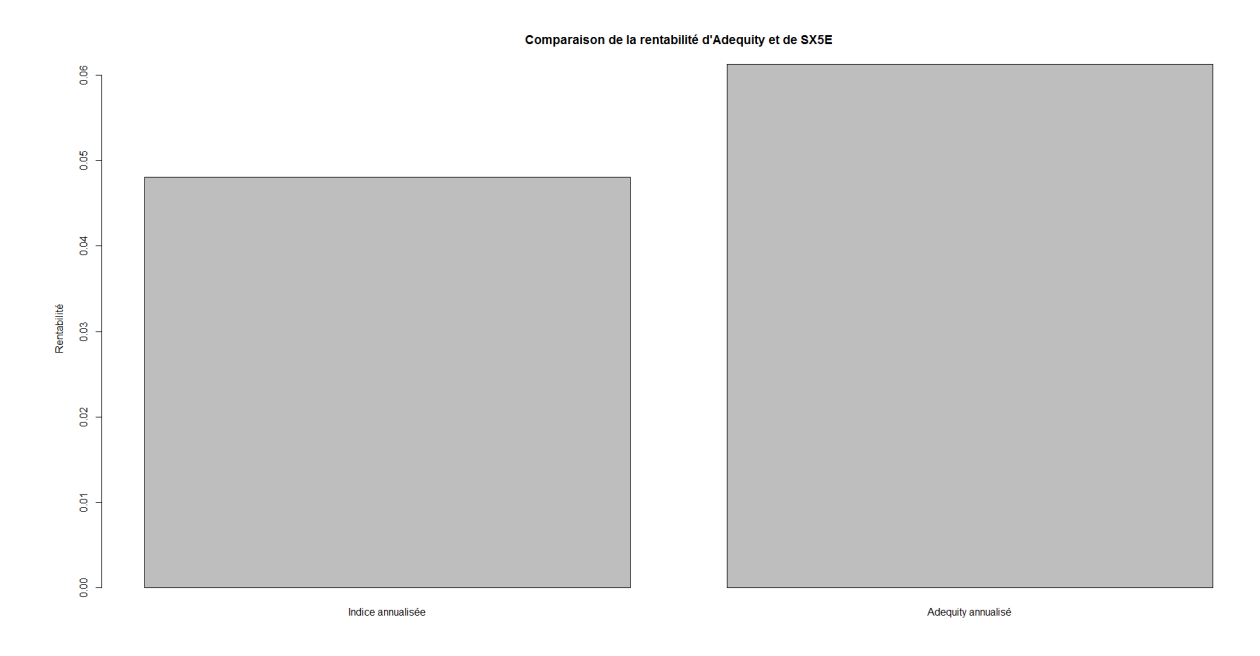

Figure 4.6 – Comparaison de la rentabilité ADEQUITY et de SX5E.

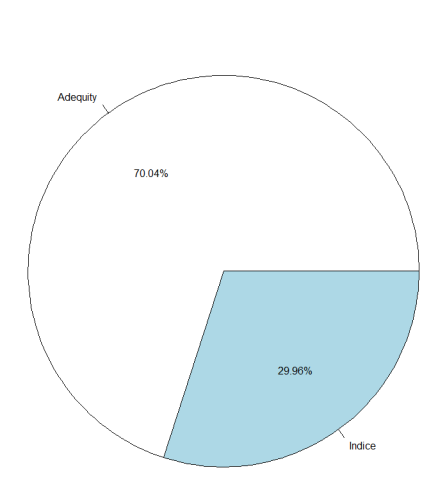

Rentabilité entre Adequity et indice

Figure 4.7 – Diagramme de la meilleure rentabilité entre Adequity et son indice sousjacent (SX5E).

Avec les résultats de ce modèle, on peut donc affirmer une nouvelle fois qu'il est plus profitable d'investir dans le produit plutôt que d'investir naïvement dans l'indice. En effet, on remarque sur la figure (4.6) que le rendement annuel d'Adequity (6.1%) est supérieur à celui de l'SX5E (4.8%). De plus, à l'aide de la figure (4.7), on voit que 69.75% des contrats ont une meilleure rentabilité avec le produit. Enfin, si le produit va jusqu'à maturité (ici 21.03%), la perte moyenne des contrats est de 2.91% mais si l'on regarde le nombre qui sont en perte sur les 10 000 simulations, on observe que seulement 5.78% sont perdants. La conclusion est donc la même que dans l'autre modèle : il est préférable d'investir dans le produit malgré le risque de perte considérable mais qui apparait avec une probabilité très faible.

Dans un second temps nous vous présentons les résultats issus du modèle de Merton. Puisque nous n'avons pas pu calibrer le modèle de Merton, nous reprenons la moyenne et la volatilité du mouvement brownien issues du calibrage de BS. Concernant les sauts, nous prenons des  $(Z_i)_{i\geq 0}$  suivant des lois  $\mathbb{N}(0, 0.004298583)$  avec une intensité de saut  $\lambda$ égale à  $\frac{1}{252} = 0.003968254$  (1 saut par an).

Après simulation, nous obtenons :

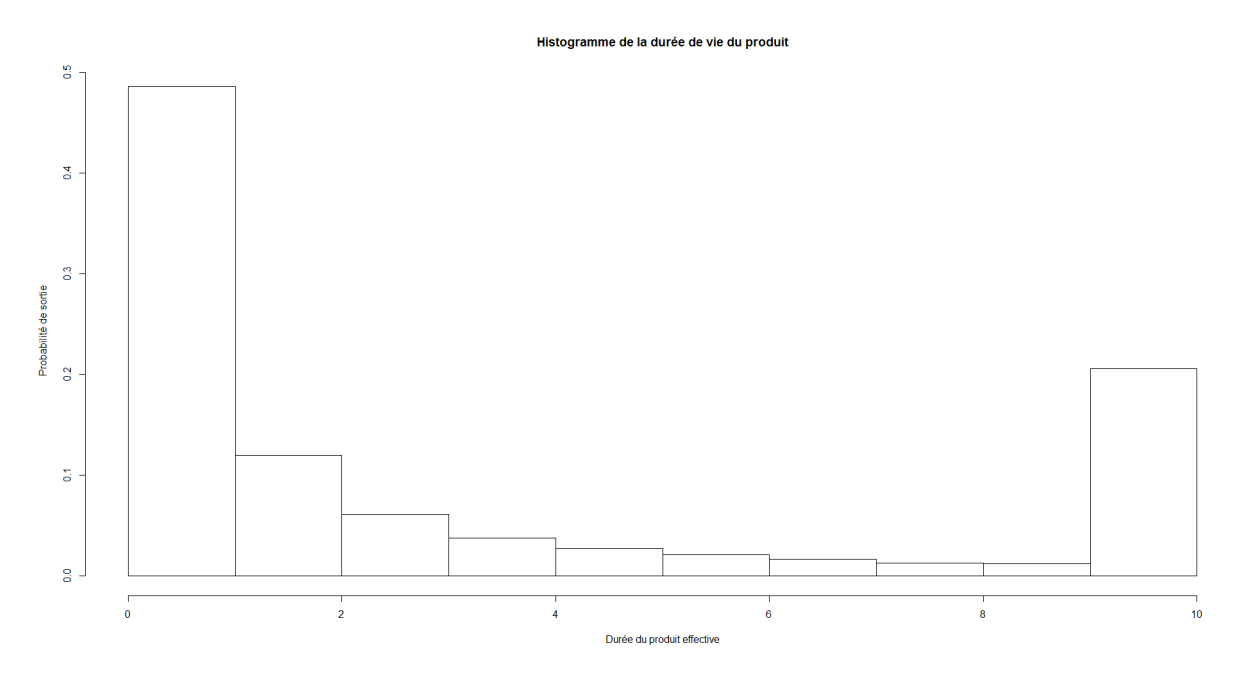

Figure 4.8 – Histogramme de la durée de vie du produit.

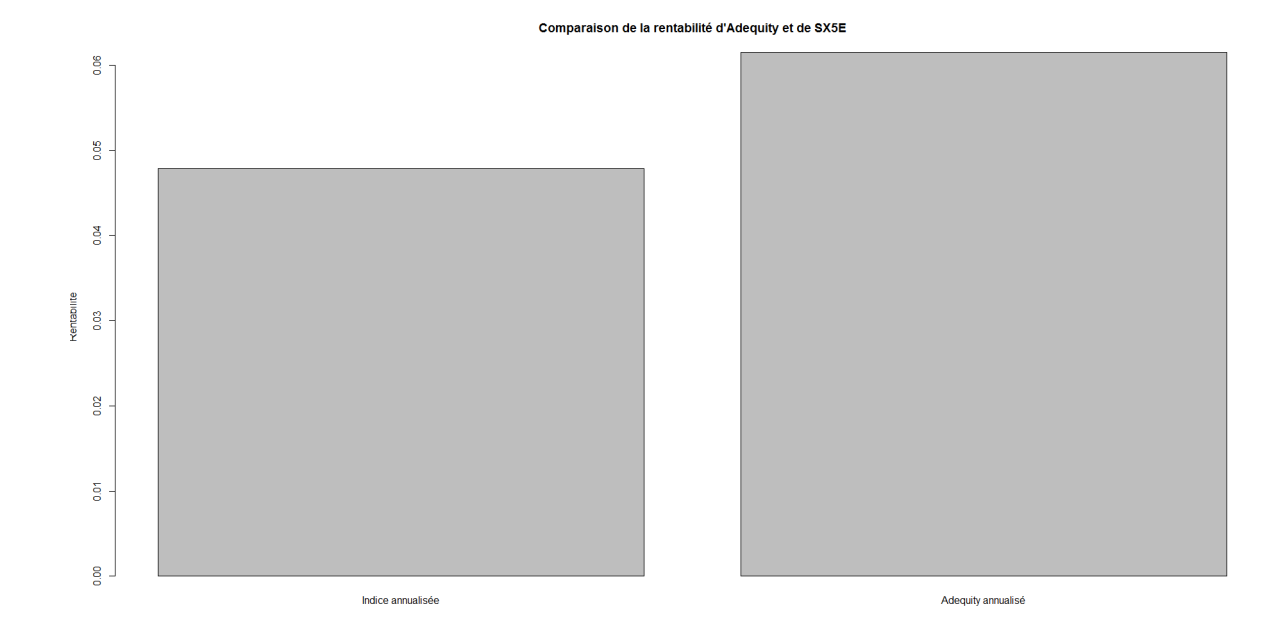

Figure 4.9 – Comparaison de la rentabilité ADEQUITY et de SX5E.

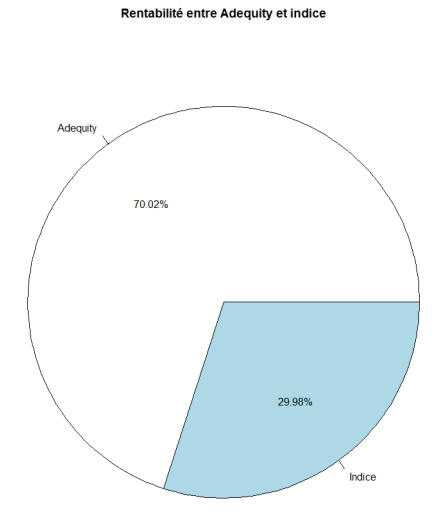

Figure 4.10 – Diagramme de la meilleure rentabilité entre Adequity et son indice sousjacent (SX5E).

On a encore ici une conclusion identique aux autres où l'investissement sur le produit (rendement moyen annuel  $= 6.2\%$ ) est plus avantageux que sur l'indice (rendement moyen annuel = 4.8%). De plus, on observe que 20% des contrats vont à maturité et que parmi eux on remarque une perte de -2.93%. Enfin, au total, 5.41% sont perdants.

# **4.3.3 Simulation des pay-offs avec les paramètres calibrés**

Avec les valeurs obtenues suite au calibrage, on obtient comme résultats :

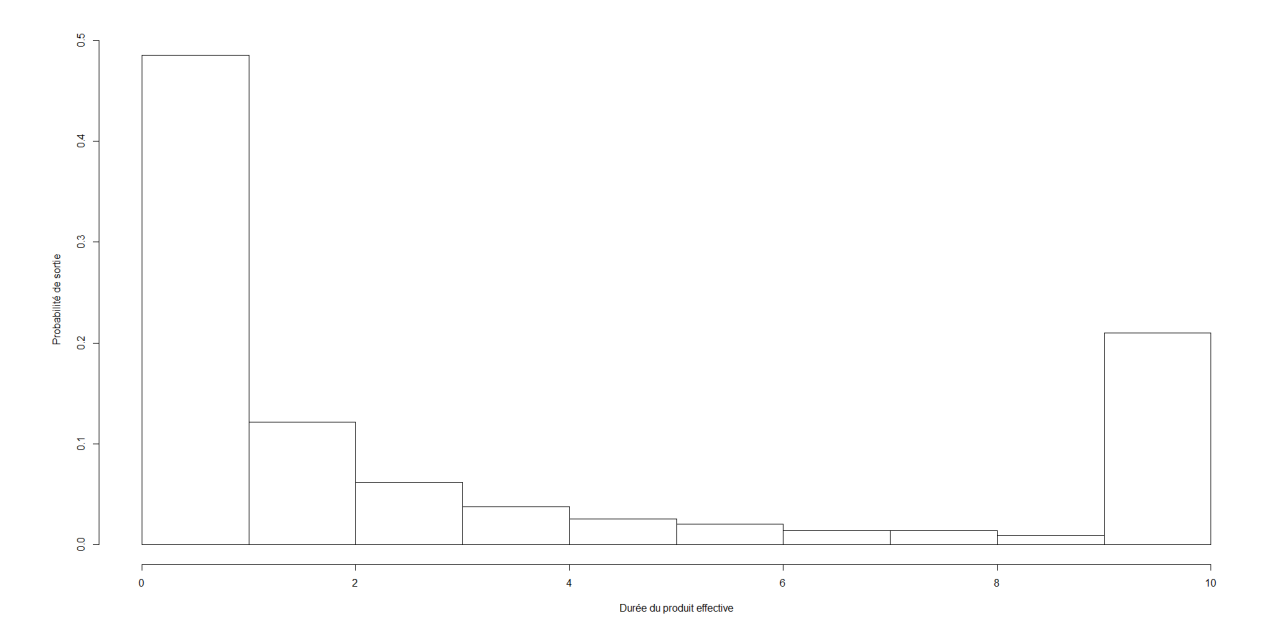

Figure 4.11 – Histogramme de la durée de vie du produit.

Comme pour l'étude précédente, on obtient des proportions à peu près égales.

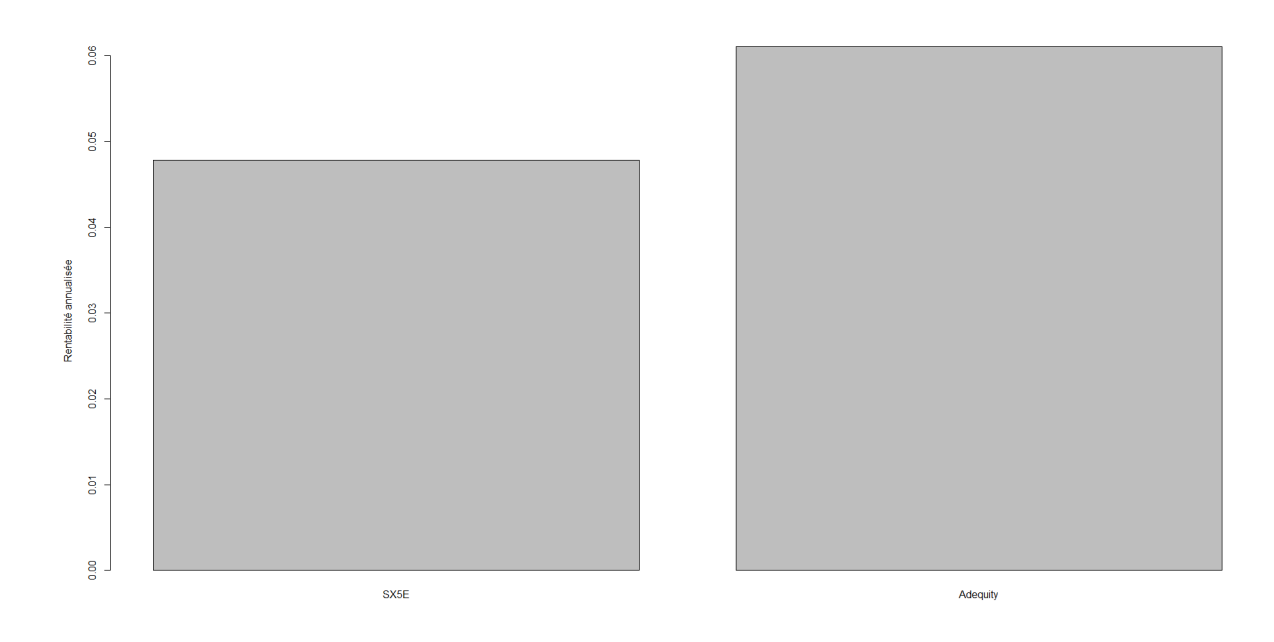

Figure 4.12 – Comparaison de la rentabilité ADEQUITY et de SX5E.

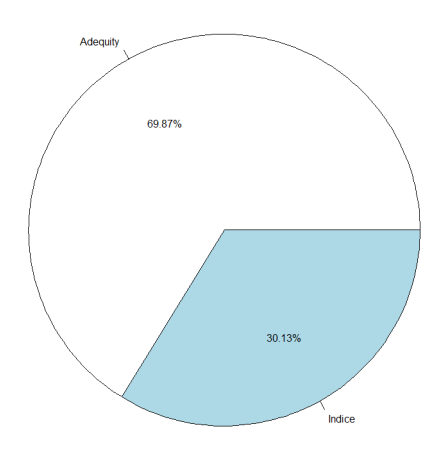

Figure 4.13 – Diagramme de la meilleure rentabilité entre Adequity et son indice sousjacent (SX5E).

On obtient ici la même conclusion que dans la partie précédente où l'investissement sur le produit est beaucoup plus avantageux que l'investissement sur l'indice. En effet, on remarque que le rendement annuel est de 4.7% pour l'indice contre 6.1% pour le produit. De plus, on observe que 69.87% des contrats simulés ont un rendement Adequity supérieur à celui de l'indice. Enfin, lorsque le produit va jusqu'à maturité (ici 20.56%), la perte moyenne est -2.91%. Au total, sur l'ensemble des 10 000 contrats, 5.6% sont perdants.

En conclusion de cette partie simulation prospective, on peut affirmer qu'un investisseur a tout intérêt à investir sur le produit Adequity plutôt que dans l'indice SX5E. Nous obtenons la même tendance que dans la partie Backtesting dans la période de 2004 à 2016 où une très grande majorité des contrats (en moyenne 49%) sortent dès la première année et dans le cas contraire, ils vont jusqu'à maturité. De plus, on retrouve également sur cette même période, une meilleure rentabilité pour Adequity, c'est à dire en moyenne (sur tous nos modèles) 69.87% contre 74% entre 2004 et 2016.

Nous avons donc un risque que si le contrat ne sort pas la première année, il arrive à maturité (en moyenne 21.09%) et donc s'expose à un payoff nul ou à une perte du capital initial. En moyenne, sur cette 10è*me* année, les investisseurs observent une perte moyenne de 3.02%. Néanmoins, comme nous l'avons expliqué, ce résultat est biaisé car lorsque le rendement n'est pas nul, il est soit très élevé (80%) dans environ 5.6% des cas, soit très faible (-51%) dans 27.48% des cas. C'est à dire qu'en moyenne, 67.28% des contrats qui terminent à 10 ans ont un rendement nul.

Ce produit est donc, suite à ces résultats prospectifs, un investissement très intéressant par rapport à l'indice car en moyenne le produit rapporte annuellement 6.05% contre 4.825% pour l'indice. De plus, sur nos 10 000 simulations nous trouvons en moyenne seulement 6.39% de contrats qui sont perdants.

**Quatrième partie Pricing du produit**

# **Chapitre 5 Pricing du produit**

Dans cette partie, nous nous sommes intéressés à la valorisation du produit Adequity. Le but est de trouver une formule analytique pour l'expression du prix, c'est à dire de l'espérance des payoffs actualisés.

## **Sommaire**

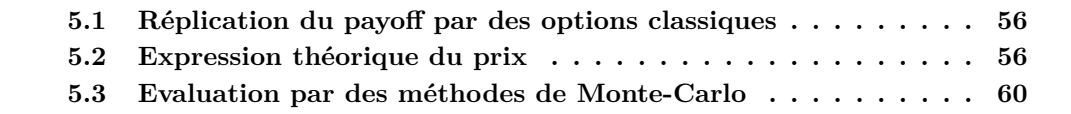

# <span id="page-63-0"></span>**5.1 Réplication du payoff par des options classiques**

Nous avons tout d'abord cherché à valoriser le payoff du produit par des options européennes de manière simple. Théoriquement, si on tente de répliquer le payoff avec des produits simples, de manière générale, ce sont des achats de calls digitaux payant i\*8% du capital en fonction de l'année de sortie, i allant de 1 à 10. De plus par la complexité du payoff de la 10ème année celui-ci peut se composer de :

- Vente d'un put de prix d'exercice *S*<sup>0</sup>
- Achat d'un call de prix d'exercice *S*<sup>0</sup>
- Vente d'un call de prix d'exercice 0*.*6 · *S*<sup>0</sup>
- Vente d'un put digital de prix d'exercice 0*.*6 · *S*<sup>0</sup> payant 60% du capital s'il termine dans la monnaie
- Achat d'un call digital de prix d'exercice *S*<sup>0</sup> payant 80% du capital s'il termine dans la monnaie

Après réflexions, nous sommes arrivés à la conclusion que ce n'était pas la bonne approche puisque ici nous avons une condition d'arrêt en fonction des fluctuations du sous-jacent de l'année 1 à 9.

# <span id="page-63-1"></span>**5.2 Expression théorique du prix**

La théorie étant établie, il convient maintenant de déterminer le prix « fair » du produit aujourd'hui par simulation. On pourra également étudier l'évolution du prix fair du produit (ce qui s'est réellement passé sur le marché) et le prix d'Adequity mis en vente sur le marché par la SG Issuer. Pour cela rappelons que le prix fair est l'espérance des gains actualisés (en probabilité risque neutre).

On pose :

- $-X_0 =$  capital investi en t=0
- *E*<sup>∗</sup> (*.*)= R (.)d*P* ∗ , avec *P* ∗ la probabilité risque neutre
- $\qquad \qquad \left( B_{t}^{\ast}\right) _{t\geq0}$  le mouvement brownien associé à  $P^{\ast}$
- $I_t = \frac{S_t}{S_0} = \exp(\sigma \cdot B_t^* + (r \frac{1}{2})$  $\frac{1}{2} \cdot \sigma^2$   $\cdot$  *t*) avec r le taux sans risque.
- $I_t = \frac{T_t T_0}{S_0} = \exp(0.5t + 1.7t) \frac{1}{2}$ <br>
β=1; α=0.08; N=10; γ=0.6
- $-\tau = \min_{n} \{n \geq 1 | I_n > \beta\}$  le temps d'arret.

#### **5.2.1 Formule du payoff**

Le payoff Y de notre produit se calcule ainsi (avec comme temps d'arrêt min  $\{\tau, N = 10\}$ ):

$$
Y = X_0 \cdot (1 + \alpha \cdot \tau) \cdot 1 \{ \tau \le N \} + X_0 \cdot 1 \{ \tau > N, I_N \ge \gamma \} + X_0 \cdot I_N \cdot 1 \{ \tau > N, I_N < \gamma \}
$$

Valeur de Y en 0 :

$$
Y_0 = \mathbb{E}^*(e^{-r \cdot \min\{\tau, N\}} \cdot Y)
$$
  
=  $\sum_{k=1}^N e^{-r \cdot k} \cdot X_0 \cdot (1 + \alpha \cdot k) \cdot P^*(\tau = k)$   
+  $e^{-r \cdot N} \cdot X_0 \cdot P^*(\tau > N, I_N \ge \gamma)$   
+  $e^{-r \cdot N} \cdot X_0 \cdot \mathbb{E}^*(I_N \cdot 1 \{ \tau > N, I_N < \gamma \})$ 

On pose :  $f_t(x) = \frac{1}{\sigma} \cdot (\ln(x) - (r - \frac{1}{2})$  $(\frac{1}{2} \cdot \sigma^2) \cdot t$ , avec x>0;  $t \ge 0$ .

#### **5.2.2 Loi du temps d'arrêt**

La loi du temps d'arrêt *τ* est :  $\mathbb{P}^*(\tau = k) = \mathbb{P}^*\left\{B_1^* \leq f_1(\beta),...,B_{k-1}^* \leq f_{k-1}(\beta),B_k^* > f_k(\beta)\right\};$  avec  $k \geq 1$ ; avec  $f_t(I_t) =$  $B_t^*$ .

On va désormais expliciter les  $P^*(\tau= k)$   $\forall k \in \{1, 10 \}$ :

On note  $\phi_{0,1}$  la densité de la loi normale centrée réduite.

L'indice sous-jacent simulé suit un mouvement brownien géométrique donc la probabilité que le produit Adequity s'arrête la première année est la probabilité que la trajectoire du brownien soit au-dessus du niveau initial  $S_0$  en ( $\tau = 1$ ) donc:

• 
$$
\mathbb{P}^*(\tau = 1) = \mathbb{P}^* \{ B_1^* \ge f_1(\beta) \}
$$
 (5.1)

La probabilité que le produit ne s'arrête pas la première année et que la trajectoire du Brownien soit au dessus de sa valeur initiale en  $(\tau=2)$  est :

• 
$$
\mathbb{P}^*(\tau = 2) = \mathbb{P}^* \{ B_2^* > f_2(\beta), B_1^* \le f_1(\beta) \}
$$

D'après la propriété de Markov (probabilités totales avec conditionnement), on a :

$$
= \int_{-\infty}^{f_1(\beta)} \mathbb{P}^* \{B_2^* > f_2(\beta) | B_1^* = u\} \cdot \phi_{0,1}(u) \, \mathrm{d}u
$$

Par indépendance des accroissements de brownien :

$$
= \int_{-\infty}^{f_1(\beta)} \mathbb{P}^* \left\{ B_2^* - B_1^* > f_2(\beta) - u \right\} \cdot \phi_{0,1}(u) \, \mathrm{d}u
$$

D'après la propriété d'un mouvement brownien :  $B_{t+h}^*$ - $B_t^* = B_h^*$ , on a donc :

$$
= \int_{-\infty}^{f_1(\beta)} \mathbb{P}^* \left\{ B_1^* > f_2(\beta) - u \right\} \cdot \phi_{0,1}(u) \, \mathrm{d}u \tag{5.2}
$$

• 
$$
\mathbb{P}^*(\tau = 3) = \mathbb{P}^* \{ B_3^* > f_3(\beta), B_2^* \le f_2(\beta), B_1^* \le f_1(\beta) \}
$$
  
\n
$$
= \mathbb{E}^*(\mathbb{P}^* \{ B_3^* > f_3(\beta) | B_2^* \} \cdot 1 \{ B_1^* \le f_1(\beta), B_2^* \le f_2(\beta) \})
$$
  
\n
$$
= \mathbb{E}^*(\mathbb{P}^* \{ B_3^* > f_3(\beta) | B_2^* \} \cdot 1 \{ B_2^* \le f_2(\beta) \} | B_1^* \rangle \cdot 1 \{ B_1^* \le f_1(\beta) \})
$$
  
\n(5.3)

Ici on a réitéré le procédé pour  $(\tau = 3)$  en passant par deux fois à l'espérance conditionnelle.

On pose  $h(x) = \mathbb{P}^* \{B_3^* > f_3(\beta) | B_2^* = x\} \cdot \mathbb{1} \{x \le f_2(\beta)\}\$ 

$$
\mathbb{P}^*(\tau = 3) = \mathbb{E}^*(\mathbb{E}^*(h(B_2^*)|B_1^*) \cdot \mathbb{1} \{B_1^* \le f_1(\beta)\})
$$

$$
= \int_{-\infty}^{f_1(\beta)} \mathbb{E}^*(h(B_2^*)|B_1^* = u) \cdot \phi_{0,1}(u) du
$$

On ajoute et on soustrait u pour obtenir un accroissement de brownien :

$$
= \int_{-\infty}^{f_1(\beta)} \mathbb{E}^*(h(B_2^* - B_1^* + u)|B_1^* = u) \cdot \phi_{0,1}(u) \, \mathrm{d}u
$$

Par indépendance des accroissements de Brownien, on obtient :

$$
= \int_{-\infty}^{f_1(\beta)} \mathbb{E}^*(h(B_2^* - B_1^* + u)) \cdot \phi_{0,1}(u) \, \mathrm{d}u
$$

On réécrit la fonction h en h(x) =  $\mathbb{P}^*(B_3^* - B_2^* > f_3(\beta) - x) \cdot \mathbb{1} \{x \le f_2(\beta)\}\$ 

$$
\mathbb{P}^*(\tau = 3) = \int_{-\infty}^{f_1(\beta)} \mathbb{E}^*(h(B_2^* - B_1^* + u)) \cdot \phi_{0,1}(u) du
$$
  
= 
$$
\int_{-\infty}^{f_1(\beta)} (\int_{-\infty}^{f_2(\beta)} \mathbb{P}^* \{B_1^* > f_3(\beta) - x - u\} \cdot \phi_{0,1}(x) dx) \cdot \phi_{0,1}(u) du
$$

On utilise ici la formule (5.2) qu'on réintroduit dans (5.3) appliqué à  $(B_2^* - B_1^* + u)$ .

Par itération, on trouve :

$$
\mathbb{P}^*(\tau = 9) = \underbrace{\int_{-\infty}^{f_1(\beta)} \dots \int_{-\infty}^{f_8(\beta)}}_{\text{Sintégrales}} \mathbb{P}^* \{B_1^* > f_9(\beta) - x_1 - \dots - x_8\} \cdot \phi_{0,1}(x_1) \dots \phi_{0,1}(x_8) \, dx_1 \dots dx_8
$$
\n(5.4)

Ici on refait comme pour  $(\tau = 3)$ , on réutilise les formules de  $(\tau = 2)$  jusqu'à  $(\tau = 8)$ . On obtient donc par récurrence l'expression (5.4). L'idée générale est l'ajout d'une intégrale avec un changement de borne à chaque étape suivante.

• 
$$
\mathbb{P}^*(\tau = 10) = 1 - \sum_{k=1}^{9} \mathbb{P}^*(\tau = k)
$$
 (5.5)

La sortie du produit la 10ème année est obligatoire donc on prend le reste des probabilités tel que la somme des probabilités de sortie donne 1.

(5.6)

#### **5.2.3 Estimation numérique des probabilités des différents temps d'arrêt**

Pour estimer numériquement les différentes probabilités du temps d'arrêt nous utilisons la méthode de Monte Carlo pour estimer les intégrales. Nous implémentons sous R.

#### **Estimation numérique d'intégrales par la méthode de Monte Carlo**

Tout d'abord, nous rappelons la théorie de Monte Carlo pour l'estimation des intégrales.

Considérons une intégrale supposée finie :

$$
I = \int_D g(x) \mathrm{d}x
$$

où  $D \subset \mathbb{R}$  et  $q : D \to \mathbb{R}$ . Pour toute densité f non nulle sur D et nulle en dehors de D, i.e.

$$
f(x) \ge 0, \text{ et } \int_D f(x) \mathrm{d}x = 1,
$$

nous pouvons écrire :

$$
I = \int_{D} \frac{g(x)}{f(x)} \cdot f(x) dx = \mathbb{E}[\frac{g(X)}{f(X)}],
$$

où X est une variable aléatoire de loi de densité f. Le problème est donc d'estimer l'espérance de la variable aléatoire  $Z = \frac{g(X)}{f(X)}$ . Il suffit donc de considérer un échantillon de v.a i.i.d  $X_i$  de même loi que X et  $Z_i = \frac{g(X_i)}{f(X_i)}$  $\frac{g(X_i)}{f(X_i)}$ , i=1,...,n et d'appliquer le calcul approché d'espérances par la méthode de Monte Carlo. C'est à dire, on utilise la loi forte des grands nombres pour estimer l'espérance de Z et le théorème central limite pour donner la précision de cette approximation pour n grand. La méthode de Monte Carlo est donc de précision d'ordre  $\mathcal{O}(\frac{1}{\sqrt{2}})$  $\frac{1}{n}$ ) indépendamment de la dimension d, ce qui rend cette méthode plus performante que les autres déterministes en grande dimension. De plus la méthode de Monte Carlo ne requiert pas d'hypothèses de régularité de la fonction g.

#### **Résultats des estimations numériques**

Après implémentation sous R de la méthode de Monte Carlo, nous obtenons comme probabilités de sortie pour chaque année (sur 1 000 000 de simulations) :

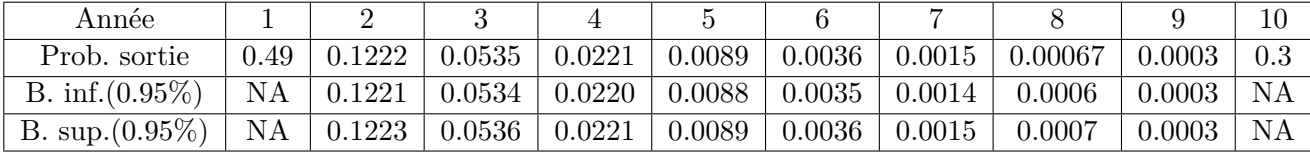

Les NA pour l'année 1 et 10 sont dus au fait que les probabilités sont « déterministes » contrairement aux autres qui sont estimés.

# <span id="page-67-0"></span>**5.3 Evaluation par des méthodes de Monte-Carlo**

#### **5.3.1 Etude du payoff moyen par an**

Tout d'abord, ici nous considérons le payoff comme étant juste les gains, c'est à dire sans prendre en compte le capital initial dans ce qui est retourné. Avec des simulations de Monte-Carlo, en simulant un cours du sous-jacent selon le modèle Black-Scholes (Samuelson) avec des paramètres calibrés selon la méthode implicite citée dans la partie précédente  $(mu = 0.00246$ ; sigma = 11.15532), avec comme taux sans risque le taux EONIA à un jour de février 2017 valant -0.347% et pour  $N = 10^4$  simulations, nous trouvons que le rendement moyen du produit Adequity (Février 2017) est de 113.5718 euros avec comme intervalle de confiance à  $\beta = 95\%$  IC=[109.2413; 117.9022]. On rappelle que l'intervalle de confiance est calculé ainsi :

> $E[Y_n] \pm N^{-1}(\frac{1+\beta}{2})$  $\frac{1+\beta}{2}$ ) $\cdot \sqrt{\frac{Var(Y_n)}{N}}$  $\frac{F(T_n)}{N}$  avec  $Y_n$  les payoffs simulés.

Pour approfondir cette étude de la valorisation nous avons déterminé la courbe des payoffs observés dans le passé, et nous avons pu la comparer à la courbe des gains.

Précédemment, nous avons obtenu le payoff moyen que le produit livre aujourd'hui en calibrant les paramètres mu et sigma du modèle de BS en prenant les prix des produits dérivés (call et put). Ici, on utilise les paramètres historiques sur un an pour mu et sigma. La démarche est la suivante : nous voulons déterminer quel était (ou quel aurait été) le rendement moyen du produit Adequity sur le marché dans le passé (a priori, toujours selon le modèle que nous avons choisi pour simuler le sous-jacent). Pour réitérer ce que nous venons de faire :

Pour déterminer le payoff à une date t passée : on calibre les paramètres de marché à cette date (en méthode historique, sur la période  $[(t-1)$ ans; t], puis on réalise des projections en Monte-Carlo du sous-jacent en partant de la date t, et on détermine le payoff du produit. On réalise une moyenne de ces payoffs actualisés, ce qui donne le rendement d'Adequity à la date t. On procède ainsi sur tout l'historique disponible.

Par exemple, pour savoir le prix du produit vendu sur le marché en 1990, on calcule la tendance et le sigma pour l'année précédente (1989), ensuite on simule N trajectoires de mouvement brownien géométrique puis on utilise la formule :

*dur*é*educontrat*·*performanceannuel*à*lasortie*·*C* ·exp(−*r* ·*dur*é*educontrat*) avec r le taux sans risque.

- C'est à dire :
- On relève le payoff et l'année de sortie du produit que l'on actualise en  $t=0$
- On fait une moyenne de ce que l'on gagne
- On obtient le payoff moyen du produit.

On a donc cette courbe des payoffs estimés pour chaque année comme on a pu le faire pour l'année 2017 :

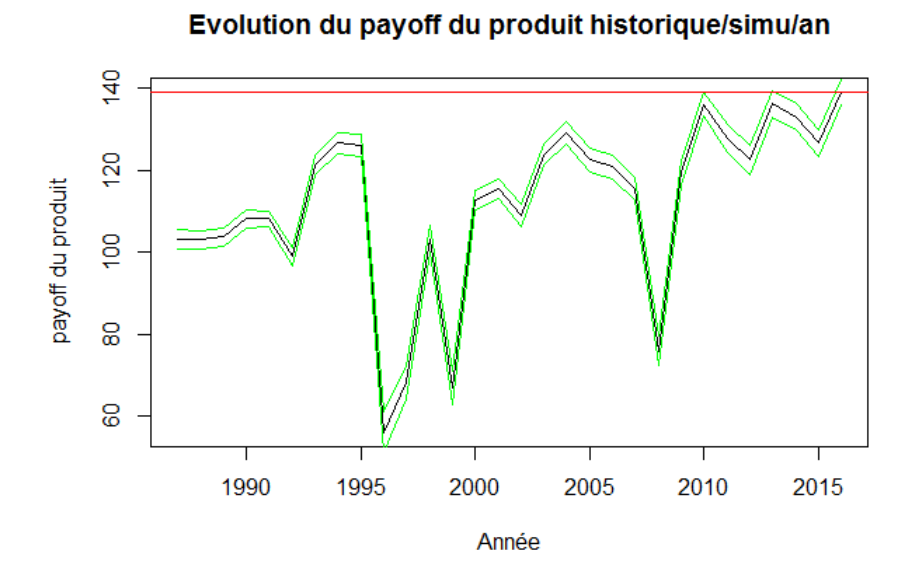

Figure 5.1 – Evolution du payoff moyen du produit sur un an par simulation.

Cette courbe est obtenue (en noir) en utilisant les taux EONIA de 1987 à 2016 afin d'actualiser les payoffs de chaque année en fonction du taux EONIA correspondant. Les courbes vertes sont les courbes issues de l'erreur due à la simulation de Monte Carlo pour le brownien géométrique et en rouge, c'est le dernier payoff du produit en 2016.

Cette courbe s'interprète de la façon suivante : pour l'année observée, le payoff du produit correspondant est le payoff qui devrait être observé sur le marché.

De plus, pour des raisons de ressources informatiques, nous avons calculé un prix par an : si l'on réalise 103 simulations pour calculer un prix, et que l'on doit calculer 20 points (soit un prix par an pendant 20 ans), cela donne 2*.*10<sup>4</sup> simulations, par jour :  $365 \cdot 20 \cdot 103 = 7, 3.10^6$  simulations...)

Comme cette courbe recrée les prix qui ont pu être calculés dans le passé mais que nous avons justement connaissance des cours du SX5E réellement observés, nous pouvons comparer cette courbe « prédictive » à la courbe des payoffs qui ont été observés sur la même période.

La courbe ci-dessous s'obtient de la manière suivante : Avec un capital de C=1000 euros (prix du produit vendu au client) et les payoffs actualisés :

Payoffs actualisés=*dur*é*educontrat*·*performanceannuel*à*lasortie*·*C*·*exp*(−*r*·*dur*é*educontrat*) où r est le taux sans risque, on obtient ainsi le payoff actualisé du produit :

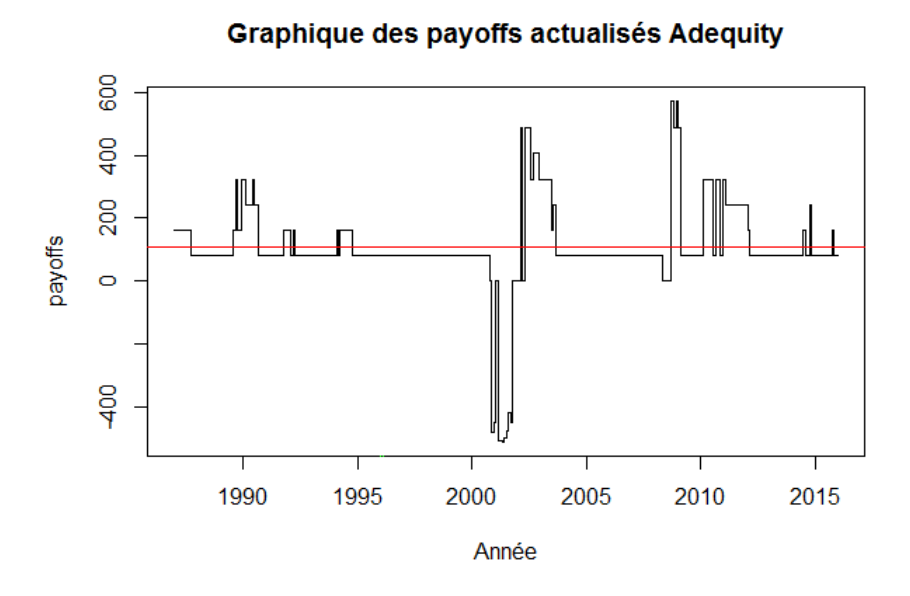

Figure 5.2 – Payoffs actualisés du produit (données historiques).

Le produit vaut environ 107.1721 euros pour les contrats souscrits entre 1987-2016. La droite horizontale rouge correspond au payoff moyen observé sur tout l'historique.

Cette première courbe donne les payoffs obtenus mensuellement. Afin de comparer les payoffs annuellement, nous faisons une moyenne des payoffs actualisés par an. Nous obtenons la courbe ci-dessous :

Evolution historique du payoff par an moyen du produit

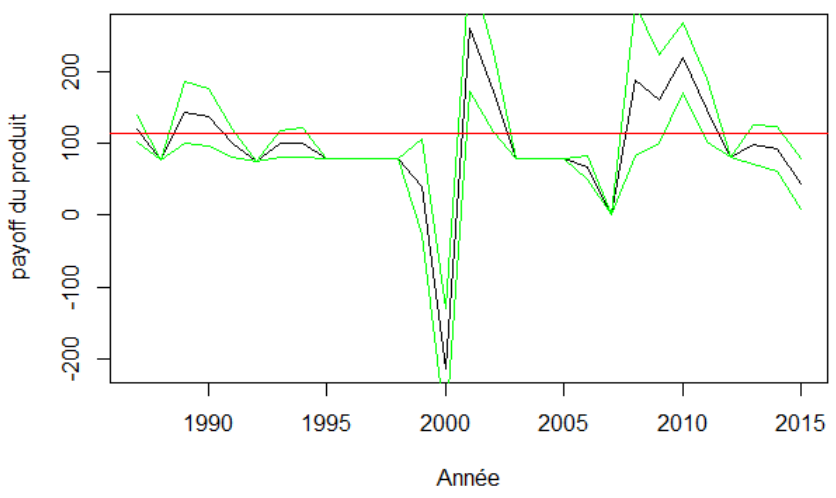

Figure 5.3 – Prix du produit en utilisant l'historique pour chaque année : on calcule le prix du produit sur un an avec les données historiques.

La ligne horizontale rouge est le payoff moyen estimé du produit de l'année 2017 calculé avec les paramètres de BS calibrés. Comme on peut le voir, le payoff moyen du produit de l'année 2016 est absent car on a arrêté la souscription des contrats en 2016. Pour obtenir cette courbe, il a fallu extraire la moyenne annuelle des taux EONIA à un jour afin d'actualiser au taux sans risque de l'année considérée. L'interprétation de cette courbe par rapport à la première (Figure 5.1) est : pour l'année observée, le payoff du produit correspondant est le payoff qui est observé sur le marché. Il s'agit ici de la réalisation réelle du payoff contrairement à la première courbe qui donne un payoff estimé pour l'année correspondante. Ici, on s'aperçoit que le payoff moyen estimé (2017) est au-dessus de la plupart des payoffs moyens observés des années précédentes.

On voit que les payoffs moyens obtenus précédemment restent cohérents, mais ils ne correspondent pas complétement aux payoffs qui seront finalement obtenus. Il suffit pour cela de comparer les courbes noires des graphiques précédents (Figures 5.1 et 5.3). De plus, on note que le payoff réel d'Adequity est plus volatile, avec en période de crise des valeurs qui peuvent devenir négatives (prix négatif à l'achat, donc prix positif à la vente), alors que par simulation le prix reste positif malgré des chutes à ces même périodes.

Avec le tracé de ces courbes de payoff, on peut s'intéresser aussi aux tracés de l'évolution de la tendance et de la volatilité historique moyenne par an afin d'observer des comportements du produit en fonction de ces deux paramètres.

## **5.3.2 Etude du comportement du payoff en fonction des paramètres de BS**

Dans cette partie, on s'intéresse donc aux courbes de volatilité et de tendances historiques.

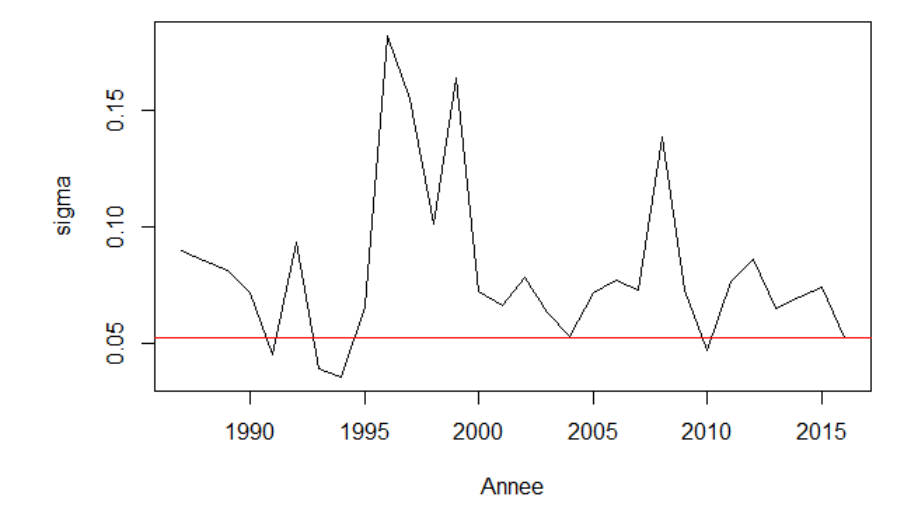

#### Evolution historique de la volatilité moyenne par an

Figure 5.4 – Courbe de la volatilité historique (SX5E).

La droite rouge est la dernière volatilité historique moyenne du SX5E (2016).

Quand on compare cette courbe avec celle de l'évolution historique du payoff moyen par an, on remarque qu'en 2000 (crise de la bulle internet), la volatilité est très élevée et le payoff moyen du produit est de -200 euros. Dans ce cas, la chute de l'indice a été de plus de 40% (coussin de sécurité sans effet). Juste après la crise de 2000, on s'aperçoit que le payoff moyen du produit revient à la hausse car l'indice ayant atteint un minimum se remet à monter. On remarque un autre comportement du produit, quand on s'attarde sur la crise de 2007-2008, on observe une volatilité plus importante, le payoff moyen du produit de cette année est de 0 euro. Ici, on est dans le cas où l'indice n'a pas diminué de plus de 40% (capital initial rendu sans coupon supplémentaire au client dont le contrat s'est arrêté en 2007). Investir dans le produit juste après une crise est donc très intéressant : on remarque qu'après les deux crises, le payoff moyen de l'année qui suit est beaucoup plus important. Un résultat semble être vrai, plus la volatilité est élevée, moins le payoff moyen par an est élevé : cela s'observe en 1999-2000 et en 2010 notamment.

De manière générale, quand la volatilité est inférieure à environ 9%, le produit délivre un payoff moyen certain d'au moins 80 euros. C'est le cas quand on observe les périodes 1987-1995, 2001-2006 et 2009-2014. En cas de crise violente (baisse de plus de 40%), il s'avère que le produit devient aussi risqué que l'indice lui-même. On pourrait donc penser que plus la volatilité est importante, plus le payoff du produit est faible (en considérant mu constant et positif). Nous allons montrer ce résultat plus tard.

On passe maintenant à l'étude de la courbe historique de la tendance moyenne par an du SX5E.

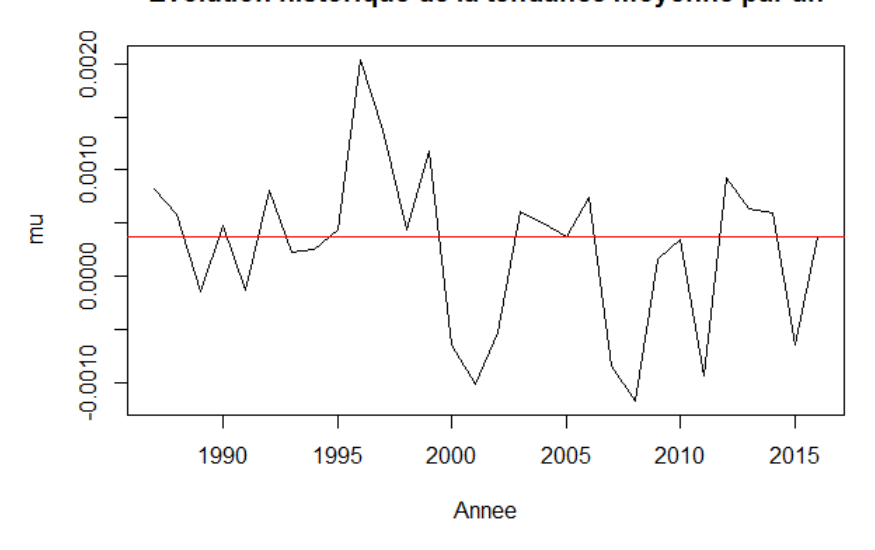

Evolution historique de la tendance moyenne par an

Figure 5.5 – Courbe de la tendance historique.

La droite rouge est la dernière tendance historique moyenne du SX5E (2016).
Quand on compare cette courbe avec celle de l'évolution des payoffs moyen par an, on peut voir que la courbe du payoff moyen par an du produit a presque la même allure que la tendance du marché (quand mu augmente, le payoff aussi). Mise à part pour la période 1995-1997 qui donne un payoff moyen constant de 80 euros alors que la tendance est haussière puis baissière. On pourrait dire que dans la mesure où les tendances de 1995 et 1997 sont presque les mêmes, et que la tendance de1996 explose (hausse de 1995 à 1996 puis baisse de 1996 à 1997), le payoff moyen par an renferme en lui à la fois des payoffs élevés et faibles extrêmes. On souhaite donc montrer par la suite que le payoff du produit a les mêmes évolutions que celle de la tendance du marché (mu).

Avec l'étude de ces courbes, on décide de s'attarder sur le comportement du payoff moyen par an du produit en fonction des paramètres mu et sigma du modèle de BS.

#### **Comportement du payoff en fonction de la volatilité (r fixe).**

La méthode consiste à prendre des taux sans risque que l'on fixe entre 0.2% et 1.1% (tendance haussière). Ensuite, pour chaque mu, on fait varier la volatilité entre 2% et  $20\%$ . On fait des simulations de Monte-Carlo :  $10^3$  simulations de brownien géométriques de paramètres le mu fixé avec la volatilité allant de 2% à 20%. On utilise les conditions de sortie du produit pour ensuite calculer le payoff actualisé au taux EONIA d'aujourd'hui de -0.347%. On obtient donc la courbe bleue ci-dessous des payoffs actualisés en fonction de la volatilité. On recommence le procédé en prenant des tendances de marché (mu) croissantes décalées de 0.1% fixe avec des volatilités variables. Les courbes ci-dessous :

Les courbes bleue, rouge, noire, verte, rose, violette et jaune sont respectivement associées aux paramètres de mu valant : 0.2%, 0.3%, 0.4%, 0.6%, 0.8%, 0.9% et 1.1%.

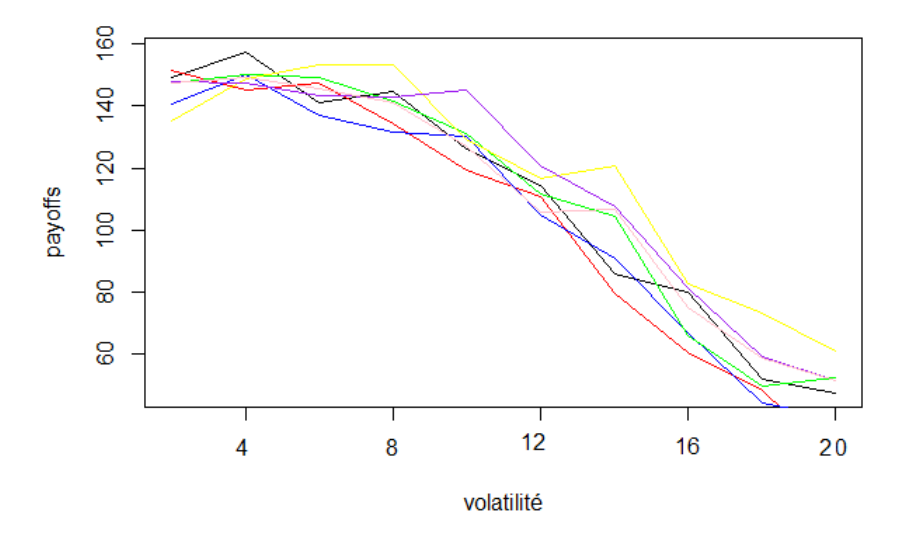

Figure 5.6 – Evolution du payoff moyen en fonction de la volatilité (r fixe positif).

La figure ci-dessus montre clairement que le payoff du produit diminue d'autant plus que la volatilité est élevée (pour des r fixes positifs).

Quand on considère un marché baissier (des r negatifs), on obtient les courbes bleue, rouge, noire, verte, rose, violette et jaune respectivement associées aux paramètres de mu valant :  $-0.2\%$ ,  $-0.3\%$ ,  $-0.4\%$ ,  $-0.6\%$ ,  $-0.8\%$ ,  $-0.9\%$  et  $-1.1\%$ .

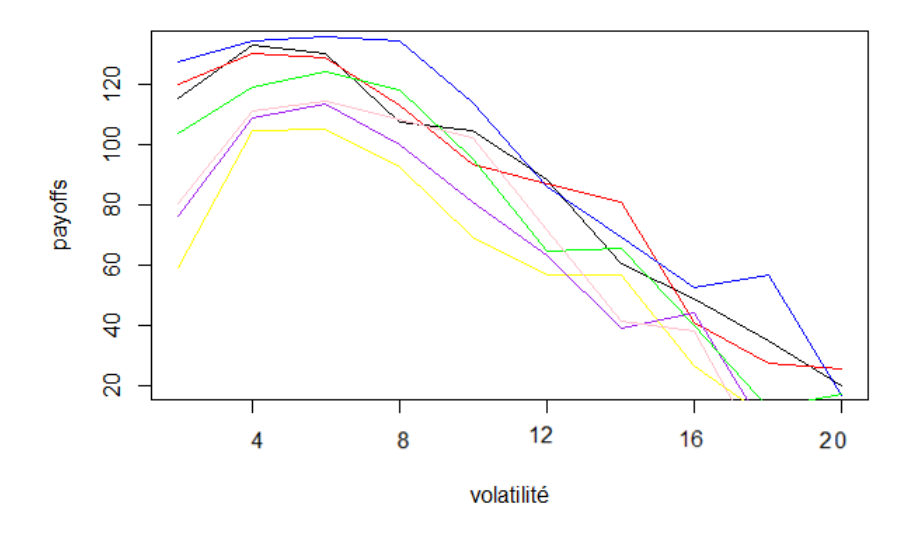

Figure 5.7 – Evolution du payoff moyen en fonction de la volatilité (r fixe négatif).

On obtient les mêmes conclusions quand on prend r positif mais ici, il faut que la volatilité soit au moins égale à 4% avec des mu supérieurs à -0.6%. Le cas du r négatif n'est pas intéressant pour le produit car son mécanisme de remboursement anticipé s'active en cas de hausse du marché (éventuellement mu positif) par rapport à son niveau initial.

Ces courbes justifient nos précédentes remarques sur l'influence qu'a la volatilité sur le comportement des payoffs calculés sur les données historiques du SX5E.

#### **Comportement du payoff en fonction de la tendance du marché (volatilité fixe).**

Pour obtenir les courbes de payoff en fonction du taux sans risque, on refait comme précédemment mais on échange le rôle de r et sigma. On fait varier r de 0.1% à 1.1% en prenant à chaque fois une volatilité fixe entre 2% et 20% pour l'ensemble des valeurs de mu. Par contre, on augmente le nombre de simulation à  $10<sup>4</sup>$  pour davantage de précision car le paramètre mu est assez sensible. En effet, ayant essayé avec  $10^3$  simulations, on a remarqué que les payoffs oscillaient trop en fonction du mu pour pouvoir interpréter correctement le phénomène d'augmentation du mu sur les payoffs.

On obtient la courbe suivante de l'évolution du payoff moyen du produit en fonction du taux sans risque avec une volatilité fixe : les courbes rouge, orange, jaune, . . . , violette et rose sont respectivement associées aux volatilités : 2%, 4%, 6%, . . . , 18%, 20%.

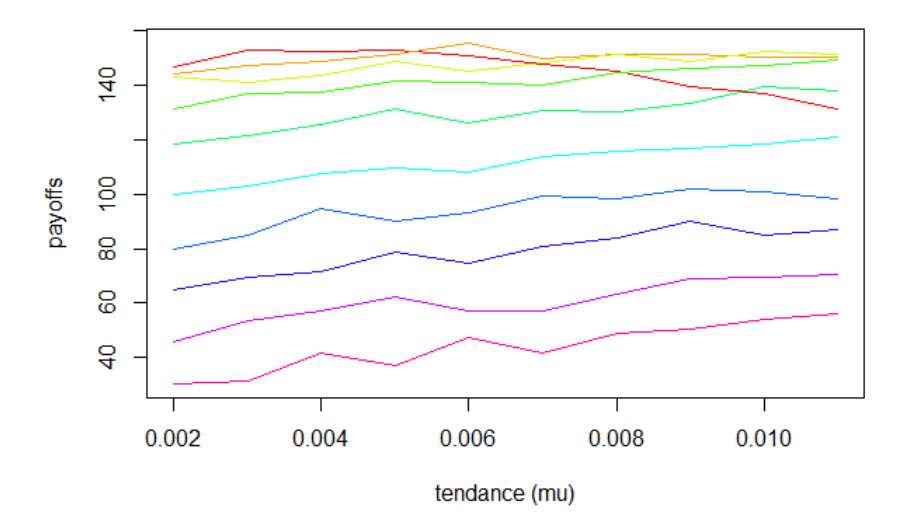

Figure 5.8 – Evolution du payoff moyen en fonction de la tendance (volatilité fixe).

Les courbes respectent de haut en bas la croissance de la volatilité (courbe rouge à 2% de volatilité et la rose à 20%). Encore dans ce cas, on remarque que plus la volatilité est élevée, plus le payoff est à la baisse. Avec ce graphe, on s'aperçoit bien que pour une volatilité fixée supérieure ou égale à 4%, plus le taux sans risque est élevée, plus le payoff l'est aussi. Toutes les courbes mises à part la rouge sont croissantes, d'ailleurs plus la volatilité est élevée, plus la tendance à la hausse est importante (mais avec un payoff commençant toujours plus bas). Avec ces courbes, on peut donc bien dire que le payoff suit la même évolution que le taux sans risque.

### **Conclusion**

En conclusion, Adequity est un produit plutôt intéressant dans un contexte de taux très bas car il garantit un rendement approximatif de 8% par an délivré 7 fois sur 10 la première année au vue du Backtesting ou 1 fois sur 2 au vue des simulations prospectives. Cependant, on pourrait penser que les 8% par an délivré par Adequity est faible quand un investissement directe dans l'indice SX5E ou SX5T délivre deux voire trois fois le rendement d'Adequity la première année, mais c'est un bon rapport rendement/risque quand on souhaite investir sur du court terme avec un produit peu risqué. Au premier abord, les intermédiaires que proposent ce produit mettent en avant la caractéristique d'un produit à long terme avec ses coupons de 8% par an et son mécanisme de remboursement anticipé mais ce n'est pas un argument viable au vue de nos analyses. En effet, plus le produit dure, plus le nombre de coupons de 8% croît mais plus le mécanisme de remboursement anticipé est peu probable. Aussi, il est très peu probable de récupérer 10 coupons de 8% au terme du contrat. A cela s'ajoute, une perte moyenne de 3% pour les contrats qui arrive à maturité, représentant environ 9% des contrats à dix ans (sur les 20% des contrats allant à dix ans), ce qui est tout de même peu. Cela signifie que la majorité des contrats arrivant à maturité sont de valeur nulle avec seulement un retour du capital initial investi et donc une perte d'un rendement sans risque sur les 10 ans.

Quant à la comparaison du rendement entre l'indice et le produit, on note une meilleure performance du produit en moyenne sur l'année 1 et l'année 2 par rapport à l'indice (SX5E) qui est d'environ 7% mais à partir de l'année 3 jusqu'à l'année 10, les rendements du SX5E sont meilleurs avec en moyenne 11% de rendement par an. Globalement, le produit Adequity est de meilleure qualité que l'indice SX5E sur le court terme (durant les deux premières années) mais au-delà, il devient de plus en plus inintéressant, risqué et non rentable. Cela s'explique notamment par le fait qu'il existe davantage de saut de l'indice sous-jacent à la baisse (crise/ krash boursier) que de hausse (bulle). Ainsi, une fois que l'indice entame un mouvement à la baisse, il est d'autant plus difficile de rectifier cette baisse par une hausse proportionnelle. Cette approche du produit montre qu'il est intéressant dans un contexte de marché peu volatile avec une tendance à la hausse. Comme on a pu le voir, plus le marché est volatile, plus le payoff diminue et donc plus le produit est risqué et non rentable avec une probabilité toujours plus élevée que le produit arrive à maturité. Même si le produit propose un coussin de sécurité en cas de baisse de l'indice jusqu'à 40% qui ne sont presque jamais atteints, donc en général, le capital de l'investisseur n'est pas entamé. De même, le fait de pouvoir sortir quand on le souhaite avec l'indice le rend très intéressant sur le long terme car le mécanisme de remboursement du produit ne s'active pratiquement jamais avant maturité une fois que celui-ci a passé la première année. L'engagement pris avec le produit est irrévocable, c'est-à-dire que l'investisseur n'a pas « la main » sur sa sortie contrairement à un investissement sur l'indice.

Aussi, le choix d'un investissement soit dans l'indice soit dans le produit est à mettre en adéquation avec les anticipations de l'investisseur ainsi que dans son choix d'investir sur du court ou du long terme. Si un investisseur souhaite investir sur du court terme et anticipe un marché à la hausse (r positif) de petite envergure (inférieur à 8% : pourcentage de coupon délivré par le produit) dans un contexte de volatilité plutôt faible (inférieure à 8%), alors l'investissement dans le produit est intéressant. S'il souhaite investir sur du long terme avec les mêmes anticipations, le produit reste intéressant : s'il s'active la première année et que ces anticipations sont toujours les mêmes, il peut ré-investir dans le produit et ainsi de suite. Dans le cas où ces anticipations changent : par exemple une forte hausse de l'indice (supérieur à 8%), il est préférable de se tourner vers l'indice pour éviter de plafonner ses gains à 8%. Si un investisseur anticipe un marché baissier, il devra plutôt placer son capital au taux sans risque. Adequity est donc un produit intéressant pour le court terme dans un contexte de marché peu volatile avec tendance à la hausse.

Ouverture : il aurait pu être intéressant de se pencher sur les paramètres des modèles utilisés qui permettent d'obtenir une performance maximale du produit. C'est un problème d'optimisation plutôt intéressant. En effet, si on avait ces paramètres, on pourrait adapter notre stratégie en comparant les paramètres calibrés selon une méthode implicite. Si les paramètres sont proches, on investit dans le produit.

En plus de ce rapport, nous avons créé une application R Shiny qui permet de réaliser toutes les simulations (Backtesting et prospective) sans besoin d'utiliser le code R. Vous pourrez trouver le code associé à l'implémentation de cette interface dans l'annexe.

# **Cinquième partie**

# **Annexe**

### **Analyse historique de la rentabilité**

```
# Fonction traitant les dates de depart et de fin en intervalle de 10 ans
# pour la base non ajusté jusqu'à 2007
# Fonction traitant les dates de depart et de fin en intervalle de 10 ans
# pour la base ajustée jusqu'à 2017
# Calculant egalement les performances du sous-jacent SX5E
# chargement des donnees du cours de l'SX5E
data=read.csv("D:/Stoxx50_data.csv",header = TRUE) # donnees SX5E base non
# ajustee (utilisable jusque 2007)
data=read.csv("D:/Stoxx50_data - Copie.csv",header = TRUE) # donnees SX5E
# base ajustee (utilisable jusque 2017)
perf = function (data_tmp, start_date, graph=FALSE){
 #if (start date$year<1987-1900 || start date>as.POSIXlt("2007-01-17")){
  # print("Erreur : pas assez de données disponibles. Avant 1987 : pas de
  # données disponibles ; Après 2006 : données inférieures à 10 ans ")
  # stop()
  # } # quand on travaille avec la base ajustée, sinon il faut rajouter
  # les lignes de codes
 data = data\_tmp[dim(data\_tmp)[1]:1,]price_all = data$Adj.Close # adjusted closing value ; avec read.csv
 N = dim(data)[1]
  date_all = as.POSIXlt(data$Date[(1:N)],tz="UTC")
  end_date = start_date
  end_date$year = end_date$year+10
  l = match(as.charAt(start date), as-character(data all))j = match(as.character(end_date),as.character(date_all))
  if (is.na(l)){
   start_date_tmp=start_date
    start_date_tmp$mday = start_date_tmp$mday + 1
    l = match(as.character(start_date_tmp),as.character(date_all))
  }
  while (is.na(1)) {
    start_date_tmp$mday = start_date_tmp$mday + 1l = match(as.character(start_date_tmp),as.character(date_all))
  }
 while (is.na(j)){
```

```
end_date$mday = end_date$mday + 1
  j = match(as.character(end_date),as.character(date_all))
}
date = date_all[(1:j)]price = price all[(1:ij)]perf = rep(0,10)i = 1date_anniversary = rep(as.POSIXlt(NA,tz="UTC"),10)
price_anniversary = rep(0,10)date_test=as.POSIXlt(start_date)
p = 0while (trunc(date_test+3600*24*p,"days")!=end_date){ #date_test en sec
  date_test$year = date_test$year+1
 p = 0while (is.na(match(as.character(true(data_test+3600*24*p, "days")),as.
                     character(date)))){
   p = p + 1}
 k = match(as.character(true(data_test+3600*24*p, "days")), as.character
            (date))
  perf[i]=(price[k]-price[1])/price[1]
  date\_anniversity[i] = date[k]; price_anniversary[i] = price[k]
  i = i + 1}
perf = perf[!is.na(perf)]date_anniversary = date_anniversary[!is.na(date_anniversary)]
price anniversary = price anniversary[!is.na(price anniversary)]
if (\text{graph} == \text{TRUE})plot(c(start_date,date_anniversary), c(price[1],price_anniversary),
       type='b',xlab="",ylab="SX5E Price")
  titre1 = paste("EuroStoxx 50 price evolution since ",start_date,sep
                 = "")
  titre2 = paste(titre1," for 10 years",sep="")
  title(main=titre2)
  abline(h=price[1],col="red")
  for (i in 1:length(date_anniversary)){
    abline(v=date_anniversary[i], col="blue")
  }
```

```
}
  return(data.frame(perf, date_anniversary, price_anniversary,
                    "perf indice sortie"=
                      (price_anniversary-price[1])/price[1]))
}
perf(data,as.POSIXlt("1990-01-30"),TRUE) # exemple
#Fonction similaire à la precedente mais pour gerer les donnees et
#performances du SX5T
perf = function (data_tmp, start_date, graph=FALSE){
  #if (start_date$year < 1987-1900 || start_date>as.POSIXlt("2007-01-17")){
  # print("Erreur : l'année de départ choisie ne peut être retenue car pas
  # assez de données disponibles. Avant 1987 : pas de données disponibles ;
  # Après 2006 : intervalle de temps jusqu'à aujourd'hui inférieur à 10 ans ")
  # stop()
  # } # ajouter les commentaires lorsqu'on travaille avec la base ajustee
 data = data_tmp[dim(data_tmp)[1]:1,]price_all = data$'Adj Close'
 SX5T all = data$SX5T
 N = dim(data)[1]
 date_all = as.POSIXlt(dataDate[(1:N)],tz="UTC")
  end_date = start_date
  end_date$year = end_date$year+10
 l = match(as.character(start_date),as.character(date_all))
  j = match(as.character(end_date),as.character(date_all))
  if (is.na(l)){
   start_date_tmp=start_date
    start date tmp$mday = start date tmp$mday + 1
    l = match(as.charAt(start datetmp), as.charAtacter(dataall))}
  while (is.na(l)){
    start_date_tmp$mday = start_date_tmp$mday + 1
    l = match(as.character(start_date_tmp),as.character(date_all))
  }
 while (is.na(j)){
    end_date$mday = end_date$mday + 1
    j = match(as.character(end_date),as.character(date_all))
 }
```

```
date = date_all[(1:j)]price = price\_all[(1:j)]
```

```
S X 5T = S X 5T_all[(1:j)]perf = rep(0,10)perf SX5T = rep(0,10)i = 1date_anniversary = rep(as.POSIXlt(NA,tz="UTC"),10)
price anniversary = rep(0,10)date_test=as.POSIXlt(start_date)
p = 0while (trunc(date_test+3600*24*p,"days")!=end_date){ #date_test en sec
  date_test$year = date_test$year+1
  p = 0while (is.na(match(as.character(true(data test+3600*24*p, "days")),
                     as.character(date)))){
   p = p + 1}
  k = match(as.character(true(data_test+3600*24*p, "days")), as.
            character(date))
  perf[i]=(price[k]-price[1])/price[1]
  perf_SX5T[i]=(SX5T[k]-SX5T[1])/SX5T[1]
  date\_anniversity[i] = date[k]; price_anniversary[i] = price[k]
  i = i + 1}
perf = perf[!is.na(perf)]
perf_SX5T = perf_SX5T[!is.na(perf)]
date_anniversary = date_anniversary[!is.na(date_anniversary)]
price_anniversary = price_anniversary[!is.na(price_anniversary)]
if (\text{graph} == \text{TRUE}) {
  plot(c(start date,date anniversary), c(price[1], price anniversary),
       type='b',xlab="",ylab="SX5E Price")
  titre1 = paste("EuroStoxx 50 price evolution since ",start_date,sep
                 = "")
  titre2 = paste(titre1," for 10 years",sep="")
  title(main=titre2)
  abline(h=price[1],col="red")
  for (i in 1:length(date_anniversary)){
    abline(v=date_anniversary[i], col="blue")
  }
}
return(data.frame(date_anniversary, price_anniversary,
                  "perf indice sortie"=perf,perf_SX5T))
```
}

```
# Fonction standard du calcul du payoff (Adequity) selon les variations
# passees du sous-jacent pour SX5E
payoff_back=function(perf,C,r,graph=FALSE){
  i=0while (i<=9) {
    i = i +1if(perf[i,1]>=0){(payoff=C+r*C*i)&(break)}
    else if((i==10)&(perf[10,1]<0)&(perf[10,1]>=(-0.4))){payoff=C}
    else if((i==10)&(perf[10,1]<(-0.4))){payoff=C+perf[10,1]*C}
    else {}
  }
 perf pourcentage=(payoff-C)/(C*i) # perf annualisée
  perf_pourcentage_10ans = perf_pourcentage*(1+0.005)^(10-i) # taux sans
  #risque ici fixé à 0.5%
  if(graph==FALSE){
   return(data.frame("date sortie"=perf[i,2],"nombre année"=i,"valeur
    indice sortie"=perf[i,3], "perf indice sortie"=perf[i,4], "perf indice
    sortie annualisée"=perf[i,4]/i, "perf produit sortie"=perf pourcentage,
    "perf produit 10ans"=perf_pourcentage_10ans))
 }else{
    return(list(data.frame("date sortie"=perf[i,2],"nombre année"=i,"valeur
  indice sortie"=perf[i,3],"perf indice sortie"=perf[i,4],"perf indice
  sortie annualisée"=perf[i,4]/i, "perf produit sortie"=perf_pourcentage,
  "perf produit 10ans"=perf_pourcentage_10ans),graph))
 }
}
payoff_back( perf(data,as.POSIXlt("1990-01-30")),10000,0.08,TRUE) # exemple
# Fonction standard du calcul du payoff en fonction des variations passees
# du sous-jacent pour SX5T
payoff_back=function(perf,C,r,graph=FALSE){
 payoff = 0i=0while (i<=9){
    i = i +1if(perf[i,3]>=0){ (payoff=C+r*C*i)}&(break) }else if((i==10)&(perf[10,3]<0)&(perf[10,3]>=(-0.4))){payoff=C}
    else if((i==10)&(perf[10,3]<(-0.4))){payoff=C+perf[10,3]*C}
    else {}
 }
 perf_pourcentage=(payoff-C)/(C*i)
  if(graph==FALSE){
    return(data.frame("date sortie"=perf[i,1],"nombre année"=i,"perf SX5E
```

```
annualisée"=perf[i,3]/i,"perf Adequity sortie"=perf_pourcentage,
  "perf SX5T annualisée"=perf[i,4]/i, "perf SX5T 10 ans"=(perf[i,4]/i)*
                   (1+0.02)<sup>\hat{}(10-i))</sup>
  }else{
    graph=recordPlot()
    return(list(data.frame("date sortie"=perf[i,1],"nombre année"=i,"perf
  SX5E annualisée"=perf[i,3]/i,"perf Adequity sortie"=perf_pourcentage,
"perf SX5T annualisée"=perf[i,4]/i), "perf SX5T 10 ans"=(perf[i,4]/i)*
  (1+0.005)^(10-i),graph)}
}
# Matrice de l'analyse historique de 1987-2007
# On fusionne les donnees SX5E et SX5T puis on travaille sur la base SX5T
# pour mettre SX5T et SX5E dans la meme matrice
library(readxl)
data1=read_excel("D:/Stoxx50_data2.xlsm", sheet = 1,col_names = TRUE)
data2 = read_excel("D:/Stoxx50_data2.xlsm", sheet = 2,col_names = TRUE)
ind = match(data1[,1], data2[,1]data = cbind(data1,"SX5T"=data2[ind,2])
for (i in 2:8){
  data[,i] = as.numeric(data[,i])}
Nb_simu=239
M = matrix(0, ncol = 7, nrow = Nb \text{ simu}, \text{ dimnames} = list(WULL, c("date entrée","date sortie","durée","perf SX5E annualisée","perf Adequity annualisée",
 "perf SX5T annualisée","perf SX5T 10 ans")))
start_date=as.POSIXlt("1987-01-15")
for (k in 0:Nb_simu-1){
  start_date$mon=start_date$mon+1
  M[k+1,1] =as.character(start date)
  t = payoff back(perf(data,start date), C,0.08)
  M[k+1,2] =as.character(t[1,1])
  M[k+1,(3:7)] = as.numeric(t[2:6])}
M = data frame("date entire="as.vector(M[,1]), "date sortie"=as.vector(M[,2]),"durée"=as.vector(as.numeric(M[,3])),"perf SX5E annualisée"=as.vector(as.
  numeric(M[,4])), "perf Adequity annualisée"=as.vector(as.numeric(M[,5])),
  "perf SX5T annualisée"=as.vector(as.numeric(M[,6])),"perf SX5T 10 ans"=as.
                       vector(as.numeric(M[,7])))
SX5T_annualisé=M[,6]
SX5T_10ans=M[,7]
```

```
# Matrice complete SX5E et SX5T
# Relancer payoff_back associé au SX5E
Nb_simu=239
M = matrix(0, ncol = 10, nrow = Nb \, simu, dimnames = list(NULL, c("date \, entries"),"date sortie","durée","SX5E sortie","perf 10 ans SX5E","perf annualisée
   SX5E","perf produit","perf produit avec placement","perf annualisé SX5T",
                        "perf SX5T 10 ans")))
start date=as.POSIXlt("1987-01-15")
for (k in 0:Nb_simu-1){
  start_date$mon=start_date$mon+1
  M[k+1,1] =as.character(start_date)
  t = payoff_back(perf(data,start_date),C,0.08)
  M[k+1,2] =as.character(t[1,1])
 M[k+1,(3:8)] = as.numeric(t[2:7])}
M=data.frame("date entrée"=as.vector(M[,1]),"date sortie"=as.vector(M[,2])
  ,"durée"=as.vector(as.numeric(M[,3])),"SX5E sortie"=as.vector(as.
  numeric(M[,4])),"perf SX5E"=as.vector(as.numeric(M[,5])),"perf
  annualisée SX5E"=as.vector(as.numeric(M[,6])),"perf produit"=as.vector(
  as.numeric(M[,7])),"perf produit avec placement"=as.vector(as.
  numeric(M[,8])),"perf annualisé SX5T"=as.vector(as.numeric
  (SX5T_annualisé)),"perf SX5T 10 ans"=as.vector(as.numeric(SX5T_10ans)))
View(M)
# Histogramme de la duree de vie du produit
distrib = 0for (i in 1:10) {
  distrib[i] = sum(M[, 3] == i)}
distrib=distrib/sum(distrib)
distrib
hist(M[,3],breaks = (0:10), freq = FALSE, xlab = "Durée du produit
  effective",ylab = "Probabilité de sortie",main = "Histogramme de la
  durée de vie du produit")
#Histogramme des rendements du produit
mean_perf_indice = mean(M[, 5])mean_perf_annuelle_SX5E = mean(M[, 6])mean\_perf\_product = mean(M[, 7])mean_perf_prod_place = mean(M[, 8])mean_perf_SX5T_annualisé=mean(M[,9])
mean_perf_SX5T_10ans=mean(M[,10])
mean_perf_indice
mean_perf_annuelle_SX5E
```

```
mean_perf_produit
mean_perf_prod_place
mean_perf_SX5T_annualisé
mean_perf_SX5T_10ans
barplot(c(mean_perf_annuelle_SX5E,mean_perf_produit,
  mean perf_SX5T_annualisé),ylab="Rentabilité annualisée",names.arg =
  c("SX5E","ADEQUITY","SX5T"),main="Comparaison des rentabilités
                                             SX5E/ADEQUITY/SX5T")
# comparaison de la proportion de contrats dont la performance est
# meilleure entre SX5E et Adequity
n1 = sum(M[, 6] > M[, 7]) / Nb\_simun1
n2 = sum(M[, 6] > = M[, 7])/Nb_simu
n2
n=(n2-n1)/2+n1
slices \leftarrow c(n, 1-n)lbls <- c("SX5E","Adequity")
pie(slices, labels = lbls, main="Proportion de contrats de meilleure
    rentabilité entre Adequity et SX5E")
# comparaison de la proportion de contrats dont la performance est meilleure
# entre SX5T et Adequity
n1 = sum(M[, 9] > M[, 7]) / Nb simu
n1
n2 = \text{sum}(M[, 9] >= M[, 7])/Nb\_simun2
n=(n2-n1)/2+n1
slices \leftarrow c(n, 1-n)lbls <- c("SX5T","Adequity")
pie(slices, labels = lbls, main="Meilleure rentabilité entre Adequity et
    SX5T")
# lorsque le produit atteint 10 de durée de vie : on prend annualisé
mean\_perf\_indice\_10ans = mean(M[which(M[,3]=10, arr.int = TRUE), 6])mean_perf_indice_10ans
# Comparaison de la performance des contrats à un an et de l'indice:
mean\_perf\_SX5E\_lans = mean(M[which(M[,3]=1,arr.int = TRUE),5])mean_perf_adequity_1ans = mean(M[which(M[,3]==1,arr.ind = TRUE),7])
mean\_perf_SX5T_1ans = mean(M[which(M[,3]=1,arr.int = TRUE),9])# Fonction donnant les rendements par année tels que les rendements
# excèdent les 8% d'Adequity: accentuation du phenomene des valeurs
# extremes
exceeded_yield = function(M,year,indice){
  if(indice=="SX5E"){i=4}
  else if(indice=="SX5T"){i=6}
```

```
else {print("Erreur : La valeur spécifiée pour l'argument 'indice' n'est
              pas correcte");stop()}
  r = M[which(M[,3] == year & M[,i] > = M[,5], arr.ind = TRUE), i]
  if (\text{length}(r))!=0)hist(r,breaks = seq(0.08, max(r)+0.01, by = 0.01), main=paste("
Distribution rendements indice ",paste(indice," > Adequity, année ",
                                                        year)))
    abline(v=0.08,col='blue')
  } else {print("Pas de plot : l'indice n'a jamais dépassé Adequity")}
  return(r)
  }
exceeded_yield(M,1,"SX5E") # comparaison des rendements à un an SX5E par
# rapport aux 8% d'Adequity
exceeded_yield(M,2,"SX5E") # comparaison des rendements à deux ans SX5E par
# rapport aux 8% d'Adequity
exceeded_yield(M,1,"SX5T") # comparaison des rendements à un ans SX5T par
# rapport aux 8% d'Adequity
exceeded_yield(M,2,"SX5T") # comparaison des rendements à deux ans SX5T par
# rapport aux 8% d'Adequity
```
### **Simulation prospective du produit**

```
# Fonction de diffusion du modele de Black & Scholes
diffusion=function(S0,mu,sigma,graph=FALSE){
  # S0 : valeur initiale de l'indice
  # mu : esperance de rentabilité annuelle de l'action/indice
 # sigma : volatilité annuelle de l'action/indice
 T=10N=252*T # 252 jours ouvrables par année
 h = T/N   \# = 1/252 : pas de 1 jour
 S=rep(S0,N+1)for (i in 1:N){
   S[i+1]=S[i]*exp((mu-sigma^2/2)*h + sigma*sqrt(h)*rnorm(1))# loi log normale
 }
  if(graph==TRUE){
   plot(S,type='l')
   abline(h=S0,col="red")
   for (i in 1:9){
      abline(v=252*i, col="blue")
    }
 }
 return(S)
}
# Fonction de diffusion du modele de Merton (modele à saut)
# 2 types de modele: Merton normale (modele de Black & Scholes avec ajout
# d'un saut de Poisson) et Merton Bernouilli (modele de Black & Scholes
# avec up and down: approche arbre binomial)
diffusion=function(S0,mu,sigma,type,lambda,mu_saut_up,sigma_saut_down,seuil,
                        graph=FALSE){
  # S0 : valeur initiale de l'indice
  # mu : esperance de rentabilite annuelle de l'action/indice
  # sigma : volatilite annuelle de l'action/indice
  ## !! Pour ne pas utiliser le modele avec saut, mais simplement la
```

```
# modelisation selon un brownien geometrique
## prendre lambda = 0 (dans ce cas mu et sigma saut n'ont pas d'
# influence)
T=10Nb=252*T # 252 jours ouvrables par annee
h=T/Nb # = 1/252 : pas de 1 jour
S=rep(S0,Nb+1)N=rpois(Nb,lambda)
N_diff = c(0, pmax(0, diff(N)))for (i \text{ in } 1:Nb) {
  S[i+1]=S[i]*exp((mu-sigma^2/2)*h + sigma*sqrt(h)*rnorm(1)) #log normale
  if(lambda>0 & N_diff[i]>0 ){
    if(type=="Merton_Normale"){
      Z = sum(rnorm(Ndiff[i], mean = mu_saut_up, sd = sigma_saut_down))while(Z< (-1)) {
        Z = sum(rnorm(N_diff[i], mean = mu_saut_up, sd = sigma_saut_down))}
      S[i+1] = S[i+1] * (1+Z)}else if(type=="Merton_Bernoulli"){
      u = runif(1)if(u>seuil){ Z = mu saut up}
      else{ Z = -sigma sigma_saut_down}
      S[i+1] = S[i+1] * (1+Z)}else {stop("Argument 'type' incorrect passee a la fonction
                diffusion.")}
  }
}
if(graph==TRUE){
  plot(S, type='l')abline(h=S0,col="red")
  for (i in 1:9){
    abline(v=252*i, col="blue")
  }
}
return(S)
```
S0=3000 # parametres donnant des trajectoires cohérentes (issues d'un # algorithme d'optimisation non basé sur les produits derivees, par une # approche plus pratique que theorique: simulation de N trajectoires de # Merton normale puis calcul de l'EQM entre les cours historique de la # derniere annee et ceux des trajectoires simulees puis optimisation de la # fonction EQM (minimisation))

mu=0.0012101100

}

```
sigma=0.1004006446
mu_saut_up=0.0009493217
sigma_saut_down=0.0001161321
lambda=0.0106350804
diffusion(S0,mu,sigma,"Merton_Normale",lambda,mu_saut_up,sigma_saut_down,
          seuil=0,graph=TRUE) # exemple
#Fonction qui permet de traiter les trajectoires simulées du SX5E en
#calculant les payoff, l'annee de sortie...
payoff_simu=function(S,C,r,graph=FALSE){
  # S : cours de l'indice de l'Euro Stoxx 50 à la souscription du contrat
  # (simulé via la fonction diffusion)
  # C : Capital investi sur le produit structuré
  # r : rendement du coupon (8% par an pour Adequity)
 perf=rep(0,10)
  i=0while (i<=9) {
    i = i+1perf[i]=(S[252*i]-S[1])/S[1]
    if(perf[i]\geq0){ (payoff=C+r*C*i)}&(break) }else if((i==10)&(perf[10]<0)&(perf[10]>=(-0.4))){payoff=C}
    else if((i==10)&(perf[10]<(-0.4))){payoff=C+perf[10]*C}
    else {}
 }
 perf_pourcentage=(payoff-C)/(C*i) # perf annualisée
 perf_pourcentage_10ans = perf_pourcentage*(1+0.005)^(10-i) # taux
  # sans risque ici fixé à 0.5%
  if(graph==FALSE){
    return(data.frame("nombre année"=i,"valeur indice sortie"=S[252*i],
  "perf indice sortie"=perf[i],"perf indice sortie annualisée"=perf[i]/i,
  "perf produit sortie"=perf pourcentage, "perf produit 10ans"
                                           =perf_pourcentage_10ans))
 }else{
    graph=recordPlot()
   return(list(data.frame("nombre année"=i,"valeur indice sortie"=S[252*i],
  "perf indice sortie"=perf[i],"perf indice sortie annualisée"=perf[i]/i,
  "perf produit sortie"=perf_pourcentage,"perf produit 10ans"=
                perf_pourcentage_10ans),graph))
 }
}
# Calibration du modele de Black ans Scholes et Merton
#Données relative aux actions
library(dfoptim)
```

```
CP=read.csv("D:/C-P.csv",sep=';')
CP = CP[, c(1, 2, 3, 5, 6)]CP[,2]=as.numeric(as.character(CP[,2]))
CP[, 3] = as.numeric(CP[, 3])CP[, 4] = as.numeric(CP[, 4])/365.25 # On converts en annéeCP[, 5] = as.numeric(CP[, 5])summary(CP)
#Déférenciation Call-Put
CallMarche=CP[CP[,1]=="Call",]
PutMarche=CP[CP[,1]=="Put",]
#Caractéristiques des calls
DateFluxC=CallMarche[,4]
StrikeFluxC=CallMarche[,3]
PrixS0FluxC=CallMarche[,2]
PrixFluxC=CallMarche[,5]
#Caractéristiques des Puts
DateFluxP=PutMarche[,4]
StrikeFluxP=PutMarche[,3]
PrixS0FluxP=PutMarche[,2]
PrixFluxP=PutMarche[,5]
############################################
## Calibrage du modèle de Black-Scholes ##
############################################
# Prix du call avec la formule fermé. Aucun dividende
PrixCall_BS=function(t,T,K,St,sigma,r){
  d1= (\log(\text{St/K}) + (\text{r}+0.5* \text{sigma}^2)*T) / (\text{sigma} * \text{sqrt}(T))d2= d1-sigma*sqrt(T)
  return(St*pnorm(d1)-exp(-r*(T-t))*K*pnorm(d2))
}
# Prix du Put avec la formule fermé. Aucun dividende
PrixPut_BS=function(t,T,K,St,sigma,r){
  d2= ( \log(\text{St/K}) + ( r-0.5*sigma<sup>2</sup>)*T )/( sigma*sqrt(T) )
  d1= d2+sigma*sqrt(T)
  return(-St*pnorm(-d1)+exp(-r*(T-t))*K*pnorm(-d2))
}
Ecart_Quad_BS =function(param){
  Ecart=0
  #Nombre de calls utilises pour le calibrage
  nbCall=length(CallMarche[,1])
```

```
#Nombre de Puts utilises pour le calibrage
  nbPut=length(PutMarche[,1])
  BSC=rep(0,nbCall)
  BSP=rep(0,nbPut)
  for (i in 1:nbCall){
    BSC[i]=PrixCall_BS(0,DateFluxC[i],StrikeFluxC[i],PrixS0FluxC[i],
                       param[2],r0)
    Ecart=Ecart+( PrixFluxC[i]-BSC[i])^2
  }
  for (i in 1:nbPut){
    BSP[i]=PrixPut_BS(0,DateFluxP[i],StrikeFluxP[i],PrixS0FluxP[i],
                      param[2],r0)
    Ecart=Ecart+( PrixFluxP[i]-BSP[i])^2
  }
  return(Ecart)
}
r0=0.00246 #taux forward
LB = c(r0, 1e-15)UB = c(r0, 2)param=hjkb(c(r0,1),Ecart_Quad_BS, lower=LB, upper=UB)$par # fonction
# d'optimisation = minimise l'écart quadratique entre theorique et
# observee du marché
param
mu=param[1]
sigma=param[2]
# Quelques secondes
#Les paramètres sont :
mu_BS_RN=param[1]
sigma BS RN=param[2]
# Résultats de l'optimisation
mu_BS_RN
sigma_BS_RN
#####################################
## Calibrage du modèle de Merton ##
#####################################
# Prix du call avec la formule fermé. Aucun dividende
PrixCall_Mer=function(t,T,K,St,sigma,mu_saut,sigma_saut,lambda,r){
  Nb\_somme = 100
```

```
prix_merton = 0
  for(n in 1:Nb_somme){
    co = lambda*(T-t)n_factor = exp(-co)*co^n/factorial(n)S_n = St*exp(n*mu\_saut + n*sigma\_saut^2/2 - cov*exp(mu\_saut+sigma_saut2/2) + co)
    sigma_n = sigma^2 + n*sigma\_saut^2/2BS = PrixCall BS(0,T-t,K,S n,sigma n,r)prix_merton = prix_merton + n_factor*BS
  }
  return(prix_merton)
}
# Prix du put avec la formule fermé. Aucun dividende
PrixPut_Mer=function(t,T,K,St,sigma,mu_saut,sigma_saut,lambda,r){
  prix_merton = PrixCall_Mer(t,T,K,St,sigma,lambda,mu_saut,sigma_saut,r)
  - St + K*exp(-r*(T-t))
  return(prix_merton)
}
Ecart_Quad_Mer =function(param){
  Ecart=0
  if (param[4]<0){Ecart=Ecart+1e10}
  #Nombre de calls utilises pour le calibrage
  nbCall=length(CallMarche[,1])
  #Nombre de Puts utilises pour le calibrage
  nbPut=length(PutMarche[,1])
  MerC=rep(0,nbCall)
  MerP=rep(0,nbPut)
  for (i in 1:nbCall){
    MerC[i]=PrixCall Mer(0,DateFluxC[i],StrikeFluxC[i],PrixS0FluxC[i],
                         param[2],param[3],param[4],param[5],r0)
    Ecart=Ecart+( PrixFluxC[i]-MerC[i])^2
  }
  for (i in 1:nbPut){
    MerP[i]=PrixPut_Mer(0,DateFluxP[i],StrikeFluxP[i],PrixS0FluxP[i],
                        param[2],param[3],param[4],param[5],r0)
    Ecart=Ecart+( PrixFluxP[i]-MerP[i])^2
  }
  return(Ecart)
}
LB = c(r0, 0, -1, 0, 0)UB = c(r0.1, 1, 1, 1)
```

```
param=hjkb(c(r0,0.1,0,0.1,0.01),Ecart_Quad_Mer, lower=LB, upper=UB)$par
# Quelques secondes
#Les paramètres sont :
mu_Mer_RN=param[1]
sigma_Mer_RN=param[2]
gamma_Mer_RN=param[3]
sigmaU Mer RN=param[4]
lambda Mer RN=param[5]
# Résultats de l'optimisation
mu_Mer_RN
sigma_Mer_RN
gamma_Mer_RN
sigmaU Mer RN
lambda_Mer_RN
param=c(mu_Mer_RN,sigma_Mer_RN,gamma_Mer_RN,sigmaU_Mer_RN,lambda_Mer_RN)
# Matrice des payoffs simulees en utilisant le modèle de BS avec les
# parametres calibres selon methode implicite
mu_BS_RN=0.00246 # On utilise les donnees issues du calibrage
sigma_BS_RN=0.1115608
Nb sim = 10^4C=1000
M = matrix(replicate(Nb_simu,payoff_simu(diffusion(3000,mu_BS_RN,
   signa_BSD_RN),C,O.08)),nrow = Nb_simu,byrow = TRUE)
M = data frame("durée"—as.vector(as.numeric(M[,1])), "indice sortie"=
 as.vector(as.numeric(M[,2])),"perf indice"=as.vector(as.numeric(M[,3])),
 "perf annualisée indice"=as.vector(as.numeric(M[,4])),"perf annualisée
 produit"=as.vector(as.numeric(M[,5])),"perf annuelle produit avec
 placement"=as.vector(as.numeric(M[,6])))
```
### **Pricing du produit**

```
# Calcul des probabilités theoriques de sortie par annee du produit
n=10^{\circ}6sigma=0.1115608 # sigma implicite obtenu via la calibration
r=0.00246 # taux forward de l'annee 2017
a=rrnorm(n,0,1)b=rnorm(n,0,1)c=rrnorm(n,0,1)d=rnorm(n,0,1)
e=rrnorm(n,0,1)f = rnorm(n,0,1)g=rrnorm(n,0,1)h=rnorm(n,0,1)
#Algorithme Monté-Carlo
alpha=0.05
MCmean=function(x,alpha){
  n = length(x)m=mean(x)S=sd(x)t=qnorm(1-alpha/2)
  Iinf=m-t*S/sqrt(n)
  Isup=m+t*S/sqrt(n)
  return(data.frame(m,Iinf,Isup,S,n,alpha))}
# Probabilité de sortie année 1
taux1=1-pnorm(sigma/2-r/sigma,0,1)
# Probabilité de sortie année 2
f1=(1/sigma)*(sigma^2/2-r)a1=a[a<f1]
f=1-pnorm((2/sigma)*(sigma^2/2-r)-a1,0,1)f = c(f, rep(0, n-length(f)))taux2=MCmean(f,alpha)
# probabilité de sortie année 3
f2=(2/sigma)*(sigma^2/2-r)f3=(3/sigma)*(sigma^2/2-r)b2=b[b<f2]
```

```
length(a1)=min(length(a1),length(b2))
length(b2)=min(length(a1),length(b2))
f=1-pnorm(f3-a1-b2,0,1)f = c(f, rep(0, n-length(f)))taux3=MCmean(f,alpha)
# Probabilité de sortie année 4
f3=(3/sigm) * (sigma^2/2-r)f4=(4/sigma)*(sigma^2/2-r)c3=c[c < f3]
length(a1)=min(length(a1),length(b2),length(c3))
length(b2)=min(length(a1),length(b2),length(c3))
length(c3)=min(length(a1),length(b2),length(c3))
f=1-pnorm(f4-a1-b2-c3,0,1)
f = c(f, rep(0, n-length(f)))taux4=MCmean(f,alpha)
# Probabilité de sortie année 5
f5=(5/sigma)*(sigma^2/2-r)d4=d[d<f4]
length(a1)=min(length(a1),length(b2),length(c3),length(d4))
length(b2)=min(length(a1),length(b2),length(c3),length(d4))
length(c3)=min(length(a1),length(b2),length(c3),length(d4))
length(d4)=min(length(a1),length(b2),length(c3),length(d4))
f=1-pnorm(f5-a1-b2-c3-d4,0,1)f = c(f, rep(0, n-length(f)))taux5=MCmean(f,alpha)
# Probabilité de sortie année 6
f6=(6/sigma)*(sigma^2/2-r)e5=e[e<f5]
length(a1)=min(length(a1),length(b2),length(c3),length(d4),length(e5))
length(b2)=min(length(a1),length(b2),length(c3),length(d4),length(e5))
length(c3)=min(length(a1),length(b2),length(c3),length(d4),length(e5))
length(d4)=min(length(a1),length(b2),length(c3),length(d4),length(e5))
length(e5)=min(length(a1),length(b2),length(c3),length(d4),length(e5))
f=1-pnorm(f6-a1-b2-c3-d4-e5,0,1)f = c(f, rep(0, n-length(f)))taux6=MCmean(f,alpha)
# Probabilité de sortie année 7
f7=(7/sigma)*(sigma^2/2-r)f6_=f_[f \prec f6]length(a1)=min(length(a1),length(b2),length(c3),length(d4),length(e5),
               length(f6))
length(b2)=min(length(a1),length(b2),length(c3),length(d4),length(e5),
               length(f6_)
length(c3)=min(length(a1),length(b2),length(c3),length(d4),length(e5),
               length(f6))
```

```
length(d4)=min(length(a1),length(b2),length(c3),length(d4),length(e5),
               length(f6_)
length(e5)=min(length(a1),length(b2),length(c3),length(d4),length(e5),
               length(f6_)
length(f6_)=min(length(a1),length(b2),length(c3),length(d4),length(e5),
                length(f6_)
f=1-pnorm(f7-a1-b2-c3-d4-e5-f6,0,1)f = c(f, rep(0, n-length(f)))taux7=MCmean(f,alpha)
# Probabilité de sortie année 8
f8=(8/sigma)*(sigma^2/2-r)g7 = g[g < f7]length(a1)=min(length(a1),length(b2),length(c3),length(d4),length(e5),
               length(f6_),length(g7))
length(b2)=min(length(a1),length(b2),length(c3),length(d4),length(e5),
               length(f6_),length(g7))
length(c3)=min(length(a1),length(b2),length(c3),length(d4),length(e5),
               length(f6_),length(g7))
length(d4)=min(length(a1),length(b2),length(c3),length(d4),length(e5),
               length(f6_),length(g7))
length(e5)=min(length(a1),length(b2),length(c3),length(d4),length(e5),
               length(f6), length(g7))
length(f6_)=min(length(a1),length(b2),length(c3),length(d4),length(e5),
                length(f6_),length(g7))
length(g7)=min(length(a1),length(b2),length(c3),length(d4),length(e5),
               length(f6_),length(g7))
f=1-pnorm(f7-a1-b2-c3-d4-e5-f6_-g7,0,1)
f = c(f, rep(0, n-length(f)))taux8=MCmean(f,alpha)
# Probabilité de sortie année 9
f9=(9/sigma)*(sigma^2/2-r)h8=h[h<f8]
length(a1)=min(length(a1),length(b2),length(c3),length(d4),length(e5),
               length(f6_),length(g7),length(h8))
length(b2)=min(length(a1),length(b2),length(c3),length(d4),length(e5),
               length(f6_),length(g7),length(h8))
length(c3)=min(length(a1),length(b2),length(c3),length(d4),length(e5),
               length(f6_),length(g7),length(h8))
length(d4)=min(length(a1),length(b2),length(c3),length(d4),length(e5),
               length(f6_),length(g7),length(h8))
length(e5)=min(length(a1),length(b2),length(c3),length(d4),length(e5),
               length(f6), length(g7), length(h8))
length(f6_)=min(length(a1),length(b2),length(c3),length(d4),length(e5),
                length(f6_),length(g7),length(h8))
length(g7)=min(length(a1),length(b2),length(c3),length(d4),length(e5),
               length(f6_),length(g7),length(h8))
length(h8)=min(length(a1),length(b2),length(c3),length(d4),length(e5),
```

```
length(f6_),length(g7),length(h8))
f=1-pnorm(f7-a1-b2-c3-d4-e5-f6_-g7-h8,0,1)
f = c(f, rep(0, n-length(f)))taux9=MCmean(f,alpha)
# Probabilitéde sortie année 10
taux10=1-taux1-taux2[1]-taux3[1]-taux4[1]-taux5[1]-taux6[1]-taux7[1]-
  taux8[1]-taux9[1]
proba_sortie_theorique=data.frame(c(taux1,taux2[1],taux3[1],taux4[1],
            taux5[1],taux6[1],taux7[1],taux8[1],taux9[1],taux10))
proba_sortie_simu_BS=c(0.4855, 0.1204 ,0.0615, 0.0367, 0.0252, 0.0229,
                       0.0172 ,0.0131, 0.0101, 0.2074)
# Option portefeuille répliqué en backtesting total: évolution du payoff
# du produit sur le marché (prix de l'option)
#Tracé de la courbe historique des payoffs mensuels observees sur le
# marche
#Faire tourner le programme de backtesting SX5E
C=1000
Nb sim=length(M[,1])r=-0.347/100 # taux eonia de Fevrier 2017 (car call et put de Fevrier
# 2017 pour calibrage mu et sigma BS)
payoffs=M[,3]*M[,7]*C*exp(-r*M[,3])
seuil=mean(payoffs) # Le produit vaut environ 107.1721 euros pour les
# contrats souscrits entre 1987-2016
plot(payoffs,type='s',main='Graphique des payoffs actualisés Adequity')
# courbe des prix réels
abline(h=seuil,col='red') # ligne des prix moyens observés sur tout
# l'historique
# Segmenter sur de petites périodes: evolution du payoff du produit en
# prenant 1an de contrats
Nb_simu=12
#taux eonia historique par an (1987-2016)
r=c(5.81/100,5.42/100,5.62/100,6.04/100,6.62/100,7/100,3.75/100,2.65/100,
    1.98/100,2.06/100,2.52/100,3.06/100,3.200/100,4.06/100,3.610/100,
    3.350/100,2.9/100,2.06/100,2.09/100,2.350/100,3.6/100,3.782/100,
    2.221/100,0.341/100,0.421/100,0.39/100,0.131/100,0.152/100,-0.079/100)
payoffs0=M[1:12,3]*M[1:12,7]*C*exp(-r[1]*M[1:12,3])
prix0=mean(payoffs0)
ICinf0=mean(payoffs0)-1.96*sd(payoffs0)/sqrt(Nb_simu) # IC
ICsup0=mean(payoffs0)+1.96*sd(payoffs0)/sqrt(Nb_simu)
prix=0
ICinf=0
ICsup=0
```

```
for ( i in 1:28){
 Nb simu=12
  payoffs=M[(12*i):(12*(i+1)),3]*M[(12*i):(12*(i+1)),7]*C*exp(-r[i+1]*
                 M[(12*i):(12*(i+1)),3])
 prix[i]=mean(payoffs)
  ICinf[i]=mean(payoffs)-1.96*sd(payoffs)/sqrt(Nb_simu)
  ICsup[i]=mean(payoffs)+1.96*sd(payoffs)/sqrt(Nb_simu)
}
prix_produit=c(prix0,prix)
ICinf_produit=c(ICinf0,ICinf)
ICsup_produit=c(ICsup0,ICsup)
Annee=c(1987:2015)
Evolution_Produit=data.frame(prix_produit,ICinf_produit,ICsup_produit,
                             Annee)
#Courbe de l'évolution du payoff historique moyen du produit sur un an
plot(Annee,Evolution_Produit$prix_produit,type='l',main='Evolution
     historique du payoff par an moyen du produit', xlab='Année',
            ylab='payoff du produit')
lines(Annee,Evolution Produit$ICinf produit,col='green',type='l')
lines(Annee,Evolution_Produit$ICsup_produit,col='green',type='l')
abline(h=realite,col='red')
# Options simulées produit avec courbe comme précédemment et segmenter
# en période d'un an
# On calcule mu et sigma en prenant 1 ans au depart de données historiques
# puis on simule un MB de mu et sigma trouvé en historique
# on refait la moyenne des payoffs et IC et on recommence après en
# reprenant 1 an de données en décalant
# Il s'agit ici de tracer l'evolution du payoff du produit comme il a ete
# fait dans la realite. On fait comme si on ne connaissait pas les
# fluctuations futures en se basant sur les paramètres historique de
# l'année precedente
data_tmp=read.csv("D:/Stoxx50_data - Copie.csv",header = TRUE)
data = data tmp[dim(data + mp)[1]:1,]value = data$Adj.Close
sigma=0
mu=0realite=0
ICinf=0
ICsup=0
r=c(5.81/100,5.42/100,5.62/100,6.04/100,6.62/100,7/100,3.75/100,2.65/100,
    1.98/100,2.06/100,2.52/100,3.06/100,3.200/100,4.06/100,3.610/100,
    3.350/100,2.9/100,2.06/100,2.09/100,2.350/100,3.6/100,3.782/100,
    2.221/100,0.341/100,0.421/100,0.39/100,0.131/100,0.152/100,-0.079/100,
    -0.241/100)
k=1 #.....2..3...4.5..6......29
```

```
signa[k] = sd(value[(7540-252*k):((length(value))-252*k)])/(value[(7540-252*k)])
mu[k] = mean((value[(7541-252*k):((length(value))-252*k)]-value[((7540-252*k):((length(value))-252*k-1))])/
               value[(7540-252*k):((length(value))-252*k-1)])
Nb simu = 10^4C=1000
mu=mu[k]
sigma=sigma[k]
M = matrix(replicate(Nb_simu,payoff_simu(diffusion(value[(7540-252*k)],
     mu, sigma),C, 0.08)),nrow = Nb_simu, byrow = TRUE)
M = data frame("durée" = as vector(as.numeric(M[,1])), "indice sortie"=
  as.vector(as.numeric(M[,2])),"perf indice"=as.vector(as.numeric(M[,3]))
  ,"perf annualisée indice"=as.vector(as.numeric(M[,4])),
  "perf annualisée produit"=as.vector(as.numeric(M[,5])),
  "perf annuelle produit avec placement"=as.vector(as.numeric(M[,6])))
payoffs_realite=M[,1]*M[,5]*C*exp(-r[30-k]*M[,1])
realite[k]=mean(payoffs_realite)
ICinf[k]=mean(payoffs_realite)-1.96*sd(payoffs_realite)/sqrt(Nb_simu)
ICsup[k]=mean(payoffs_realite)+1.96*sd(payoffs_realite)/sqrt(Nb_simu)
signa0 = sd(value[7540:(7540+140)])/(value[7540])mu0 = mean((value[7541:(7541+140)]-value[7540:(7541+140-1)])/value[7540:(7541+140-1)])
Nb simu = 10^4C=1000
M = matrix(replicate(Nb_simu,payoff_simu(diffusion(value[7540],mu0,sigma0)
 ,C,0.08)), nrow = Nb\_simu, byrow = TRUE)
M = data-frame("durée" = asvector(as.numeric(M[, 1])), "indice sortie"
  =as.vector(as.numeric(M[,2])),"perf indice"=as.vector(as.numeric(M[,3]))
 ,"perf annualisée indice"=as.vector(as.numeric(M[,4])),"perf annualisée
  produit"=as.vector(as.numeric(M[,5])),"perf annuelle produit avec
 placement"=as.vector(as.numeric(M[,6])))
payoffs_realite=M[,1]*M[,5]*C*exp(-r[30]*M[,1])
realite0=mean(payoffs_realite)
ICinf0=mean(payoffs_realite)-1.96*sd(payoffs_realite)/sqrt(Nb_simu)
ICsup0=mean(payoffs_realite)+1.96*sd(payoffs_realite)/sqrt(Nb_simu)
prix_produit=c(realite0,realite)
mu=c(mu0,mu)sigma=c(sigma0,sigma)
ICinf_produit=c(ICinf0,ICinf)
ICsup_produit=c(ICsup0,ICsup)
Annee=c(2016:1987)
Evolution_Produit=data.frame(prix_produit,ICinf_produit,ICsup_produit,
                             Annee)
```
plot(Annee,Evolution\_Produit\$prix\_produit,type='l',main='Evolution du

```
payoff du produit historique/simu/an',xlab='Année',ylab='payoff du
     produit')
lines(Annee,Evolution Produit$ICinf produit,col='green',type='l')
lines(Annee,Evolution_Produit$ICsup_produit,col='green',type='l')
abline(h=realite0,col='red')
#Etude de l'influence des parametres mu et sigma sur le payoff du produit
# Courbe de la tendance et de la volatilité historique
for(k in 1:29){
  signa[k] = sd(value[(7540-252*k):((length(value))-252*k)])/(value[(7540-252*k)])
  mu[k] = mean((value[(7541-252*k):((length(value))-252*k)]-value[((7540-252*k):((length(value))-252*k-1))])/
                 value[(7540-252*k):((length(value))-252*k-1)])
}
sigma=c(sigma0,sigma)
mu=c(mu0,mu)
Evolution_volatilite=plot(Annee,sigma,'l',main='Evolution historique de
                          la volatilité moyenne par an')
# volatilité moyenne sur un an
abline(h=sigma0,col='red')
Evolution_tendance=plot(Annee,mu,'l',main='Evolution historique de la
      tendance moyenne par an') # tendance moyenne sur un an
abline(h=mu0,col='red')
# Variation des parametres mu et sigma: l'un a tour de rôle fixé par
# rapport à l'autre
# mu fixe en ligne, volatilité augmente en colonne
realite=0
N=matrix(rep(0,10*10),nrow=10,ncol=10)
for(k in 1:10){
  for(i in 1:10){
    mu_BS_RN=-(0.001+k*10^-3) # changer mu, il faut qu'il soit
    # dans [0 , 0.011] car c'est un parametre sensible
    signa_BS_RN=(10^{\degree}-2)*(2*pi)Nb sim = 10^{\degree}3C=1000
    M = matrix(replicate(Nb_simu,payoff_simu(diffusion(3000,mu_BS_RN,
          signa_BS_RN,C,0.08),nrow = Nb_simu,byrow = TRUE)
    M = data frame("durée" = as vector(as.numeric(M[, 1])), "indice sortie"
 =as.vector(as.numeric(M[,2])),"perf indice"=as.vector(as.numeric(M[,3]))
 ,"perf annualisée indice"=as.vector(as.numeric(M[,4])),"perf annualisée
 produit"=as.vector(as.numeric(M[,5])),"perf annuelle produit avec
  placement"=as.vector(as.numeric(M[,6])))
    r=-0.347/100
    payoffs_realite=M[,1]*M[,5]*C*exp(-r*M[,1])
    realite[j]=mean(payoffs_realite) }
  N[k,]=matrix(realite,nrow=10,byrow=TRUE)}
```

```
matplot(seq(from=0.02,to=0.2,by=0.001),N,col=rainbow(10),type='l',lty=1,
  main='Evolution du payoff moyen en fonction de la volatilite(muFixe)',
  ylab='payoffs',xlab='tendance (mu)')
# mu qui bouge, volatilité fixe
realite=0
N=matrix(rep(0,10*10),nrow=10,ncol=10)
for(k in 1:10){
  for(j in 1:10){
    mu_BS_RN=0.001+j*10^-3 # changer mu, il faut qu'il soit dans
    # [0 , 0.011]
    signa_BS_RN=(10^{\degree}-2)*(2*k)Nb\_sim = 10<sup>2</sup> # mu est plus sensible donc on augmente le nombre
    # de simulations pour plus de precision
    C=1000
    M = matrix(replicate(Nb_simu,payoff_simu(diffusion(3000,mu_BS_RN,sigma_BS_RN),C,0.08)),nrow = Nb_simu,byrow = TRUE)
    M = data frame("durée" = as.vector(as.numeric(M[,1])), "indice sortie"
  =as.vector(as.numeric(M[,2])),"perf indice"=as.vector(as.numeric(M[,3]))
        ,"perf annualisée indice"=as.vector(as.numeric(M[,4])),
"perf annualisée produit"=as.vector(as.numeric(M[,5])),"perf annuelle
produit avec placement"=as.vector(as.numeric(M[,6])))
    r=-0.347/100
    payoffs_realite=M[,1]*M[,5]*C*exp(-r*M[,1])
    realite[j]=mean(payoffs_realite) }
  N[k,]=matrix(realite,nrow=10,byrow=TRUE)}
matplot(seq(from=0.002,to=0.011,by=0.001),N,col=rainbow(10),type='l',
  lty=1,main='Evolution du payoff moyen en fonction de la
  tendance(sigmaFixe)',ylab='payoffs',xlab='tendance (mu)')
```
## **R Shiny**

#### **server**

```
C = 1000######
library(readxl)
data1=read_excel("H:/BE/Stoxx50_data.xlsm", sheet = 1,col_names = TRUE)
data2 = read_excel("H:/BE/Stoxx50_data.xlsm", sheet = 2,col_names = TRUE)
ind = match(data1[, 1], data2[, 1])data = cbind(data1,"SX5T"=data2[ind,2])
for (i in 2:8){
  data[,i] = as.numeric(data[,i])# ne marche pas sans boucle
}
text_pie = function(vector,labels=c()) {
  vector = vector/sum(vector)*2*pi
  temp = c()i = 01 = 0for (i in 1:length(vector)) {
   k = vector[i]/2j = j+1+kl = ktext(cos(j)/2,sin(j)/2,paste(round(labels[i]*100,digits = 2), "%"))
  }
  vector = temp}
diffusion=function(S0,mu,sigma,type,lambda,mu_saut_up,sigma_saut_down,seuil,
                   graph=FALSE){
  # S0 : valeur initiale de l'indice
  # mu : esperance de rentabilite annuelle de l'action/indice
  # sigma : volatilite annuelle de l'action/indice
  ## !! Pour ne pas utiliser le modele avec saut, mais simplement le
  #modelisation selon un brownien geometrique
```
## prendre lambda = 0 (dans ce cas mu et sigma saut n'ont pas d'influence)

```
T=10
 Nb=252*T # 252 jours ouvrables par annee
 h = T/Nb # = 1/252 : pas de 1 jour
 S=rep(S0,Nb+1)
 N=rpois(Nb,lambda)
 N_diff = c(0, pmax(0, diff(N)))for (i in 1:Nb){
   S[i+1]=S[i]*exp((mu-sigma^2/2)*h + sigma*sqrt(h)*rnorm(1))# loi log normale
    if(lambda>0 & N_diff[i]>0 ){
      if(type=="Merton_Normale"){
        Z = sum(rnorm(N_diff[i], mean = mu_saut_up, sd = sigma_saut_down))while(Z < (-1)) {
          Z = sum(rnorm(N diff[i], mean = mu_saut_up, sd = sigma_saut-down))}
        S[i+1] = S[i+1] * (1+Z)}else if(type=="Merton_Bernoulli"){
        u = runif(1)if(u>seuil) { Z = mu_saut_up }else{Z = -signa_saut_down}
        S[i+1] = S[i+1] * (1+Z)}else {stop("Argument 'type' incorrect passe a la fonction diffusion.")}
   }
 }
  if(graph==TRUE){
   plot(S, type='l')abline(h=S0,col="red")
   for (i in 1:9){
      abline(v=252*i, col="blue")
    }
 }
 return(S)
}
payoff_simu=function(S,C,r){
 # S : cours de l'indice de l'Euro Stoxx 50 sur 10 ans (simule via la
 #fonction diffusion)
  # C : Capital investi sur le produit structure
 # r : rendement du coupon (8% par an pour Adequity)
 perf=rep(0,10)
 i=0while (i<=9){
    i = i+1
```

```
perf[i]=(S[252*i]-S[1])/S[1] # S(T)/S0 >=1 OU S(T)-S0 / S0 >=0 etc..
    if(perf[i]>=0){(payoff=C+r*C*i)&(break)}
    else if((i==10)&(perf[10]<0)&(perf[10]>=(-0.4))){payoff=C}
    else if((i==10)&(perf[10]<(-0.4))){payoff=C+perf[10]*C}
    else {}
 }
 perf pourcentage=(payoff-C)/(C*i) # perf annualisee
  perf pourcentage 10ans = perf pourcentage*(1+0.02)^(10-i) # taux sans
 #risque ici fixe a2%
  # a faire ?
  #perf_annualisee=(payoff*(1+0.02)^(10-i)-C*(1+0.02)^10)/(C*i*(1+0.02)^10)
 return(data.frame("nombre annee"=i,"perf SX5E annualisee"=perf[i]/i,
                    "perf Adequity annualisee"=perf_pourcentage))
library(parallel)
result_simu = function(Nb_simu,S0,mu,sigma,type,lambda,mu_saut_up,
                       sigma saut down, seuil) {
 withProgress(message = 'Loading data', value = 0, \{# M = matrix(replicate(Nb_simu,payoff_simu(diffusion(S0,mu,sigma,lambda,
   mu_saut,sigma_saut),C,0.08)),nrow = Nb_simu,byrow = TRUE)
    cl <- makeCluster(detectCores()-1)
   M = matrix(parSapply(cl, rep(S0,Nb_simu), function(S0,mu,sigma,type,lambda,
                                              mu_saut_up,sigma_saut_down,
                                              seuil, C,r){
        T=10Nb=252*T # 252 jours ouvrables par annee
        h = T/Nb # = 1/252 : pas de 1 jour
        S=rep(S0,Nb+1)N=rpois(Nb,lambda)
        N diff = c(0, pmax(0,diff(N)))for (i \text{ in } 1:Nb) {
          S[i+1]=S[i]*exp((mu-sigma^2/2)*h + sigma*sqrt(h)*rnorm(1))# loi log normale
          if(lambda>0 & N_diff[i]>0 ){
            if(type=="Merton_Normale"){
              Z = sum(rnorm(N_diff[i], mean = mu_saut_up, sd =sigma_saut_down))
              while(Z < (-1)){
                Z = sum(rnorm(N_diff[i], mean = mu_saut_up, sd =
```
sigma\_saut\_down))

}

}

```
S[i+1] = S[i+1]*(1+Z)}else if(type=="Merton_Bernoulli"){
          u = runif(1)if(u>seuil) { Z = mu_saut_up}else{ Z = -signa saut_down}
          S[i+1] = S[i+1] * (1+Z)}else {stop("Argument 'type' incorrect passe a la fonction
                    diffusion.")}
     }
    }
   perf=rep(0,10)
    i=0while (i<=9){
     i = i+1perf[i]=(S[252*i]-S[1])/S[1] # S(T)/S0 >=1 OU S(T)-S0 / S0 >=0
     #etc..
     if(perf[i]>=0){(payoff=C+r*C*i)&(break)}
     else if((i==10)&(perf[10]<0)&(perf[10]>=(-0.4))){payoff=C}
     else if((i==10)&(perf[10] < (-0.4))){payoff=C+perf[10]*C}
     else {}
    }
   perf_pourcentage=(payoff-C)/(C*i) # perf annualisee
   perf_pourcentage_10ans = perf_pourcentage*(1+0.02)^(10-i)
   # taux sans risque ici fixe a 2%
   prices_anniversary = S[1]
   prices_anniversary = c(prices_anniversary,S[252*(1:10)])
   prices_anniversary = (prices_anniversary - prices_anniversary[1])
    /prices_anniversary[1]
   return(data.frame("nombre annee"=i,"perf SX5E annualise"=perf[i]/i,
                      "perf Adequity annualisee"=perf_pourcentage,
                      prices_anniversary[2], prices_anniversary[3]/2,
                      prices anniversary[4]/3, prices anniversary[5]/4,
                      prices_anniversary[6]/5, prices_anniversary[7]/6,
                      prices_anniversary[8]/7, prices_anniversary[9]/8,
                      prices_anniversary[10]/9, prices_anniversary[11]/10))
  }, mu,sigma,type,lambda,mu_saut_up,sigma_saut_down,seuil, C,0.08)
  ,nrow = Nb_simu,byrow = TRUE)
M = data-frame("duree" = as vector(as.numeric(M[,1])), "perf SX5E annualisee"
               =as.vector(as.numeric(M[,2])),"perf Adequity annualisee"=
                 as.vector(as.numeric(M[,3])),"1"=as.vector(
                   as.numeric(M[,4])),"2"=as.vector(as.numeric(M[,5])),"3"
               =as.vector(as.numeric(M[,6])),"4"=as.vector(as.numeric(
                 M[,7])),"5"=as.vector(as.numeric(M[,8])),"6"=as.vector(
```

```
as.numeric(M[,9])),"7"=as.vector(as.numeric(M[,10])),
                   "8"=as.vector(as.numeric(M[,11])),"9"=as.vector(as.numeric(
                     M[,12])),"10"=as.vector(as.numeric(M[,13])))
    setProgress(1)
   stopCluster(cl)
 })
 return(M)
}
exceeded_yield_simu = function(M,year,indice){
  if(indice=="SX5E"){i=2}
  else if(indice=="SX5T"){i=4}
  else {print("Erreur : La valeur specifiee pour l'argument 'indice' n'est
              pas correcte");stop()}
 r = M[which(M[,1] == year & M[,i] >= M[,3] , arr.ind = TRUE),i]if (length(r) != 0){
   hist(r,breaks = seq(0.08, max(r)+0.01, by = 0.01),main=paste("Distribution
    rendements indice ",paste(indice," > Adequity, annee ",year)))
    abline(v=0.08,col='blue')
  } else {print("Pas de plot : l'indice n'a jamais depasser Adequity")}
 return(r)
}
```
#### ###

```
perf = function (start_date, data, graph=FALSE){
  start_date = as.POSIXlt(start_date)
  if (start date$year < 1987-1900 || start date > as.POSIXlt("2016-01-17") ) {
    stop("Erreur : l'annee de depart choisie ne peut etre retenue car pas assez
         de donnees disponibles. Avant 1987 : pas de donnees disponibles ;
        Apres janvier 2007 : intervalle de temps jusqu'a aujourd'hui inferieur
         a 1 ans.")
 }
# library(readxl)
# data_tmp=read_excel("C:/Users/alian/Desktop/EURIA/BE/Scripts/Stoxx50_data.xlsm",
# sheet = 1,col_names = TRUE)
# year_start=1987
 # graph = TRUE
  # data = data_tmp[dim(data_tmp)[1]:1,] \qquad ## ! be careful :
  #data_tmp is sorted from the most recent date to the earliest, so
  #to "move forward" we need to go down... -> so here we reverse lines
 price_all = data$'Adj Close' # adjusted closing value
  # avec read.csv : price all = data$Adj.Close # adjusted closing value ;
```

```
#avec read.csv...
SX5T_all = data$SX5T
N = dim(data)[1]
date_all = as.POSIX1t(dataDate[(1:N)],tz="UTC")
# date_all = rep(as.POSIXlt(NA,tz="UTC"),(1:N)) equivalent
# testt = strptime(data$Date[(1:N)],"%Y-%m-%d") equivalent
end date = start date
end_date$year = end_date$year+10
l = match(as.character(start_date),as.character(date_all))
# ou de maniere equivalente : l = which (as. character(data_all) ==#as.character(start_date))
j = match(as.character(end_date),as.character(date_all))
if (is.na(l)){
 start_date_tmp=start_date
 start_date_tmp$mday = start_date_tmp$mday + 1
  l = match(as.character(start_date_tmp),as.character(date_all))
}
while (is.na(1)){
  start date tmp$mday = start date tmp$mday + 1
  l = match(as.character(start_date_tmp),as.character(date_all))
}
while (is.na(j)){
 end_date$mday = end_date$mday + 1
  j = match(as.character(end_date),as.character(date_all))
}
date = date_all[(1:j)]price = price<sub>2</sub>ll[(1:j)]S X 5T = S X 5T_all[(1:i)]perf = rep(0,10)perf SX5T = rep(0,10)i = 1date_anniversary = rep(as.POSIXlt(NA,tz="UTC"),10)
price_anniversary = rep(0,10)date_test=as.POSIXlt(start_date)
p = 0while (trunc(date_test+3600*24*p,"days")!=end_date){
  #date_test est exprime en sec
 date_test$year = date_test$year+1
 p = 0while (is.na(match(as.character(true(data test+3600*24*p, "days")),
```
```
as.character(date)))){
     p = p + 1}
    k = match(as.character(trunc(date_test+3600*24*p,"days")),as.character(
      date))
    perf[i]=(price[k]-price[1])/price[1]
    perf SX5T[i]=(SX5T[k]-SX5T[1])/SX5T[1]date\_anniversity[i] = date[k]; price_anniversary[i] = price[k]
    i = i + 1}
  # }else if (date[k]$year==2016-1900 & date[k]$mday == 4 & date[k]$mon ==
  #8-1) {
     perf[i] = price[k]/price[1]# if (graph == TRUE){date_anniversary[i] = date[k] ;
  #price_anniversary[i] = price[k]}
  # i = i + 1
  perf = perf[!is.na(perf)]
  perf_SX5T = perf_SX5T[!is.na(perf)]
  date_ {anniversity = date_ {anniversity}[] is.na(data_ {anniversity}[]price_anniversary = price_anniversary[!is.na(price_anniversary)]
  if (\text{graph} == \text{TRUE}) {
    plot(c(start_date,date_anniversary), c(price[1],price_anniversary),
         type='b',xlab="",ylab="SX5E Price")
    titre1 = paste("EuroStoxx 50 price evolution since ",start_date,sep
                   = "")
    titre2 = paste(titre1," for 10 years",sep="")
    title(main=titre2)
    abline(h=price[1],col="red")
    for (i in 1:length(date anniversary)){ # ne fonctionne pas ici..
      #je ne sais pas pourquoi
      abline(v=date_anniversary[i], col="blue")
    }
  }
  return(data.frame(date_anniversary, price_anniversary, "perf indice sortie"
                    =perf,perf_SX5T))
payoff_back=function(perf,C,r,graph=FALSE){
  payoff = 0
```
}

```
i=0while (i<=9){
    i = i +1if(perf[i,3]>=0){(payoff=C+r*C*i)&(break)} # S(T)/S0 >=1
    #OU S(T)-S0 / S0 >=0 etc..
    else if((i==10)&(perf[10,3]<0)&(perf[10,3]>=(-0.4))){payoff=C}
    else if((i==10)&(perf[10,3]<(-0.4))){payoff=C+perf[10,3]*C}
    else {}
  }
  perf_pourcentage=(payoff-C)/(C*i) # perf annualisee
  #perf_pourcentage_10ans = perf_pourcentage*(1+0.02)^(10-i)
  # taux sans risque ici fixe a 2%
  # a faire ?
  #perf_annualisee=(payoff*(1+0.02)^(10-i)-C*(1+0.02)^10)/(C*i*(1+0.02)^10)
  # perf actualisee
  if(graph==FALSE){
    return(data.frame("date sortie"=perf[i,1],"nombre annee"=i,
                      "perf SX5E annualisee"=perf[i,3]/i,
                      "perf Adequity sortie"=perf_pourcentage,
                      "perf SX5T annualisee"=perf[i,4]/i))
  }else{
    graph=recordPlot()
    return(list(data.frame("date sortie"=perf[i,1],"nombre annee"=i,
                           "perf SX5E annualisee"=perf[i,3]/i,
                            "perf Adequity sortie"=perf_pourcentage,
                            "perf SX5T annualisee"=perf[i,4]/i),graph))
  }
}
result<sub>_</sub>back = function(C, r, start_date, end_date){
  withProgress(message = 'Loading data', value = 0, \{Nb simu = (end_date$year - start_date$year)*12 +
      (end_date$mon - start_date$mon)
    if(Nb simu \leq 0){
      end_date = start_date
      end_date$mon = end_date$mon +1
      Nb_simu=1
    }
    # M = matrix(0,ncol = 6,nrow = Nb_simu, dimnames = list(NULL,
    #c("date entree","date sortie","duree","perf SX5E annualisee",
    #"perf Adequity annualisee","perf SX5T annualisee")))
    v_start_date = start_date
    if (Nb_simu >1){
      for (k in 1:(Nb_simu-1)){
        start_date$mon=start_date$mon+1
        v start date[k+1] = start date
```

```
}
v_start_date = as.character(v_start_date)
cl <- makeCluster(detectCores()-1)
# clusterExport(cl, list("v_start_date","data","C","r"))
m = parSapply(cl,v_start_date,function(start_date,data, C, r){
 # as.data.frame(payoff back(perf(start,data),1000,0.08))
      start_date = as.POSIXlt(start_date)
      if (start_date$year < 1987-1900 || start_date > as.POSIXlt(
        "2016-01-17") ) {
        print("Erreur : l'annee de depart choisie ne peut etre
              retenue car pas assez de donnees disponibles.
              Avant 1987 : pas de donnees disponibles ;
              Apres janvier 2007 : intervalle de temps jusqu'a
              aujourd'hui inferieur a 1 ans.")
        stop()
     }
      # data = data_tmp[dim(data_tmp)[1]:1,] \qquad ## ! be careful :
     #data tmp is sorted from the most recent date to the earliest,
     #so to "move forward" we need to go down... ->
     #so here we reverse lines
     price_all = data$'Adj Close' # adjusted closing value
     # avec read.csv : price_all = data$Adj.Close
     # adjusted closing value ; avec read.csv...
     SX5T_all = data$SX5T
     N = dim(data)[1]
     date all = as.POSIXlt(data$Date[(1:N)],tz="UTC")
      # date_all = rep(as.POSIXlt(NA,tz="UTC"),(1:N)) equivalent
     # testt = strptime(data$Date[(1:N)],"%Y-%m-%d") equivalent
     end date = start date
      end date$year = end date$year+10
     l = match(as.character(start_date),as.character(date_all))
      # ou de maniere equivalente : l = which(as.character(data_all)#==as.character(start_date))
      j = match(as.character(end_date),as.character(date_all))
      if (is.na(1)){
        start_date_tmp=start_date
        start_date_tmp$mday = start_date_tmp$mday + 1
        l = match(as.character(start_date_tmp),as.character(date_all))
      }
     while (is.na(l)){
```
}

```
start_date_tmp$mday = start_date_tmp$mday + 1
      l = match(as.character(start_date_tmp),as.character(date_all))
   }
   while (is.na(j)){
      end_date$mday = end_date$mday + 1
      j = match(as.character(end_date),as.character(date_all))
   }
   date = date all[(1:i)]price = price\_all[(1:j)]SX5T = SX5T_all[(1:j)]perf = rep(0,10)perf\_SX5T = rep(0,10)i = 1date_anniversary = rep(as.POSIXlt(NA,tz="UTC"),10)
   price\_anniversity = rep(0,10)date_test=as.POSIXlt(start_date)
   p = 0while (trunc(date_test+3600*24*p,"days")!=end_date){
      #date test est exprime en sec
      date_test$year = date_test$year+1
      p = 0while (is.na(match(as.character(trunc(date_test+3600*24*p,
                            "days")),as.character(date)))){
       p = p + 1}
      k = match(as.charAt(trunc(data_test+3600*24*p, "days")),
                as.character(date))
      perf[i]=(price[k]-price[1])/price[1]
      perf_SX5T[i]=(SX5T[k]-SX5T[1])/SX5T[1]
     date anniversary[i] = date[k] ; price anniversary[i] = price[k]
      i = i + 1}
   perf = perf[!is.na(perf)]
   perf_SX5T = perf_SX5T[!is.na(perf)]
   date_anniversary = date_anniversary[!is.na(date_anniversary)]
   price_anniversary = price_anniversary[!is.na(price_anniversary)]
perf = data.frame(date_anniversary, price_anniversary, "perf indice
                  sortie"=perf, perf_SX5T)
```

```
payoff = 0i=0while (i<=9){
        i = i +1if(perf[i,3]>=0){(payoff=C+r*C*i)&(break)} # S(T)/S0 >=1
        #OU S(T)-S0 / S0 >=0 etc..
        else if((i==10)&(perf[10,3]<0)&(perf[10,3]>=(-0.4))){payoff=C}
        else if((i==10)&(perf[10,3]<(-0.4))){payoff=C+perf[10,3]*C}
        else {}
      }
      perf_pourcentage=(payoff-C)/(C*i) # perf annualisee
      #perf_pourcentage_10ans = perf_pourcentage*(1+0.02)^(10-i)# taux sans risque ici fixe a 2%
      # a faire ?
      #perf_annualisee=(payoff*(1+0.02)^(10-i)-C*(1+0.02)^10)/
      \#(C*i*(1+0.02)^10) # perf actualisee
  return(data.frame("date sortie"=perf[i,1],"nombre annee"=i,"perf SX5E
                    annualisee"=perf[i,3]/i,"perf Adequity sortie"=
                     perf_pourcentage,"perf SX5T annualisee"=
                     perf[i,4]/i,
                    perf[1,3], perf[2,3]/2, perf[3,3]/3, perf[4,3]/4,
                    perf[5,3]/5, perf[6,3]/6, perf[7,3]/7, perf[8,3]/8,
                    perf[9,3]/9, perf[10,3]/10))
  },data, C, r, simplify = FALSE,USE.NAMES = FALSE)
stopCluster(cl)
M = matrix(0, ncol = 16, nrow = Nb_simu, dimnames = list(NULL,c("date entree","date sortie","duree","perf SX5E annualisee",
  "perf Adequity annualisee","perf SX5T annualisee",
  "1","2","3","4","5","6","7","8","9","10")))
for (i in 1:Nb_simu) {
 M[i,2] = as-character(as.data-frame(m[i])[1]$date.sortie)
  for (j in 2:15)
 M[i,j+1] = as.numeric(as.data.frame(m[i])[j])}
M[, 1] = v start date
# withProgress(message = 'Loading data', value = 0, {
# for (k in 0:(Nb_simu-1)){
# M[k+1,1] = as.character(start_date)
# t = payoff_back(perf(data,start_date),C,0.08)
# M[k+1,2] = as.character(t[1,1])
# M[k+1,(3:6)] = as.numeric(t[2:5])# start_date$mon=start_date$mon+1
      incProgress(1/Nb_simu, detail = paste(rownd((k+1)/Nb_simu,#digits = 2),"%"))
# }
# })
```

```
M = data-frame("date entire="as.vector(as.POSIXlt(M[,1])), "date sortie"
      =as.vector(as.POSIXlt(M[,2])),"duree"=as.vector(as.numeric(M[,3])),
      "perf SX5E annualisee"=as.vector(as.numeric(M[,4])),
      "perf Adequity annualisee"=as.vector(as.numeric(M[,5])),
      "perf SX5T annualisee"=as.vector(as.numeric(M[,6])),
      "1"=\text{as.vector}(as.numeric(M[, 7])), "2"=\text{as.vector}(as.numeric(M[, 8])),
      "3"=as.vector(as.numeric(M[,9])),"4"=as.vector(as.numeric(M[,10])),
      "5" = as.vector(as.numeric(M[,11])), "6" = as.vector(as.numeric(M[,12])),
      "7" = as.vector(as.numeric(M[,13])), "8" = as.vector(as.numeric(M[,14])),
      "9"=as.vector(as.numeric(M[,15])),"10"=as.vector(as.numeric(M[,16])))
    # !! atention : perf indice est la perf de l'indice entre la date
    #d'entree et la date de sortie !
    # M = M[which(M[,2]<as.POSIXlt("2017-01-17")),]
    setProgress(1)
  })
  return(M)
}
exceeded_yield_back = function(M,year,indice){
  if(indice=="SX5E"){i=4}
  else if(indice=="SX5T"){i=6}
  else {print("Erreur : La valeur specifiee pour l'argument 'indice'
              n'est pas correcte");stop()}
  r = M[which(M[,3] == year & M[,i] > = M[,5], arr.ind = TRUE), i]
  if (length(r) != 0){
    hist(r, breaks = seq(0.08, max(r)+0.01, by = 0.01), main=paste(
      "Distribution rendements indice ",paste(indice," > Adequity, annee ",
                                               year)))
    abline(v=0.08,col='blue')
  } else {print("Pas de plot : l'indice n'a jamais depasser Adequity")}
  return(r)
}
distrib = function(vvalues)distrib = 0for (i in 1:10) {
    distrib[i] = sum(values==i)}
  distrib=distrib/sum(distrib)
  distrib = data.frame("annee 1"=distrib[1],"annee 2"=distrib[2],
                        "annee 3"=distrib[3],"annee 4"=distrib[4],
                        "annee 5"=distrib[5],"annee 6"=distrib[6],
                        "annee 7"=distrib[7],"annee 8"=distrib[8],
                        "annee 9"=distrib[9],"annee 10"=distrib[10])
  return(distrib)
}
```

```
disbtrib_SX5E = function(M, year,simu,histo=F){
  if(simu == "simu")r = M[, year+3]
  }else if (simu=="back"){
    r = M[which(as.POSTXlt(M[,1])$year + year < 2017-1900), year+6]}else{print("Erreur : mauvaise valeur d'argument passee a la
              fonction distrib_SX5E") ; stop() }
  mov = mean(r)med = median(r)if (\text{length}(r) > 2)if(histo==T){
      hist(r,breaks = seq(min(r)-0.01,max(r)+0.01,by = 0.01),main=paste(
        "Distribution des rendements du SX5E sur",paste(year,"an")),
        probability = T)
      lines(density(r))}else{plot(density(r),main=paste("Distribution des rendements du SX5E
                                     sur", paste(year, "an")))}
    abline(v=0.08,col='blue')
    abline(v=moy,col='red')
    abline(v=med,col='purple')
    mtext(0.08,1,-1,at=0.08,col='blue')
    mtext(round(moy,2),1,0,at=moy,col='red')
    mtext(round(med,2),1,2,at=med,col='purple')
  } else {print("Pas de plot : pas assez de point pour tracer une densite")}
 return(r)}
shinyServer(function(input, output,session) {
  ## Simulation
  observeEvent(input$run1, {
    set.seed(floor(runif(1)*100))
    switch(input$select_p1,
           "1"={t = payoff_simu(diffusion(input$S0_p1,
                    0.00246,0.1115532,"BS",0,0,0,0,TRUE),C,0.08)},
           "2"={t = payoff_simu(diffusion(input$S0_p1,
    0.00246,0.1115532,"Merton_Normale",0.003968254,0,0.004298583,0,TRUE),C,0.08)}
    )
    if(input$select_p1 == 3){
      switch(input$type_p1,
             "Merton_Bernoulli" = \{t = payoff\_simu (
               diffusion(input$S0_p1,input$mu_p1,input$sigma_p1,
```

```
input$type_p1,input$lambda_p1,input$up_p1,
                         input$down_p1,input$seuil_p1,TRUE),C,0.08)},
             "Merton_Normale" = {t = payoff_simu(diffusion(
               input$S0_p1,input$mu_p1,input$sigma_p1,
               input$type_p1,input$lambda_p1,input$mu_saut_p1,
               input$sigma_saut_p1,input$seuil_p1,TRUE),C,0.08)}
             )
    }
    graph=recordPlot()
    output$main_plot_simu <- renderPlot({
      graph
    })
    output$results_simu <- renderDataTable({
      t
    })
 })
## au dessus : one_shot ; en dessous : analyse
  observeEvent(input$run2, {
    # inputs <- reactiveValues()
    switch(input$select_p2,
           "1"= {inputs$M_simu <- result_simu(input$Nb_simu_p2,input$S0_p2,
                                               0.00246,0.1115532,"BS",0,0,0,0)},
           "2"= {inputs$M_simu <- result_simu(input$Nb_simu_p2,input$S0_p2,
                                               0.00246,0.1115532,"Merton_Normale",
                                               0.003968254,0,0.004298583,0)}
           # "3"= {inputs$M_simu <- result_simu(input$Nb_simu_p2,input$S0_p2,
           input$mu_p2,input$sigma_p2,input$type_p2,input$lambda_p2,
           input$mu_saut_p2,input$sigma_saut_p2,input$seuil_p2)}
    \lambdaif(input$select p2 == 3){
      switch(input$type_p2,
            "Merton_Bernoulli" = {inputs$M_simu <- result_simu(
              input$Nb_simu_p2,input$S0_p2,input$mu_p2,input$sigma_p2,
              input$type_p2,input$lambda_p2,input$up_p2,input$down_p2,
              input$seuil_p2)},
            "Merton_Normale" = {inputs$M_simu <- result_simu(
              input$Nb_simu_p2,input$S0_p2,input$mu_p2,input$sigma_p2,
              input$type_p2,input$lambda_p2,input$mu_saut_p2,
              input$sigma_saut_p2,input$seuil_p2)}
      )
```
}

```
output$nb_simu_p2 <- renderText(paste("Nombre de simulations : ",
                                      input$Nb_simu_p2))
```

```
output$plot_distrib_simu <- renderPlot({
  a = hist(inputssM_simu[,1],breaks = (0:10),freq = FALSE,xlab ="Duree du produit effective",ylab = "Probabilite de sortie",
           main = "Histogramme de la duree de vie du produit")
  a = a$density
  text(seq(0.5, 9.5, 1), c(a[1] - 0.01/max(a), a[2:9] + 0.01/max(a), a[10]-0.01/\text{max}(a), round(a,2))
```

```
})
```

```
inputs$distrib_simu <- distrib(inputs$M_simu[,1])
output$value_distrib_simu <- renderDataTable({inputs$distrib_simu})
output$plot_renta_simu <- renderPlot({
 mean_perf_annuelle_SX5E = mean(inputs$M_simu[,2])
 mean_perf_annuelle_Adequity = mean(inputs$M_simu[,3])
 # mean_perf_annuelle_SX5T = mean(inputs$M_simu[,6])
 barplot(c(mean_perf_annuelle_SX5E,mean_perf_annuelle_Adequity),
          ylab="Rentabilite",names.arg = c("SX5E","Adequity"),
          main="Comparaison de la rentabilite annualisee d'Adequity
          et SX5E")
 a = c(mean_perf_annuelle_SX5E, mean_perf_annuelle_Adequity)
  text(c(2/3,1.9),a-0.01,round(a,4))
})
output$value_renta_simu <- renderDataTable({
 mean_perf_annuelle_SX5E = mean(inputsM_simu[,2])
 mean_perf_annuelle_Adequity = mean(inputs$M_simu[,3])
 data.frame("SX5E"=mean_perf_annuelle_SX5E,"Adequity"=
               mean_perf_annuelle_Adequity)
```

```
})
```

```
output$plot_best <- renderPlot({
  # n = sum(M \text{sim}[,6] > M \text{sim}[,7])/Nb \text{sim}n = sum(inputs$M_simu[,2]>=inputs$M_simu[,3])/input$Nb_simu_p2
  slices \leftarrow c(n, 1-n)lbls <- c("Indice","Adequity")
  pie(slices, labels = lbls, main="Part des contrats ou Adequity >=
      ss-jacent (SX5E)")
  text pie(slices,c(n,1-n))})
```

```
output$value_best <- renderText({
 n = sum(inputsM_simu[,2]>=inputsM_simu[,3])/inputsNb_simu_p2paste("L'indice SX5E offre une meilleure rentabilite dans",paste(n,
```

```
"% des cas."))
})
output$plot_exceed_distrib1_simu <- renderPlot({
  exceeded_yield_simu(inputs$M_simu, 1,"SX5E")
})
output$plot exceed distrib2 simu <- renderPlot({
  exceeded_yield_simu(inputs$M_simu, 2,"SX5E")
})
output$matrice_simu <- renderDataTable({
  data.frame(inputs$M_simu[,1:3])
})
output$plot_simu_density1 <- renderPlot({
  disbtrib_SX5E(inputs$M_simu, 1,"simu", input$histo1)
})
output$plot_simu_density2 <- renderPlot({
  disbtrib_SX5E(inputs$M_simu, 2,"simu", input$histo1)
})
output$plot_simu_density3 <- renderPlot({
  disbtrib_SX5E(inputs$M_simu, 3,"simu", input$histo1)
})
output$plot_simu_density4 <- renderPlot({
  disbtrib_SX5E(inputs$M_simu, 4,"simu", input$histo1)
})
output$plot_simu_density5 <- renderPlot({
  disbtrib_SX5E(inputs$M_simu, 5,"simu", input$histo1)
})
output$plot simu density6 <- renderPlot({
  disbtrib SX5E(inputs$M_simu, 6,"simu", input$histo1)
})
output$plot_simu_density7 <- renderPlot({
  disbtrib_SX5E(inputs$M_simu, 7,"simu", input$histo1)
})
output$plot_simu_density8 <- renderPlot({
  disbtrib_SX5E(inputs$M_simu, 8,"simu", input$histo1)
})
output$plot_simu_density9 <- renderPlot({
  disbtrib SX5E(inputs$M_simu, 9,"simu", input$histo1)
```

```
})
   output$plot_simu_density10 <- renderPlot({
     disbtrib_SX5E(inputs$M_simu, 10,"simu", input$histo1)
   })
   output$plot_rend_mean_simu <- renderPlot({
     rend = apply(inputsMsim[,4:13],2,mean)barplot(rend,ylab="Rentabilite moyenne annualisee")
     abline(h=0.08)
   })
   output$plot_rend_med_simu <- renderPlot({
     rend = apply(inputs$M_simu[,4:13],2,median)
     barplot(rend,ylab="Rentabilite mediane annualisee")
     abline(h=0.08)
   })
 })
## back testing
 ## one shot
  inputs <- reactiveValues()
 observe( inputs$start_date_p3 <- as.POSIXlt(input$start_date_p3))
 observe( inputs$result <- payoff_back(perf(as.character(
   inputs$start_date_p3),data,TRUE),C,0.08,TRUE))
 observe( inputs$data <- as.data.frame(inputs$result[1]))
 observe( inputs$graph <- inputs$result[2])
 output$main_plot_back <- renderPlot({
   inputs$graph
 })
 output$results_back <- renderDataTable({
   inputs$data
 })
## analyse
 # inputs <- reactiveValues()
 observe( inputs$Nb_simu_ini <- (as.POSIXlt(input$start_date_p4[2])$year
                                   - as.POSIXlt(input$start_date_p4[1])$year)
            *12 + (as.POSIXlt(input$start_date_p4[2])$mon - as.POSIXlt(
              input$start_date_p4[1])$mon) )
 observe( inputs$Nb_simu <- inputs$Nb_simu_ini)
```

```
observe( if(inputs$Nb_simu<=0){
            inputs$new_end_date <- as.POSIXlt(input$start_date_p4[1])
            inputs$new_end_date$mon = inputs$new_end_date$mon +1
            updateDateRangeInput(session,"start_date_p4",end = inputs$
                                   new_end_date)
            # inputs$Nb_simu <- (as.POSIXlt(input$start_date_p4[2])$year
            #- inputs$new_end_date$year)*12 + (as.POSIXlt(input$start_
            #date p4[2])$mon - inputs$new end date$mon)
            inputs$Nb_simu <- 1
          }
)
observe( inputs$M_back_non_corr <- result_back(C,0.08,as.POSIXlt(
  input$start_date_p4[1]),as.POSIXlt(input$start_date_p4[2])) )
observe( inputs$M_back <- inputs$M_back_non_corr[which(
  inputs$M back non corr[,2]<as.POSIXlt("2017-01-17")),] )
observe( inputs$Nb_simu <- dim(inputs$M_back)[1])
output$plot_distrib_back <- renderPlot({
  a = hist(inputssMback[,3],breaks = (0:10),freq = FALSE,xlab ="Duree du produit effective",ylab = "Probabilite de sortie",
           main = "Histogramme de la duree de vie du produit")
  a = a$density
  text(seq(0.5, 9.5, 1), c(a[1] - 0.02/max(a), a[2:9] + 0.03/max(a), a[10] -0.01/\text{max}(a), round(a, 2))
})
observe( inputs$distrib_back <- distrib(inputs$M_back[,3]) )
output$value_distrib_back <- renderDataTable({inputs$distrib_back})
output$nb_simu_p4 <- renderText(paste("Nombre de souscriptions effectuees :
                                       ",inputs$Nb_simu_ini))
output$nb_simu_p4bis <- renderText(paste("Nombre de contrats termines : ",
                                         inputs$Nb_simu))
output$nb_simu_p4ter <- renderText(paste("Nombre de contrats non termines :
        ", inputs$Nb simu ini - inputs$Nb simu))
output$plot_renta_back <- renderPlot({
  mean\_perf\_annuelle_SX5E = mean(inputsM\_back[, 4])mean_perf_annuelle_Adequity = mean(inputs$M_back[,5])
  mean_perf_annuelle_SX5T = mean(inputs$M_back[,6])
  barplot(c(mean_perf_annuelle_SX5E,mean_perf_annuelle_Adequity,
            mean_perf_annuelle_SX5T),ylab="Rentabilite",names.arg =
            c("SX5E","Adequity","SX5T"),main="Comparaison de la
          rentabilite annualisee d'Adequity, SX5E et SX5T")
  a = c(mean_perf_annuelle_SX5E, mean_perf_annuelle_Adequity,
        mean_perf_annuelle_SX5T)
  text(c(2/3,1.9,3.1),a-0.01,round(a,4))
})
```

```
output$value_renta_back <- renderDataTable({
  mean\_perf\_annuelle_SX5E = mean(inputsM\_back[, 4])mean\_perf_annuelle_Adequivity = mean(inputsM_back[,5])mean_perf_annuelle_SX5T = mean(inputs$M_back[,6])
  data.frame("SX5E"=mean_perf_annuelle_SX5E,"Adequity"=
               mean_perf_annuelle_Adequity,"SX5T"=mean_perf_annuelle_SX5T)
output$plot_best1 <- renderPlot({
  # n = sum(M_back[, 4] > M_back[, 5]) / Nb_simun = sum(inputsM_back[, 4] >= inputs$M_back[,5])/inputs$Nb_simu
    lbls <- c("SX5E","Adequity")
    pie(slices, labels = lbls, main="Part des contrats ou Adequity >=
        ss-jacent (SX5E)")
   text_pie(slices,c(n,1-n))
output$value_best1 <- renderText({
```

```
n = sum(inputs\ M back[, 4]>=inputs\M back[,5])/inputs$Nb simu
paste("L'indice SX5E offre une meilleure rentabilite dans",paste(n,
                                     "% des cas."))
```

```
})
```
})

} })

})

if(n>0){

slices  $\leftarrow c(n, 1-n)$ 

```
output$plot_best2 <- renderPlot({
  # n = sum(M_back[, 6] > M_back[, 5]) / Nb_simun = sum(inputs$M_back[,6]>=inputs$M_back[,5])/inputs$Nb_simu
  if(n>0){
    slices \leq c(n, 1-n)
    lbls <- c("SX5T","Adequity")
    pie(slices, labels = lbls, main="Part des contrats ou Adequity >=
        SX5T")
    text pie(slices, c(n,1-n))}
})
output$value_best2 <- renderText({
  n = sum(inputs$M_back[,6]>=inputs$M_back[,5])/inputs$Nb_simu
  paste("L'indice SX5T offre une meilleure rentabilite dans",paste(n,
                                         "% des cas."))
})
  output$plot_exceed_distrib1_back <- renderPlot({
    exceeded_yield_back(inputs$M_back,1,"SX5E")
```

```
output$plot_exceed_distrib2_back <- renderPlot({
  exceeded_yield_back(inputs$M_back,2,"SX5E")
})
output$plot_exceed_distrib3_back <- renderPlot({
  exceeded_yield_back(inputs$M_back,1,"SX5T")
})
output$plot exceed distrib4 back <- renderPlot({
  exceeded_yield_back(inputs$M_back,2,"SX5T")
})
output$matrice_back <- renderDataTable({
  data.frame(inputs$M_back[,1:5])
})
output$plot_histo_density1 <- renderPlot({
  inputs$r1 <- disbtrib_SX5E(inputs$M_back_non_corr, 1,"back",
                             input$histo2)
})
output$plot_histo_density2 <- renderPlot({
  inputs$r2 <- disbtrib_SX5E(inputs$M_back_non_corr, 2,"back",
                             input$histo2)
})
output$plot_histo_density3 <- renderPlot({
  inputs$r3 <- disbtrib_SX5E(inputs$M_back_non_corr, 3,"back",
                             input$histo2)
})
output$plot_histo_density4 <- renderPlot({
  inputs$r4 <- disbtrib_SX5E(inputs$M_back_non_corr, 4,"back",
                             input$histo2)
})
output$plot histo density5 <- renderPlot({
  inputs$r5 <- disbtrib_SX5E(inputs$M_back_non_corr, 5,"back",
                             input$histo2)
})
output$plot_histo_density6 <- renderPlot({
  inputs$r6 <- disbtrib_SX5E(inputs$M_back_non_corr, 6,"back",
                             input$histo2)
})
output$plot_histo_density7 <- renderPlot({
  inputs$r7 <- disbtrib_SX5E(inputs$M_back_non_corr, 7,"back",
                             input$histo2)
```

```
})
    output$plot_histo_density8 <- renderPlot({
      inputs$r8 <- disbtrib_SX5E(inputs$M_back_non_corr, 8,"back",
                                 input$histo2)
    })
    output$plot histo density9 <- renderPlot({
      inputs$r9 <- disbtrib_SX5E(inputs$M_back_non_corr, 9,"back",
                                 input$histo2)
    })
    output$plot_histo_density10 <- renderPlot({
      inputs$r10 <- disbtrib_SX5E(inputs$M_back_non_corr, 10,"back",
                                  input$histo2)
    })
    output$plot_rend_mean_back <- renderPlot({
      barplot(c(mean(inputs$r1), mean(inputs$r2), mean(inputs$r3),
                mean(inputs$r4), mean(inputs$r5), mean(inputs$r6),
                mean(inputs$r7), mean(inputs$r8), mean(inputs$r9),
                mean(inputs$r10)),ylab="Rentabilite moyenne annualisee")
      abline(h=0.08)
    })
    output$plot_rend_med_back <- renderPlot({
      barplot(c(median(inputs$r1), median(inputs$r2), median(inputs$r3),
                median(inputs$r4), median(inputs$r5), median(inputs$r6),
                median(inputs$r7), median(inputs$r8), median(inputs$r9),
                median(inputs$r10)),ylab="Rentabilite mediane annualisee")
      abline(h=0.08)
    })
navbarPage(
"Adequity",
tabPanel("Presentation"),
navbarMenu(
```
sidebarLayout( sidebarPanel( actionButton("run1", "Run"),

"Simulation",

})

**ui**

tabPanel("One shot",

```
numericInput(
```

```
"S0_p1",
label = h3("Valeur initiale de l'actif"),
value = 3000,
min = 0),
selectInput(
 "select_p1",
label = h3("Modele"),
choices = list(
"Black-Scholes" = "1",
"Merton (a \text{ sauts})" = "2",
"Personnalise" = "3"
),
selected = 1
),
conditionalPanel(
condition = "input.select_p1 == '1'',
helpText(
"Les valeurs des parametres sont initialisees aux valeurs
marche du 15/02/17 :"
),
helpText("mu = 0.00246 ; sigma = 0.1115532")
),
conditionalPanel(
condition = "input.select_p1 == '2'',
helpText(
"Les valeurs des parametres sont initialisees aux valeurs de
marche du 15/02/17 :"
),
helpText("mu = 0.00246 ; sigma = 0.1115532"),
helpText("lambda = 1/252 = 0.003968254"),
helpText("mu_sauts = 0"),
helpText("sigma sauts = 0.004298583")
),
conditionalPanel(
condition = "input.select_p1 == '3'',
selectInput(
"type_p1",
label = h3("Loi des sauts"),
choices = list("Bernoulli" = "Merton_Bernoulli", "Normale"
               = "Merton_Normale"),
selected = "Merton_Normale"
),
numericInput(
"mu_p1",
```

```
label = h5("Rendement espere de l'actif"),
value = 0.00246,
step = 0.1),
numericInput(
"sigma_p1",
label = h5("Volatilite"),
value = 0.10,
min = 0,
step = 0.1),
numericInput(
"lambda_p1",
label = h5("Nombre moyen de sauts par unite de temps"),
value = 0,
min = 0,
step = 0.1),
conditionalPanel(
condition = "input.type_p1 == 'Merton_Bernoulli'",
numericInput(
"seuil_p1",
label = h5("Probabilite de krach (seuil)"),
value = 0.5,
min = 0,
max = 1,
step = 0.1),
numericInput(
"up_p1",
label = h5("Amplitude saut positif"),
value = 0,
min = 0,
step = 0.01),
numericInput(
"down p1",
label = h5("Amplitude saut negatif"),
value = 0,
min = 0,
step = 0.01\lambda),
 conditionalPanel(
condition = "input.type_p1 == 'Merton_Normale'",
numericInput(
"mu_saut_p1",
label = h5("Moyenne des sauts"),
value = 0,
```

```
step = 0.1),
numericInput(
"sigma_saut_p1",
label = h5("Volatilite des sauts"),
value = 0,min = 0,step = 0.01\lambda),
helpText(
"Les valeurs des parametres sont initialisees par defaut aux
valeurs de marche du 15/02/17."
),
helpText(
"Un nombre moyen de sauts par unite de temps nul revient a
avoir un modele sans sauts. Cela permet de passer du modele
de Black-Scholes au modele de Merton."
)
\lambda),
# Show a plot of the generated distribution
mainPanel(
h4("Graphique"),
plotOutput("main_plot_simu"),
h4("Resultats"),
tabPanel('results_simu', dataTableOutput("results_simu"))
\lambda)),
tabPanel("Analyse",
 sidebarLayout(
# Sidebar with a slider input
sidebarPanel(
actionButton("run2", "Run"),
sliderInput(
 "Nb_simu_p2",
 label = h3("Nombre de simulations"),
min = 1,
max = 10000,
value = 100),
hr(),
helpText(
 "Attention : le temps de calcul dure quelques secondes
```

```
(voir minutes pour un grand nombre de simulations)."
),
conditionalPanel(
 condition = "input.simu == 'Graphiques'",
 checkboxInput("checkbox_p2", label = "Afficher les valeurs
               numeriques", value = FALSE)
),
conditionalPanel(
 condition = "input.simu == 'simu_SX5E'",
 checkboxInput("histo1", label = "Afficher l'histogramme",
               value = FALSE)
),
numericInput(
 "S0_p2",
label = h3("Valeur initiale de l'actif"),
value = 3000,
min = 0),
selectInput(
"select_p2",
label = h3("Modele"),
 choices = list(
"Black-Scholes" = "1",
"Merton (a \text{ sauts})" = "2",
"Personnalise" = "3"
),
selected = 1
),
conditionalPanel(
condition = "input.select_p2 == '1'',
helpText(
"Les valeurs des parametres sont initialisees aux valeurs
de marche du 15/02/17 :"
 ),
helpText("mu = 0.00246 ; sigma = 0.1115532")
),
conditionalPanel(
condition = "input.select_p2 == '2'',
helpText(
"Les valeurs des parametres sont initialisees aux valeurs
de marche 15/02/17 :"
),
helpText("mu = 0.00246 ; sigma = 0.1115532"),
```

```
helpText("lambda = 1/252 = 0.003968254"),
helpText("mu_sauts = 0"),
helpText("sigma_sauts = 0.004298583")
),
conditionalPanel(
condition = "input.select_p2 == '3'',
selectInput(
"type p2",
label = h3("Lois des sauts"),
choices = list("Bernoulli" = "Merton_Bernoulli", "Normale"
               = "Merton_Normale"),
selected = "Merton_Normale"
),
numericInput(
"mu_p2",
label = h5("Rendement espere de l'actif"),
value = 0.00246,
step = 0.1),
numericInput(
"sigma_p2",
label = h5("Volatilite"),
value = 0.10,
min = 0,
step = 0.1),
numericInput(
"lambda_p2",
label = h5("Nombre moyen de sauts par unite de temps"),
value = 0,min = 0,
step = 0.1),
conditionalPanel(
condition = "input.type p2 == 'Merton Bernoulli'",
numericInput(
"seuil_p2",
label = h5("Probabilite de krach (seuil)"),
value = 0.5,
min = 0,max = 1,
step = 0.1),
numericInput(
"up_p2",
label = h5("Amplitude saut positif"),
value = 0,
min = 0,
```

```
step = 0.01),
numericInput(
"down_p2",
label = h5("Amplitude saut negatif"),
value = 0,min = 0,step = 0.01\lambda),
conditionalPanel(
condition = "input.type_p2 == 'Merton_Normale'",
numericInput(
"mu_saut_p2",
label = h5("Moyenne des sauts"),
value = 0,step = 0.1),
numericInput(
"sigma_saut_p2",
label = h5("Volatilite des sauts"),
value = 0,
min = 0,
step = 0.01\lambda),
helpText(
"Les valeurs des parametres sont initialisees par defaut
aux valeurs de marche du 15/02/17."
),
helpText(
"Un nombre moyen de sauts par unite de temps nul revient a
avoir un modele sans sauts. Cela permet de passer du modele
de Black-Scholes au modele de Merton."
 )
\lambda),
# Show a plot of the generated distribution
mainPanel(tabsetPanel(
id = "sim".
tabPanel(
 "Etude du SX5E",
 value = "simu_SX5E",
 verbatimTextOutput("nb_simu_p2ter", placeholder = FALSE),
 plotOutput("plot_simu_density1"),
 plotOutput("plot_simu_density2"),
```

```
plotOutput("plot_simu_density3"),
 plotOutput("plot_simu_density4"),
 plotOutput("plot_simu_density5"),
 plotOutput("plot_simu_density6"),
plotOutput("plot_simu_density7"),
plotOutput("plot_simu_density8"),
plotOutput("plot_simu_density9"),
plotOutput("plot_simu_density10"),
plotOutput("plot rend mean simu"),
plotOutput("plot_rend_med_simu")
),
tabPanel(
 "Graphiques",
 verbatimTextOutput("nb_simu_p2", placeholder = FALSE),
plotOutput("plot_distrib_simu"),
 conditionalPanel(condition = "input.checkbox_p2 == true",
dataTableOutput("value_distrib_simu")),
 plotOutput("plot_renta_simu"),
 conditionalPanel(condition = "input.checkbox_p2 == true",
dataTableOutput("value_renta_simu")),
plotOutput("plot_best"),
 conditionalPanel(condition = "input.checkbox p2 == true",
verbatimTextOutput("value_best")),
plotOutput("plot_exceed_distrib1_simu"),
plotOutput("plot_exceed_distrib2_simu")
),
tabPanel(
 "Matrice des resultats",
value = "matrice",
verbatimTextOutput("nb_simu_p2bis", placeholder = FALSE),
dataTableOutput("matrice_simu")
)
))
))
),
navbarMenu(
 "Back testing",
tabPanel("One shot",
 sidebarLayout(
sidebarPanel(
dateInput(
 inputId = "start_data_p3",label = "Date de souscription",
value = as.POSIXlt("2005-12-27"),
 min = as.POSIXlt("1987-01-01"),
```

```
max = as.POSIXlt("2007-01-15"),
 format = "yyyy-mm-dd",startview = "year",
weekstart = 1,
 language = "fr"),
hr()#helpText("")
),
# Show a plot of the generated distribution
mainPanel(
h4("Graphique"),
plotOutput("main_plot_back"),
h4("Resultats"),
tabPanel('results_back',
dataTableOutput("results_back"))
)
 )),
 tabPanel("Analyse",
 sidebarLayout(
sidebarPanel(
dateRangeInput(
 inputId = "start_date_p4",
 label = "Date de 1ere souscriptiontoderniere souscription",
 start = as.POSIXlt("1987-01-15"),
 end = as.POSIXlt("1988-01-15"),
 min = as.POSIXIt('1987-01-01"),
 max = as.POSIXlt("2016-01-17"),
 format = "yyyy-mm-dd",startview = "year",
 weekstart = 1,
 language = "fr"),
helpText(
 "Attention : le temps de calcul dure quelques secondes
 (voir minutes pour un grand nombre de simulations)."
),
verbatimTextOutput("nb_simu_p4", placeholder = FALSE),
verbatimTextOutput("nb_simu_p4bis", placeholder = FALSE),
verbatimTextOutput("nb_simu_p4ter", placeholder = FALSE),
conditionalPanel(
```

```
condition = "input.analyse == 'Graphiques'",
 checkboxInput("checkbox_p4", label = "Afficher les valeurs
               numeriques", value = FALSE)
conditionalPanel(
 condition = "input.analyse == 'simu_SX5E'",
 checkboxInput("histo2", label = "Afficher l'histogramme",
               value = FALSE)
# Show a plot of the generated distribution
mainPanel(tabsetPanel(
 "Etude du SX5E",
 value = "simu_SX5E",
 plotOutput("plot histo density1"),
plotOutput("plot_histo_density2"),
```

```
),
```
),

),

 $hr()$ 

),

id = "analyse",

plotOutput("plot\_histo\_density3"), plotOutput("plot\_histo\_density4"), plotOutput("plot\_histo\_density5"), plotOutput("plot\_histo\_density6"), plotOutput("plot\_histo\_density7"), plotOutput("plot\_histo\_density8"), plotOutput("plot\_histo\_density9"), plotOutput("plot\_histo\_density10"), plotOutput("plot\_rend\_mean\_back"), plotOutput("plot\_rend\_med\_back")

tabPanel(

```
tabPanel(
 "Graphiques",
plotOutput("plot_distrib_back"),
 conditionalPanel(condition = "input.checkbox_p4 == true",
dataTableOutput("value_distrib_back")),
plotOutput("plot_renta_back"),
conditionalPanel(condition = "input.checkbox_p4 == true",
dataTableOutput("value_renta_back")),
plotOutput("plot_best1"),
conditionalPanel(condition = "input.checkbox_p4 == true",
verbatimTextOutput("value_best1")),
plotOutput("plot_best2"),
 conditionalPanel(condition = "input.checkbox_p4 == true",
```

```
verbatimTextOutput("value_best2")),
plotOutput("plot_exceed_distrib1_back"),
plotOutput("plot_exceed_distrib2_back"),
plotOutput("plot_exceed_distrib3_back"),
plotOutput("plot_exceed_distrib4_back")
),
tabPanel(
"Matrice des resultats",
value = "matrice",
dataTableOutput("matrice_back")
)
))
))
\lambda\overline{)}
```
## **Bibliographie**

John Hull (2011). Options, futures et autres actifs dérivés.

Nicole El Karoui (2003-2004). Cours de DEA de Probabilité – Option Finance enseigné à l'Ecole Polytechnique intitulé « Couverture des risques dans les marchés financiers ».

Flor Gabriel, Philippe Sourlas. Couverture d'options en présence de sauts. Article publié par l'institut des actuaires dans le Bulletin n◦16 / Volume 8 / Juillet 2008 – Décembre 2008 intitulé : « Eclairer les risques, tracer l'avenir ».

Rim Chérif (2009). Tarification d'options et ajustements dans un modèle avec sauts, mémoire en maitrise des sciences.

Paul Wilmott (2008). Quantitative Finance (Volume 1-3).

Kazuhisa Matsuda (2004). Introduction to Merton Jump Diffusion Model, thèse de doctorat : économie, the City University of New-York.